#### BAUFORSCHUNG FÜR DIE PRAXIS, BAND 100

Joachim Beyert

Entwicklung eines kostengünstigen Sanierungsverfahrens für Hausanschlüsse

Fraunhofer IRB Verlag

Die vorliegende Arbeit wurde unter dem Förderkennzeichen SF-Z6-10.08.18.7-08.34; II3-F20-08-50 – F 2764 vom Bundesamt für Bauwesen und Raumordnung, Bonn, mit Mitteln der Forschungsinitiative Zukunft Bau gefördert. Für den Inhalt sind allein die Verfasser verantwortlich.

Druck und Weiterverarbeitung: IRB Mediendienstleistungen des Fraunhofer-Informationszentrum Raum und Bau IRB, Stuttgart

Für den Druck des Buches wurde chlor- und säurefreies Papier verwendet.

© by Fraunhofer IRB Verlag, 2011

ISBN 978-3-8167-8578-1 Fraunhofer-Informationszentrum Raum und Bau IRB Postfach 80 04 69, 70504 Stuttgart Telefon 0711 970-2500, Telefax 0711 970-2508 E-Mail info@irb.fraunhofer.de www.baufachinformation.de

#### Alle Rechte vorbehalten

Dieses Werk ist einschließlich seiner Teile urheberrechtlich geschützt. Jede Verwertung, die über die engen Grenzen des Urheberrechtsgesetzes hinausgeht, ist ohne schriftliche Zustimmung des Fraunhofer IRB Verlages unzulässig und strafbar. Dies gilt insbesondere für Vervielfältigungen, Übersetzungen, Mikroverfilmungen sowie die Speicherung in elektronischen Systemen.

Die Wiedergabe von Warennamen und Handelsnamen in diesem Buch berechtigt nicht zu der Annahme, dass solche Bezeichnungen im Sinne der Warenzeichenund Markenschutz-Gesetzgebung als frei zu betrachten wären und deshalb von jedermann benutzt werden dürften.

Sollte in diesem Werk direkt oder indirekt auf Gesetze, Vorschriften oder Richtlinien (z.B. DIN, VDI, VDE) Bezug genommen werden oder aus ihnen zitiert werden, so kann der Verlag keine Gewähr für Richtigkeit, Vollständigkeit oder Aktualität übernehmen. Es empfiehlt sich, gegebenenfalls für die eigenen Arbeiten die vollständigen Vorschriften oder Richtlinien in der jeweils gültigen Fassung hinzuzuziehen.

Univ.-Professor Dr.-Ing. Rainard Osebold

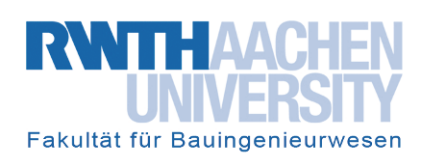

Lehrstuhl für Baubetrieb und Projektmanagement ibb - Institut für Baumaschinen und Baubetrieb

# Entwicklung eines kostengünstigen Sanierungsverfahrens für Hausanschlüsse

### **Abschlussbericht**

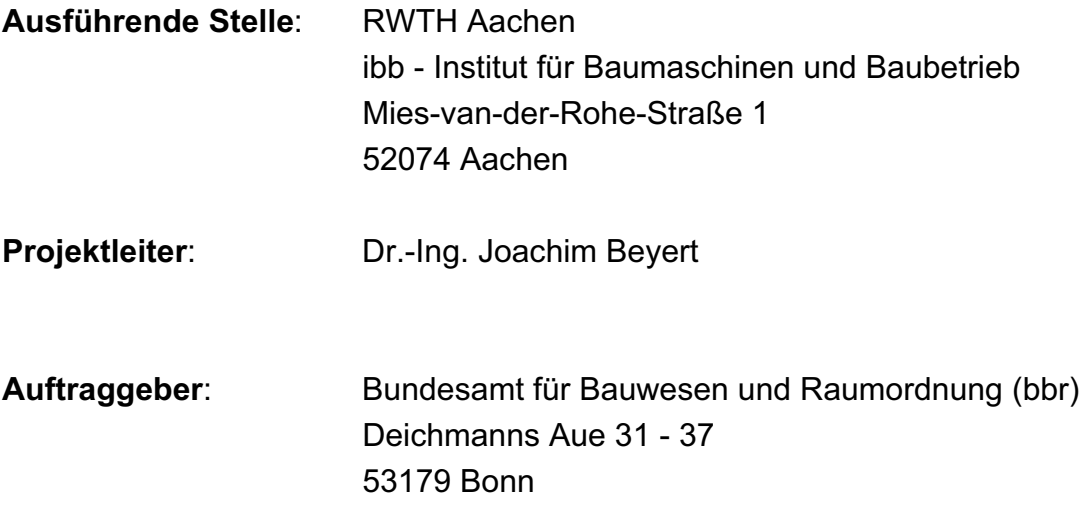

Aachen, Juni 2010

Univ. Prof. Dr.-Ing. Rainard Osebold

Der Forschungsbericht wurde mit Mitteln der Forschungsinitiative Zukunft Bau des Bundesamtes für Bauwesen und Raumordnung gefördert. (Aktenzeichen: Z 6 – 10.08.18.7 – 08.34/ II2 – F20 - 08 – 50) Die Verantwortung für den Inhalt des Berichtes liegt beim Autor.

#### Inhaltsverzeichnis

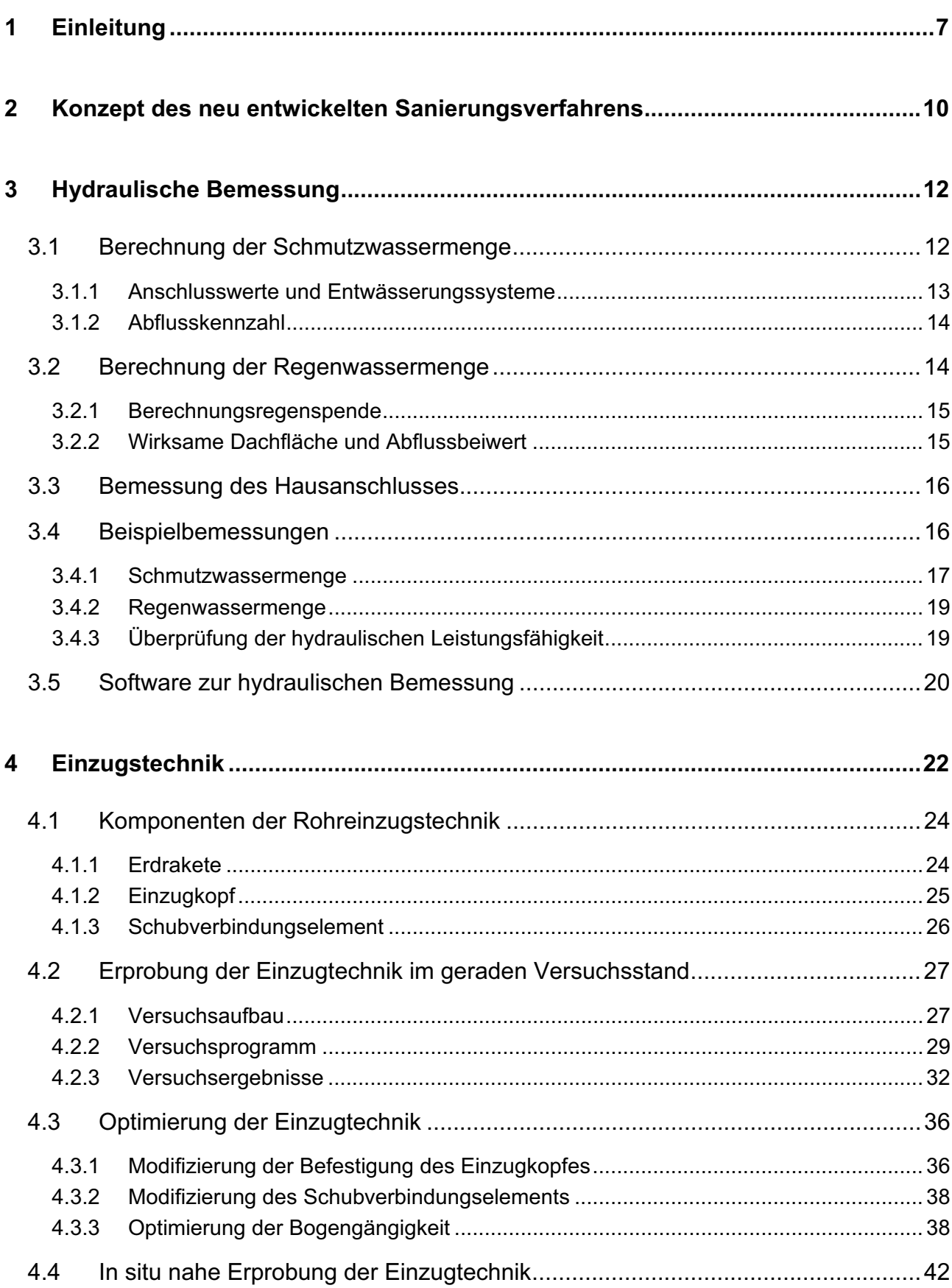

### Entwicklung eines kostengünstigen Sanierungsverfahrens für Hausanschlüsse

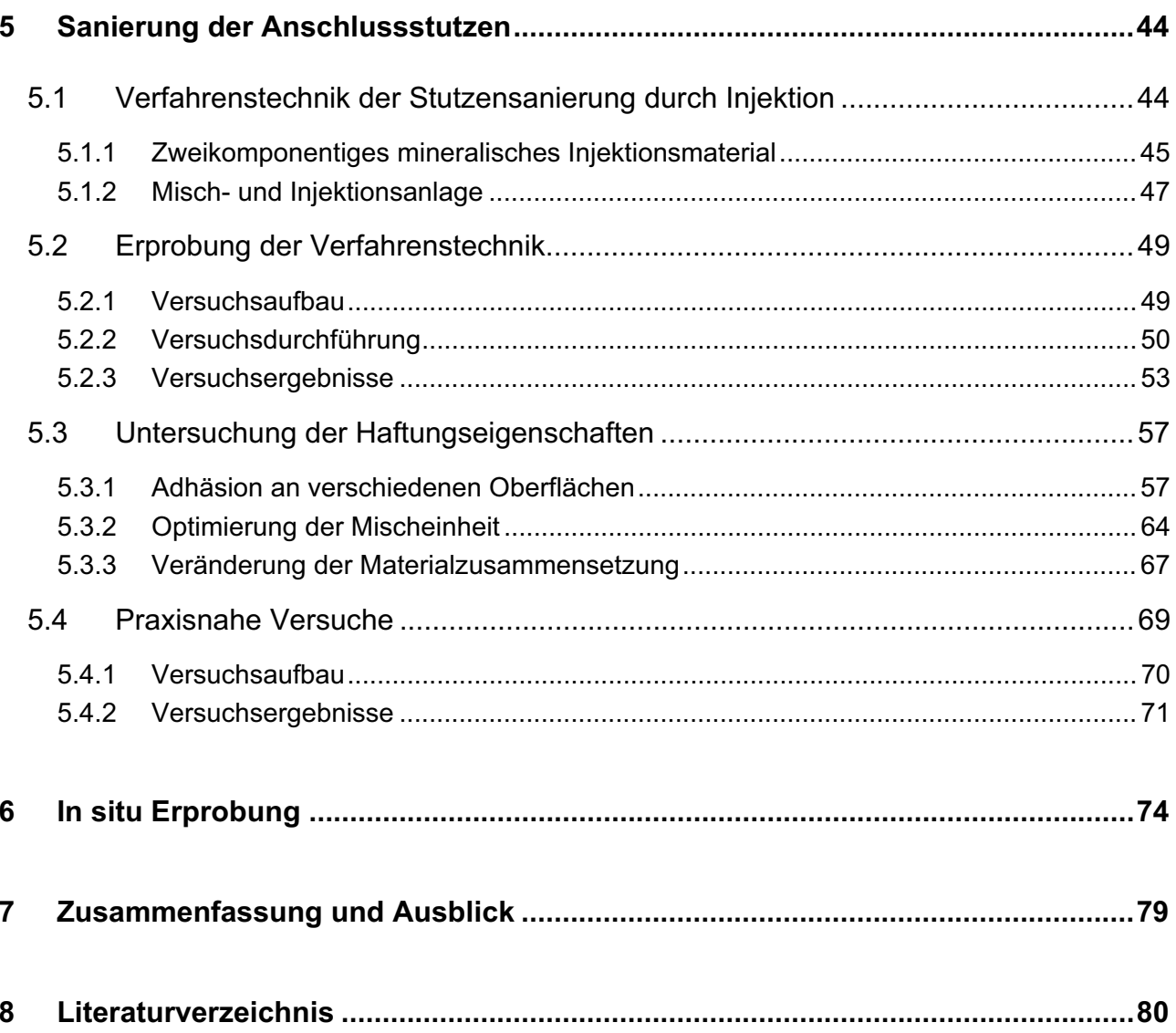

### **Abbildungsverzeichnis**

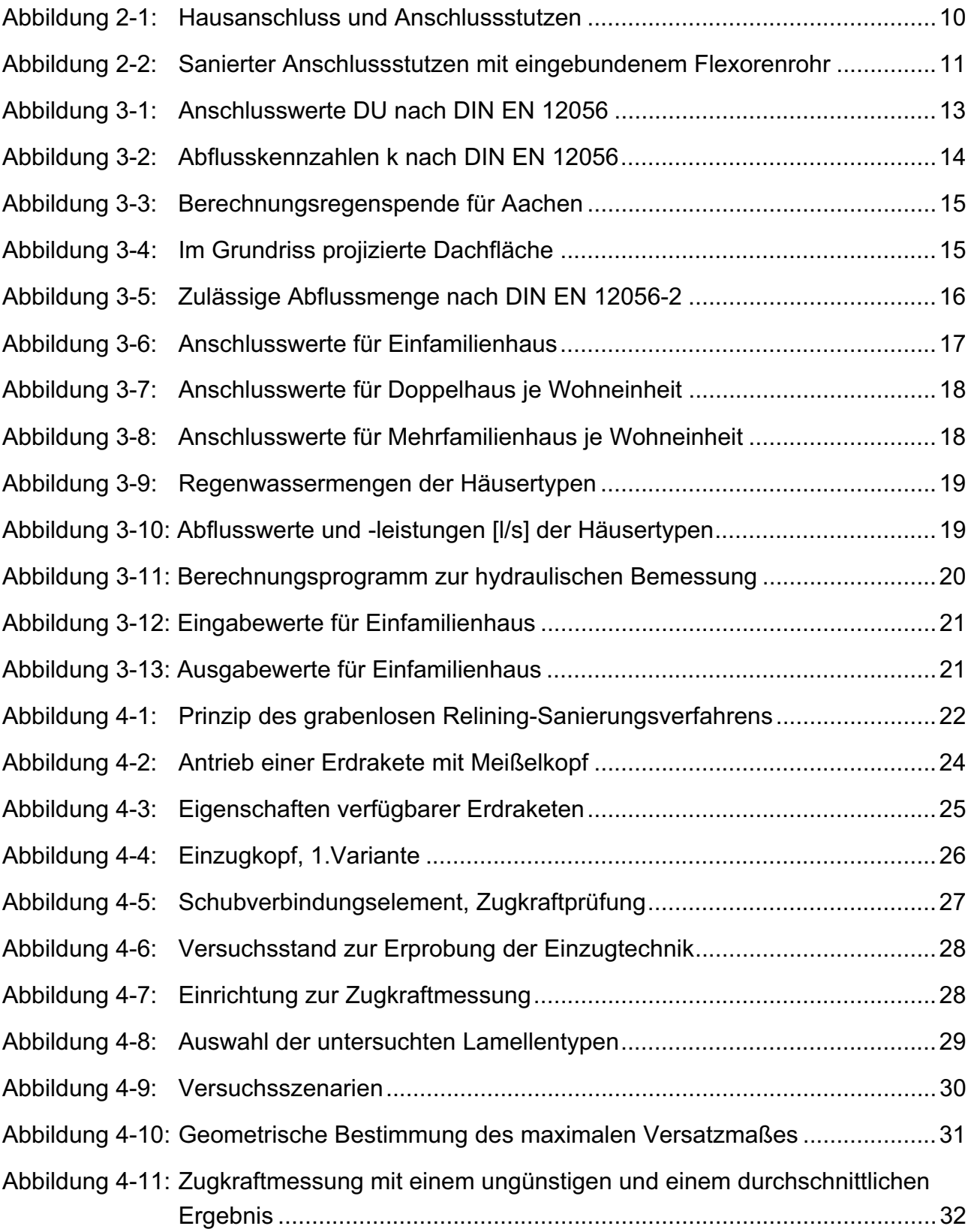

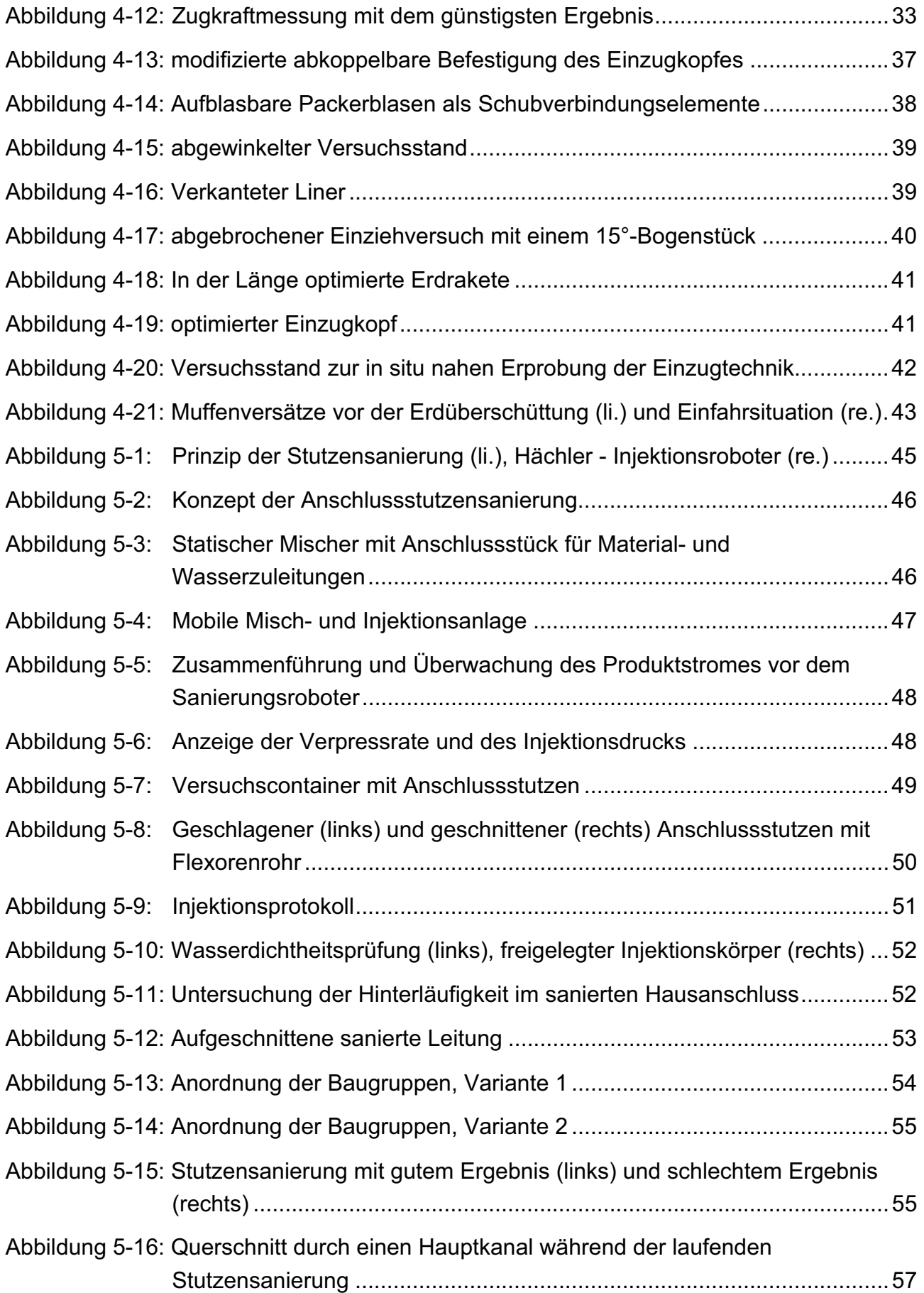

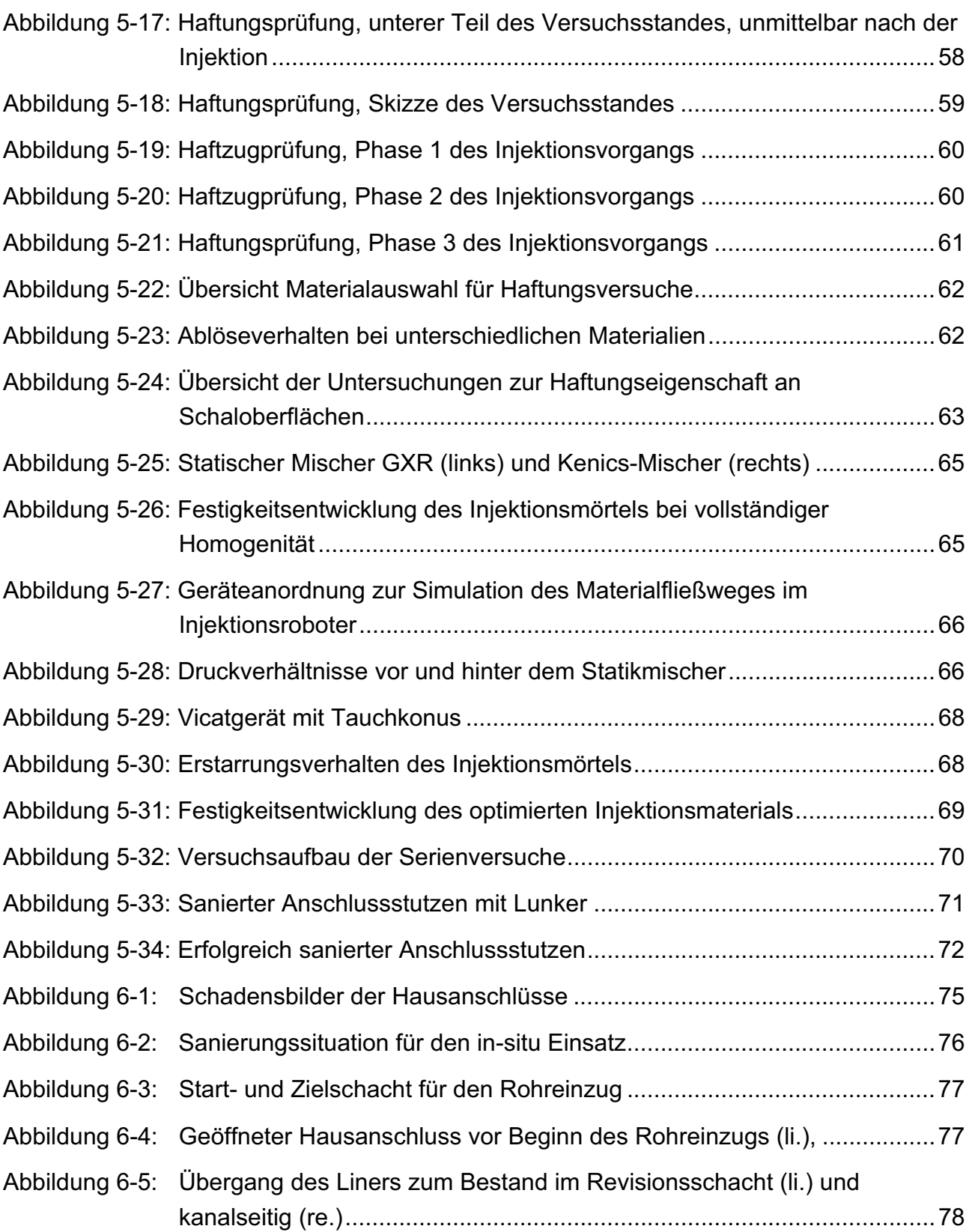

## **1 Einleitung**

 $\overline{a}$ 

Für jede Kommune ist es eine ökologische und wirtschaftliche Notwendigkeit, ihr Kanalisationsnetz zu errichten, zu betreiben und in Stand zu halten. Eine intakte Kanalisation übernimmt zum Gemeinwohl der Bewohner die Ableitung von Abwasser vom Ort des Entstehens bis zur Kläranlage und von dort aus zum Vorfluter. Die Durchführung von regelmäßigen Inspektionen und Zustandsbewertungen sowie die Umsetzung hierauf bauender Sanierungsstrategien helfen dabei, die Funktionsfähigkeit sicherzustellen und den Wert des Netzes zu erhalten.

Bis zum Jahr 2015 sind aufgrund gesetzlicher Vorgaben in Deutschland neben den öffentlichen Leitungen auch erstmals private Grundstücksentwässerungsanlagen zu untersuchen und gegebenenfalls zu sanieren. Erste Untersuchungen an Hausanschlüssen weisen aus, dass etwa 90 % der untersuchten Leitungen schadhaft und sanierungsbedürftig sind.<sup>1</sup> Zudem stellen schadhafte Anschlussstutzen im öffentlichen Kanal den häufigsten Schaden dar.<sup>2</sup> Würden hiervon nur 50% nach dem heutigen Stand der Technik saniert, beliefe sich die Investitionssumme bei der Anzahl von 17,6 Mio. Wohngebäuden in Deutschland auf etwa 45 Mrd. Euro.

Die Initiative zur Untersuchung von Hausanschlüssen geht in der Regel vom Entwässerungsnetzbetreiber aus. Bei der regelmäßigen Untersuchung des Kanalnetzes werden mit der heutigen modernen Kameratechnik die Stutzen, aber auch die Hausanschlüsse mindestens bis zur Grundstücksgrenze, meist aber bis zum Revisionsschacht hin untersucht. Die Kanalnetzbetreiber sind verpflichtet, erkannte Schäden umgehend zu sanieren. Bisher werden jedoch häufig nur die Sanierungen an Anschlussstutzen ausgeführt und die dahinterliegenden Hausanschlüsse werden, obwohl ebenso schadhaft, zuerst einmal nicht mit saniert. Die in den öffentlichen Kanälen kostspielige Reparatur der Anschlussstutzen ist aber nur dann wirklich sinnvoll, wenn auch der schadhafte Hausanschluss saniert wird. Erste Stadtentwässerungsbetriebe gehen nun diesen Weg. $^3$  Ausgeführt werden diese Sanierungen fast ausschließlich entweder in offener Bauweise oder mit dem sogenannten Schlauchliningverfahren. Hierbei wird ein mit Kunstharz getränkter Polyesterschlauch (Duroplast) in den Hausanschluss eingebracht und anschließend ausgehärtet. Der Anschlussstutzen wird in einem zweiten Arbeitsgang mit einem speziellen Hutprofil saniert. Generell ist jedoch für eine Sanierung zuerst einmal

<sup>&</sup>lt;sup>1</sup> vgl. Thoma, R.; Goetz, D., Zustand von Grundstücksentwässerungsanlagen, 2008, S. 116 – 130.

 $^{2}$  vgl. Berger, C.; Lohaus, J., Zustand der Kanalisation, 2005, S. 528 – 539.

 $^3$  vgl. Brucker, W.; Vogel, M., Schwanauer Kooperationsmodell-Fremdwasserbeseitigung, 2008, S. 156-159. und Rehling, R., Das Schwerter Modell, 2005, S. 24/1-24/8.

die Zustimmung des Hauseigentümers notwendig, der die Kosten hierfür übernehmen muss. Diese betragen je nach Randbedingungen (z.B. Länge Hausanschluss, Anzahl der Ausführungen etc.) zwischen 3.500,00 € und 7.500,00 €. Noch teurer ist die Erneuerung der Leitungen in offener Bauweise. Schäden werden daher nur behoben, wenn sie offensichtlich sind oder Gefahr im Verzuge ist. Ansonsten fällt es dem Kanalnetzbetreiber schwer, den Eigentümer von der Beseitigung eines für ihn nur schwer nachvollziehbaren Problems ("das Abwasser fließt doch ab") zu überzeugen. Eine kostengünstige und qualitativ höherwertige Alternative zum Schlauchlining würde diese Problematik wesentlich verringern und helfen, den Sanierungsstau aufzulösen.

#### *Ziel des Forschungsvorhabens ist daher die Entwicklung und Erprobung eines neuen Sanierungsverfahrens für Hausanschlüsse und Stutzen. Das neue Verfahren soll hierfür folgende wesentlichen Merkmale aufweisen:*

- *kostengünstiger (ca. 50 %) als die bislang angebotenen Verfahren*
- *hohe Qualität der sanierten Leitung*
- *Verbesserung der Lagerung und Statik des Altrohres*
- *Vermeidung von Hinterläufigkeit*
- *Verhinderung von Wurzeleinwuchs*
- *integrierte Stutzensanierung*
- *nachhaltig und ökologisch vertretbar*

Erreicht werden diese Merkmale durch die Verwendung eines vorfabrizierten flexiblen Liners aus PE-Material und durch den Einsatz eines neu entwickelten zweikomponentigen Injektionsmaterials auf mineralischer Basis. Der Nutzen der neuen Verfahrenstechnik besteht für die Gebäudeeigentümer in einer Kostenreduzierung bei der anstehenden Sanierung der Hausanschlüsse, für die Entwässerungsbetriebe in der kostengünstigen Reparatur des in der Kanalisation häufig anzutreffenden Schadens "schadhafter Stutzen" und für die Umwelt in der Reduzierung von exfiltrierenden Abwässern bzw. Infiltration von Grundwasser in die Kanäle.

Für die praktische Umsetzung wird eine entsprechende Verfahrenstechnik entwickelt und erprobet, bei der das ibb – Institut für Baumaschinen und Baubetrieb der RWTH Aachen durch folgende Firmen unterstützt wird:

- Maincor Anger GmbH, Marl
- HeidelbergCement Baustoffe für Geotechnik GmbH, Ennigerloh
- Tracto-Technik GmbH & Co. KG, Lennestadt
- Kuchem GmbH, Neunkirchen

Maincor Anger stellt sein Know-how zu Kunststoffen und Rohrlinern zur Verfügung. HeidelbergCement Baustoffe für Geotechnik GmbH unterstützt das Institut bei der Weiterentwicklung und Optimierung eines mineralischen Injektionsmaterials. Tracto-Technik ist u.a. spezialisiert auf dem Sektor "Erdraketen". Auswahl und Adaption der vorhandenen Gerätetechnik zum Einbringen des Liners werden von Tractor-Technik begleitet. Die Firma Kuchem befasst sich mit der Sanierung von Kanälen und verfügt über entsprechend ausgebildetes Personal und Spezialgeräte hierfür. Insbesondere hat sie verschiedene Kanalsanierungsroboter in ihrem Bestand, die sie dem Institut zu Versuchszwecken zur Verfügung stellt.

### **2 Konzept des neu entwickelten Sanierungsverfahrens**

Hausanschlüsse leiten das Abwasser vom privaten Grundstück in die öffentliche Kanalisation. Sie beginnen in der Regel im Haus an einem Revisionsschacht und münden in einem Anschlussstutzen im öffentlichen Kanal (s. Abbildung 2-1).

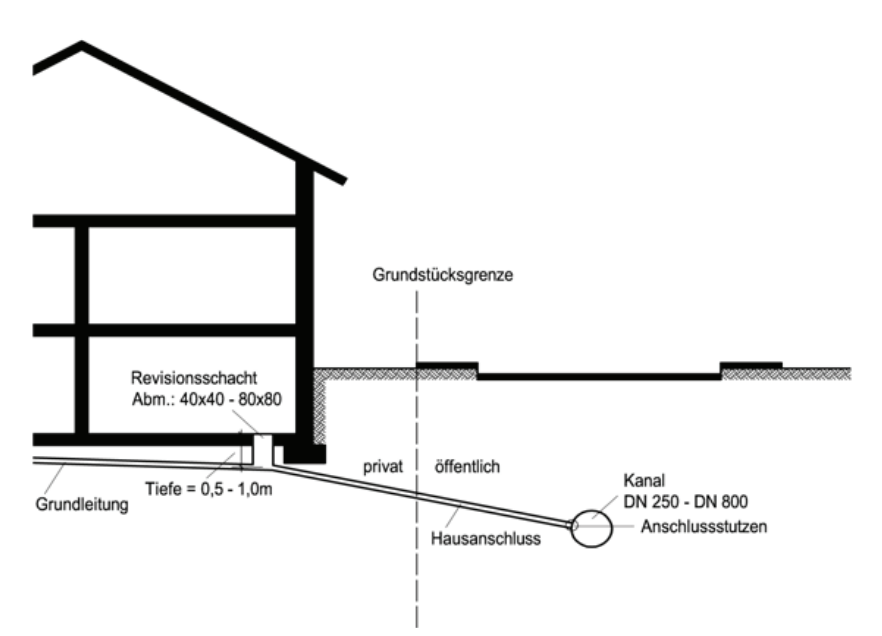

Abbildung 2-1: Hausanschluss und Anschlussstutzen

Im vorliegenden Forschungsprojekt werden bestehende Sanierungstechniken von Hausanschlüssen weiterentwickelt. Als Grundlage dient das grabenlose Relining - Sanierungsverfahren und die Injektionstechnik zur Stutzensanierung. Im ersten Schritt wird ein flexibler Liner (Flexorenrohr) in den Hausanschluss vom Revisionsschacht am Haus aus in die schadhafte Leitung eingebracht. Ein im Kanal am Anschlussstutzen positionierter Kanalroboter dichtet dann für den Injektionsvorgang mit einer entsprechend geformten Schalung den eingeschobenen Liner zum Kanalrohr ab. Bei der Injektion wird sowohl der schadhafte Stutzen als auch der Ringraum zwischen Liner und Hausanschlussrohr verfüllt (s. Abbildung 2-1). Nach ca. 15 Minuten kann die Schalung entfernt und nach ca. 2 Stunden der Hausanschluss wieder genutzt werden.

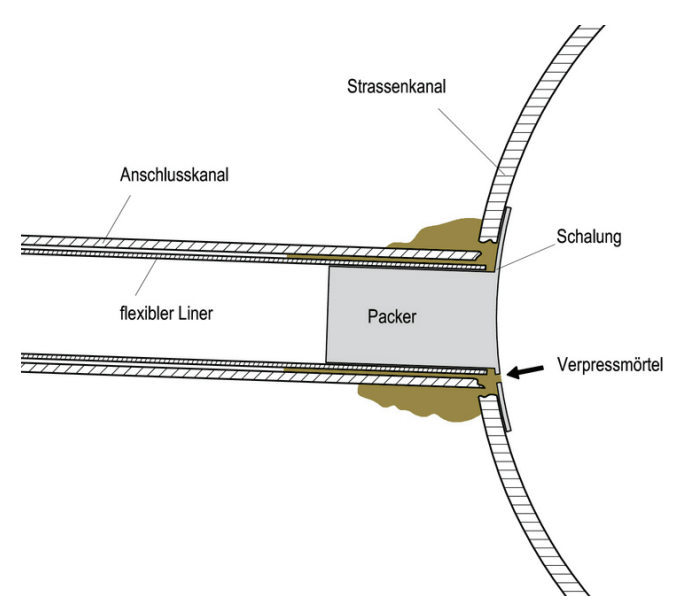

Abbildung 2-2: Sanierter Anschlussstutzen mit eingebundenem Flexorenrohr

Das zweikomponentige mineralische Injektionsmaterial besteht aus einer Zementleimkomponente und einer Zuschlagstoffkomponente mit einem speziell abgestimmten Erstarrungsbeschleuniger. Beide Komponenten sind über einen längeren Zeitraum (ca. 1 Stunde) verarbeitbar und können aufgrund der geringen Viskosität mit einer sehr einfachen Mischtechnik homogenisiert werden. Nach dem Vermischen der beiden Komponenten in einem Statikmischer<sup>4</sup>, der direkt vor der Injektionsstelle angeordnet ist, erstarrt das Gemisch innerhalb von ca. 5 Minuten. Daher kann schon nach kurzer Zeit ausgeschalt und das Material mit Wasser überströmt werden, ohne dass es auswäscht. Neben der hohen Qualität und Umweltverträglichkeit erweist sich das Material als besonders kostengünstig.

In den nachfolgenden Kapiteln werden die betrieblichen, material- und verfahrenstechnischen Entwicklungen in folgenden drei Aufgabenbereichen behandelt:

- Sicherung der hydraulischen Leistungsfähigkeit
- Einbringen des Liners in den Hausanschluss

 $\overline{a}$ 

• Injektionsmörtels zur Stutzensanierung und Ringraumverfüllung

<sup>&</sup>lt;sup>4</sup> Ein Statikmischer besteht aus einer Anordnung von Leitblechen bestimmter Geometrie, die im Fließweg eines Rohrstücks eingebaut werden und die Grundkomponenten so durch ihre Strömungsenergie miteinander vermischen.

### **3 Hydraulische Bemessung**

Da es durch den Einzug des flexiblen Inliners zu einer Reduzierung des Leitungsquerschnitts kommt, ist die ausreichende Leistungsfähigkeit nachzuweisen. Hierzu ist eine hydraulische Bemessung des sanierten Systems erforderlich.

Für die Auslegung von Entwässerungssystemen sind zahlreiche Verfahren entwickelt worden. Bei dem für das Forschungsvorhaben maßgebenden Fall der Mischsysteme bestehen die Bemessungsabflüsse aus Schmutzwasserabfluss und dem abfließendem Niederschlag. Zur Auslegung von kleinen Entwässerungssystemen (z. B. für Privathaushalte) wird nach der DIN EN 752 (Bemessung von Entwässerungssystemen außerhalb von Gebäuden) ein halbempirisches Verfahren empfohlen. Der Schmutzwasserabfluss wird hierbei aus der Anzahl und der Art der einzelnen Entwässerungsgegenstände sowie der Wahrscheinlichkeit deren gleichzeitiger Benutzung errechnet. Der Regenwasserabfluss wird über eine regional abhängige Regenspende und die wasserabführende Fläche berechnet. Durch diese Berechnungen soll untersucht werden, bei welchen Leitungsrandbedingungen in welchem Maße eine Querschnittsreduzierung hingenommen werden kann, ohne dass die erforderliche Abflussleistung unterschritten wird. Da die Auslegung von Entwässerungssystemen für Hausanschlüsse individuell erfolgt, wird im Folgenden anhand von Beispielszenarien die Auswirkung einer Verringerung der hydraulischen Leistungsfähigkeit infolge eines Flexorenrohreinzugs dargestellt.

Die Bemessung erfolgt in zwei Schritten. Zunächst werden die Abflussmengen des Schmutzwassers und des Regenwassers ermittelt. Im zweiten Schritt wird geprüft, welcher Rohrdurchmesser für die anfallende Wassermenge erforderlich ist.

#### **3.1 Berechnung der Schmutzwassermenge**

Für die Bestimmung des anfallenden Schmutzwassers sind folgende Daten und Parameter erforderlich:

- Anschlusswerte (DU) der einzelnen Schmutzwassererzeuger
- Art des Ableitungssystems
- x Abflusskennzahl k
- Art des Gebäudes

Mit den erhobenen Daten lässt sich der Schmutzwasserabfluss berechnen:

$$
Q_{ww} = k * \sqrt{\Sigma(DU)}
$$

mit:

- $Q_{WW}$  =Schmutzwasserablauf (I/s)
- K=Abflusskennzahl
- $\bullet$   $\Sigma(DU)=$ Summe der Anschlusswerte

#### **3.1.1 Anschlusswerte und Entwässerungssysteme**

Die Anschlusswerte DU nach der DIN EN 12056-2 dienen als normierter Abfluss aus einem Entwässerungsgegenstand zur Bemessung von Leitungssystemen.

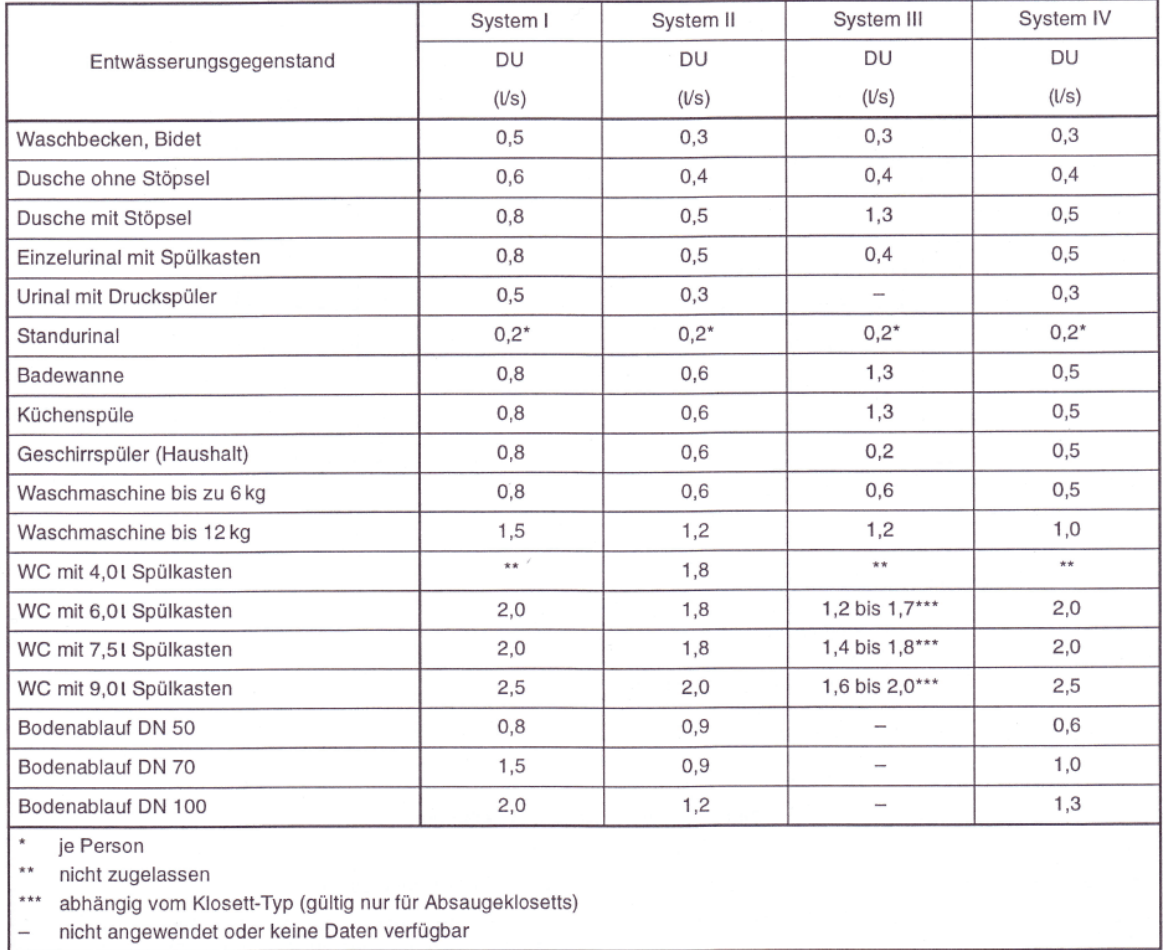

Abbildung 3-1: Anschlusswerte DU nach DIN EN 12056

In Abbildung 3-1 sind diese für einige wesentliche Entwässerungsgegenstände für 4 verschiedene Entwässerungssysteme (System I bis System IV) zusammengefasst. In den einzelnen Mitgliedsstaaten von CEN haben sich in den letzten Jahrzehnten unterschiedliche Entwässerungssysteme mit stark unterschiedlichen technischen Merkmalen entwickelt. Bei dem Versuch einer technischen Harmonisierung des Regelwerks war es aber nicht möglich, sich auf ein "europäisches Entwässerungssystem" zu verständigen. Daher entwickelte ein europäisches Komitee für die Normung 4 Systemtypen, die das ganze Spektrum abdecken und somit eine europaweite Nutzung einer Norm ermöglichen. Hier wird jedoch das in Deutschland hauptsächlich anzutreffende System 1 betrachtet.

#### **3.1.2 Abflusskennzahl**

Die Abflusskennzahl k berücksichtigt die Benutzungshäufigkeit der Entwässerungsgegenstände im Leitungssystem. Da sich bei unterschiedlicher Nutzung von Abflusssystemen (Spitzenabflüsse durch WC -Betätigung, lang andauernde Abflüsse in Industrieanlagen, kurzzeitig hintereinander auftretende Spitzenabflüsse) auch unterschiedliche Gesamtabflüssen ergeben, wird eine dimensionslose Abflusskennzahl k eingeführt (s. Abbildung 3-2). Im Bereich von Wohngebäuden ist der Faktor k mit 0,5 angegeben.

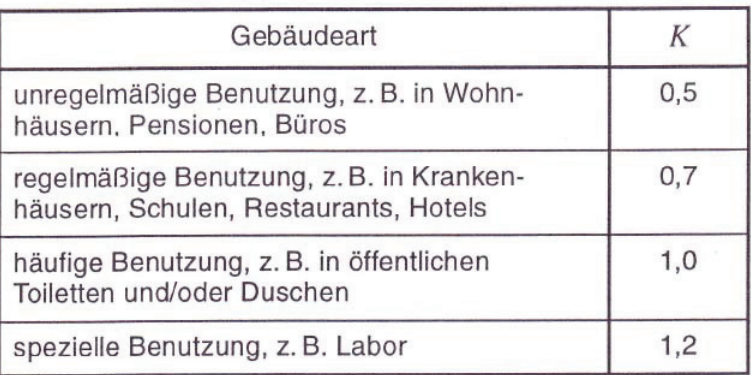

Abbildung 3-2: Abflusskennzahlen k nach DIN EN 12056

#### **3.2 Berechnung der Regenwassermenge**

Die Regenwassermenge ergibt sich aus der Regenwasserableitung des Daches und eventuellen Abflüssen der Fassadenentwässerung, sofern diese über die zu sanierende Leitung erfolgt. In die Berechnung der Regenspende fließen folgende Faktoren ein:

- die Berechnungsregenspende r
- die wirksame Dachfläche A des Gebäudes
- der Abflussbeiwert C

Aus den ermittelten Daten lässt sich der Regenabfluss nach DIN EN 12056-3 wie folgt ermitteln:

 $Qr = r * A * C$ 

- $\bullet$  Q<sub>r</sub> = Regenwasserabfluss (I/s)
- $r =$  Berechnungsregenspende in  $\left[\frac{1}{s * m^2}\right]$
- A = wirksame Dachfläche
- $\bullet$  C = Abflussbeiwert

#### **3.2.1 Berechnungsregenspende**

Die Berechnungsregenspende r wird in der DIN 1986-100 behandelt. Hier wird jedem Ort in Deutschland ein Wert zugeordnet, der die Wassermenge bei einem Niederschlag angibt, sowie die Häufigkeit, mit der dieser Wert auftritt. Abbildung 3-3 gibt z.B. die Regenspende für Aachen an:

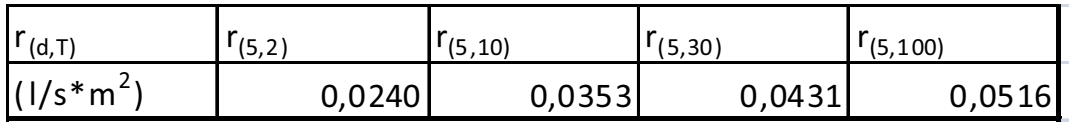

Abbildung 3-3: Berechnungsregenspende für Aachen

Die Wert r<sub>(5,10)</sub> =0,0353 (l/s\*m<sup>2</sup>) bedeutet: Es regnet 5 Minuten lang mit einer Intensität von 0,0353 l/s\*m² mindestens einmal in 10 Jahren.

#### **3.2.2 Wirksame Dachfläche und Abflussbeiwert**

Als wirksame Dachfläche wird in Deutschland die im Grundriss projizierte Dachfläche verwendet (s. Abbildung 3-4).

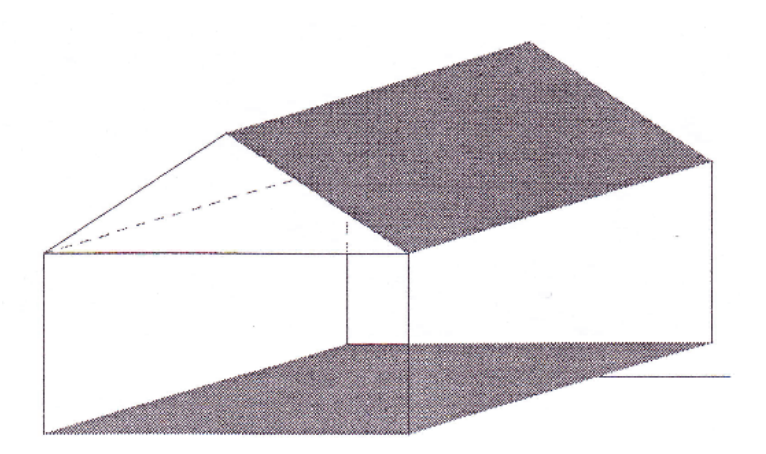

Abbildung 3-4: Im Grundriss projizierte Dachfläche

Von der jeweiligen Oberflächenbeschaffenheit kann die Abflussgeschwindigkeit beeinflusst werden. Ebenso kann ein Teil versickern oder verdunsten. Dies wird durch den Abflussbeiwert C berücksichtigt. In der DIN EN 12056-3 ist C mit dem Maximalwert 1 für alle Oberflächen festgesetzt, solange nationale und regionale Vorschriften oder technische Regeln nichts anderes vorschreiben.

Aus den Teilergebnissen für Schmutz- und Regenwasser ergibt sich der Gesamtabfluss des Hausanschlusses zu:

 $Q_{gesamt} = Q_{ww} + Q_r$ 

#### **3.3 Bemessung des Hausanschlusses**

Im nächsten Schritt wird die hydraulische Leistungsfähigkeit der Leitung geprüft. Die Abflussleitung ergibt sich aus den Parametern betriebliche Rauheit des Rohrleitungsnetzes, dem Leitungsgefälle, dem Leitungsdurchmesser und dem Füllungsgrad der Leitung.

Die in Abbildung 3-5 dargestellte Tabelle zeigt die nach der Prandtl-Colebrook-Gleichung berechneten aufnehmbaren Abflussmengen. Für Hausanschlüsse wird eine betriebliche Rauheit von k<sub>b</sub>=1,0mm, eine Viskosität von Wasser mit v=1,31 \*10<sup>-6</sup>m<sup>2</sup>/s und ein Füllungsgrad von 50% angenommen.

| Gefälle | DN<br>100              |     | DN<br>125            |              | DN<br>150        |     | DN<br>200              |     | DN<br>225        |     | DN<br>250              |        | DN<br>300        |     |
|---------|------------------------|-----|----------------------|--------------|------------------|-----|------------------------|-----|------------------|-----|------------------------|--------|------------------|-----|
|         | $Q_{\rm max}$          | v   | $\mathcal{Q}_{\max}$ | $\mathcal V$ | $Q_{\text{max}}$ | v   | $Q_{\rm max}$          | ν   | $Q_{\text{max}}$ | v   | $Q_{\text{max}}$       | v      | $Q_{\text{max}}$ | v   |
| cm/m    | $\mathsf{\mathit{Us}}$ | m/s | l/s                  | m/s          | Vs               | m/s | $\mathsf{U}\mathsf{s}$ | m/s | $\sqrt{s}$       | m/s | $\mathsf{U}\mathsf{s}$ | m/s    | Vs               | m/s |
| 0,50    | 1,8                    | 0,5 | 2,8                  | 0,5          | 5,4              | 0,6 | 10,0                   | 0,8 | 15.9             | 0,8 | 18,9                   | 0,9    | 34.1             | 1,0 |
| 1,00    | 2,5                    | 0.7 | 4,1                  | 0,8          | 7,7              | 0,9 | 14,2                   | 1,1 | 22,5             | 1,2 | 26.9                   | $^{2}$ | 48.3             | 1,4 |
| .50     | 3.1                    | 0,8 | 5,0                  | 1,0          | 9,4              | 1.1 | 17.4                   | 1,3 | 27,6             | 1,5 | 32,9                   | .5     | 59,2             | 1,8 |
| 2.00    | 3.5                    | 1,0 | 5,7                  | 1.1          | 10.9             | 1,3 | 20,1                   | 1,5 | 31,9             | 1.7 | 38.1                   | .8     | 68.4             | 2,0 |
| 2,50    | 4,0                    | 1,1 | 6,4                  | 1,2          | 12.2             | 1,5 | 22.5                   | 1.7 | 35.7             | 1.9 | 42,6                   | 2,0    | 76.6             | 2,3 |
| 3,00    | 4,4                    | 1,2 | 7.1                  | 1,4          | 13.3             | 1,6 | 24,7                   | 1.9 | 39,2             | 2,1 | 46,7                   | 2,2    | 83.9             | 2,5 |
| 3,50    | 4,7                    | 1,3 | 7,6                  | 1.5          | 4,4              | 1,7 | 26.6                   | 2,0 | 42.3             | 2,2 | 50.4                   | 2,3    | 90.7             | 2,7 |
| 4.00    | 5,0                    | 1,4 | 8,2                  | 1.6          | 5.4              | 1,8 | 28,5                   | 2,1 | 45,2             | 2,4 | 53.9                   | 2.5    | 96,9             | 2,9 |
| 4.50    | 5,3                    | 1,5 | 8.7                  | 1.7          | 6,3              | 2,0 | 30,2                   | 2,3 | 48.0             | 2,5 | 57.2                   | 2.7    | 102.8            | 3,1 |
| 5,00    | 5,6                    | 1,6 | 9,1                  | 1,8          | 7,2              | 2.1 | 31<br>.9               | 2.4 | 50.6             | 2.7 | 60.3                   | 2.8    | 108.4            | 3.2 |

Abbildung 3-5: Zulässige Abflussmenge nach DIN EN 12056-2

#### **3.4 Beispielbemessungen**

Im Folgenden werden beispielhaft hydraulische Bemessungen an den drei unterschiedlichen Häusertypen Einfamilienhaus (Version 1 und Version2), Doppelhaus mit 2 oder 4 Wohneinheiten und Mehrfamilienhaus mit 6 oder 12 Wohneinheiten durchgeführt. Zunächst werden die Schmutzwasser- und Regenwassermengen für jeden Häusertyp bestimmt und dann die erforderlichen Leitungsquerschnitte ermittelt.

#### **3.4.1 Schmutzwassermenge**

Die Schmutzwassermenge für Einfamilienhäuser wird unter folgenden Annahmen berechnet:

- Einfamilienhaus mit 4 Bewohnern
- Anschlusswerte (DU) für System 1
- $\bullet$  Abflusskennzahl : K= 0,5

Bei der Auswahl der Entwässerungsgegenstände wird in 2 Versionen gemäß nachfolgender Tabelle unterteilt:

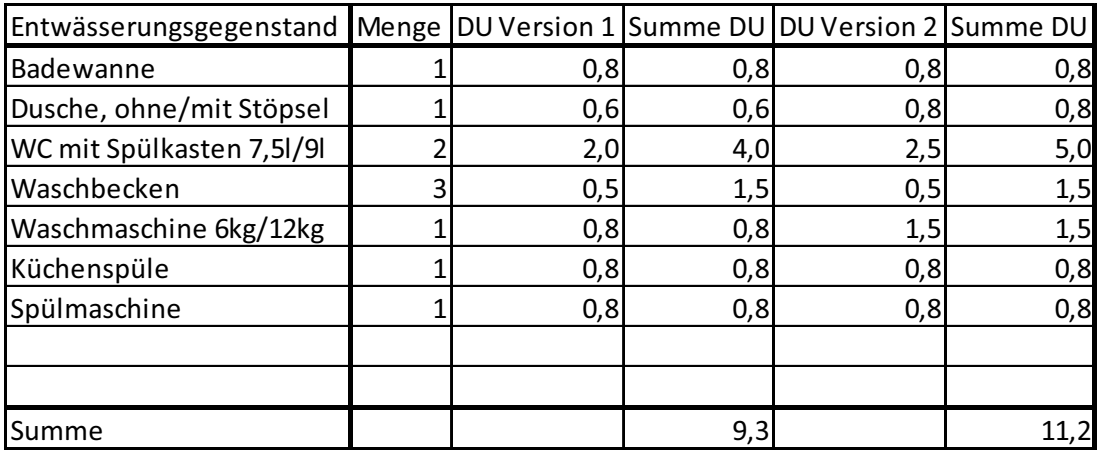

Abbildung 3-6: Anschlusswerte für Einfamilienhaus

Version 1 wird mit den minimalen und Version 2 mit den maximalen DU-Werten berechnet.

Somit ergibt sich die Schmutzwassermenge zu:

$$
Q_{WW} = k \cdot \sqrt{\sum (DU)}
$$

mit:

- $Q_{ww}$  =Schmutzwasserablauf (I/s)
- k=Abflusskennzahl
- $\Sigma(DU)$ =Summe der Anschlusswerte

Schmutzwassermenge für Version 1  $Q_{WW1} = 0.5 \cdot \sqrt{\sum (9.3)}$  =1,525 [I/s] Schmutzwassermenge für Version 2  $Q_{WW2} = 0.5 \cdot \sqrt{\sum (11,2)}$  =1,67 [I/s]

Für den Häusertyp Doppelhaus ergibt sich die Schmutzwassermenge wie folgt:

- Doppelhaus mit 2 oder 4 Wohneinheiten
- Anschlusswerte (DU) für System 1
- $\bullet$  Abflusskennzahl : K= 0,5

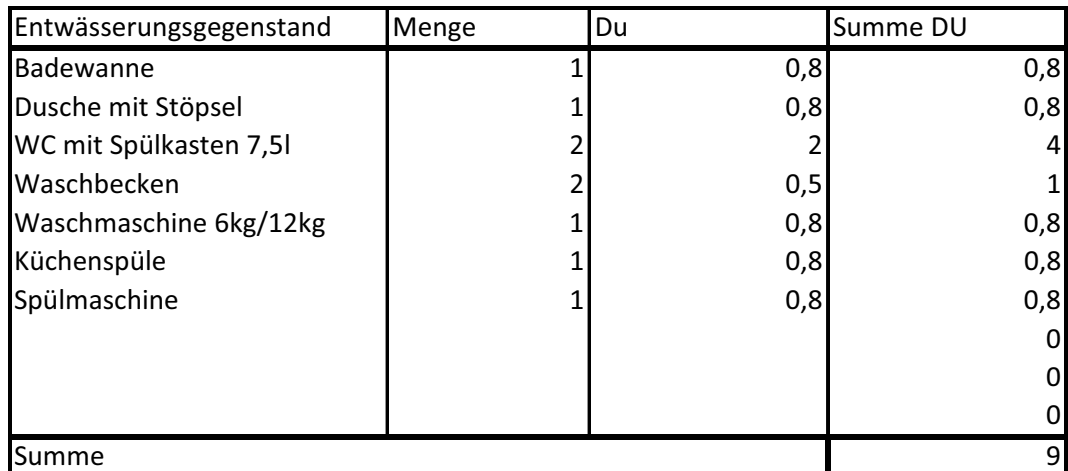

Abbildung 3-7: Anschlusswerte für Doppelhaus je Wohneinheit

$$
Q_{WW1} = 0.5 \cdot \sqrt{\sum (2.9)}
$$
  
= 2,12 [l/sec]  

$$
Q_{WW2} = 0.5 \cdot \sqrt{\sum (4.9)}
$$
  
= 3,0 [l/sec]

Der Schmutzwasserabfluss bei den Mehrfamilienhäusern ergibt sich zu:

- Mehrfamilienhaus mit 6/12 Wohneinheiten
- Anschlusswerte (DU) für System 1
- $\bullet$  Abflusskennzahl : K= 0,5

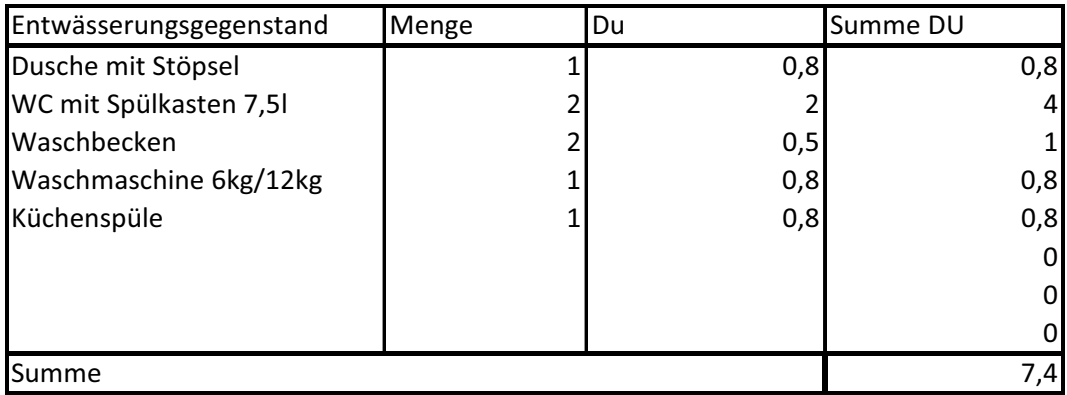

Abbildung 3-8: Anschlusswerte für Mehrfamilienhaus je Wohneinheit

$$
Q_{WW1} = 0.5 \cdot \sqrt{\sum (6.7,4)}
$$
  
= 3,33 [l/sec]  

$$
Q_{WW2} = 0.5 \cdot \sqrt{\sum (12.7,4)}
$$
  
= 4,71 [l/sec]

#### **3.4.2 Regenwassermenge**

Die Regenwassermenge wird für alle Häusertypen für die Region Aachen (Regenspende r5,10 = 0,0353) mit folgenden Dachflächen berechnet:

- Einfamilienhaus = 75 m<sup>2</sup>
- Doppelhaus  $= 100 \text{ m}^2$
- Mehrfamilienhaus =  $200m^2$

Es ergeben sich die in Abbildung 3-9 angegebenen Regenwassermengen.

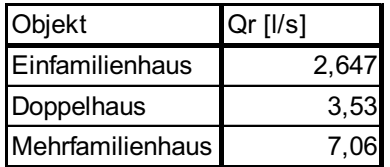

Abbildung 3-9: Regenwassermengen der Häusertypen

#### **3.4.3 Überprüfung der hydraulischen Leistungsfähigkeit**

Abbildung 3-10 fasst die Schmutzwasser- und Regenwassermengen zusammen und stellt sie den hydraulische Leistungswerten einer DN150, DN125 und DN100 - Leitung bei 50 % Füllungsgrad und 2% Gefälle gegenüber.

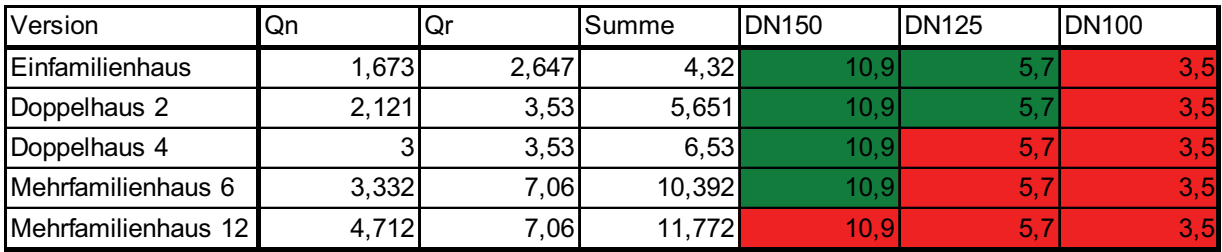

Abbildung 3-10: Abflusswerte und -leistungen [l/s] der Häusertypen

Die Beispiele zeigen, dass die hydraulische Bemessung sehr individuell ist und somit eine Sanierung mit Querschnittsreduzierung im Einzelfall einen hydraulischen Nachweis erfordert. Während bei Einfamilienhäusern und Doppelhaushälften mit 2 Parteien eine

Verringerung des verlegten DN150 - Hausanschlusses durch den Einzug eines Flexorenrohres 125/140 mit einem Innendurchmesser von DN125 möglich wäre, könnte in den anderen Fällen keine Querschnittsreduzierung hingenommen werden.

#### **3.5 Software zur hydraulischen Bemessung**

Um die Berechnung zu erleichtern bzw. - zu automatisieren, wurde im Rahmen des Projektes ein Berechnungsprogramm für die hydraulische Bemessung der Flexorenrohre entwickelt. Abbildung 3-11 zeigt die Programmoberfläche mit der linkseitigen Eingabemaske und den rechtsseitigen Ausgabewerten. Das Programm berechnet die Gesamtabflussmenge und prüft, mit welchem Flexorenrohr die Sanierung durchgeführt werden kann.

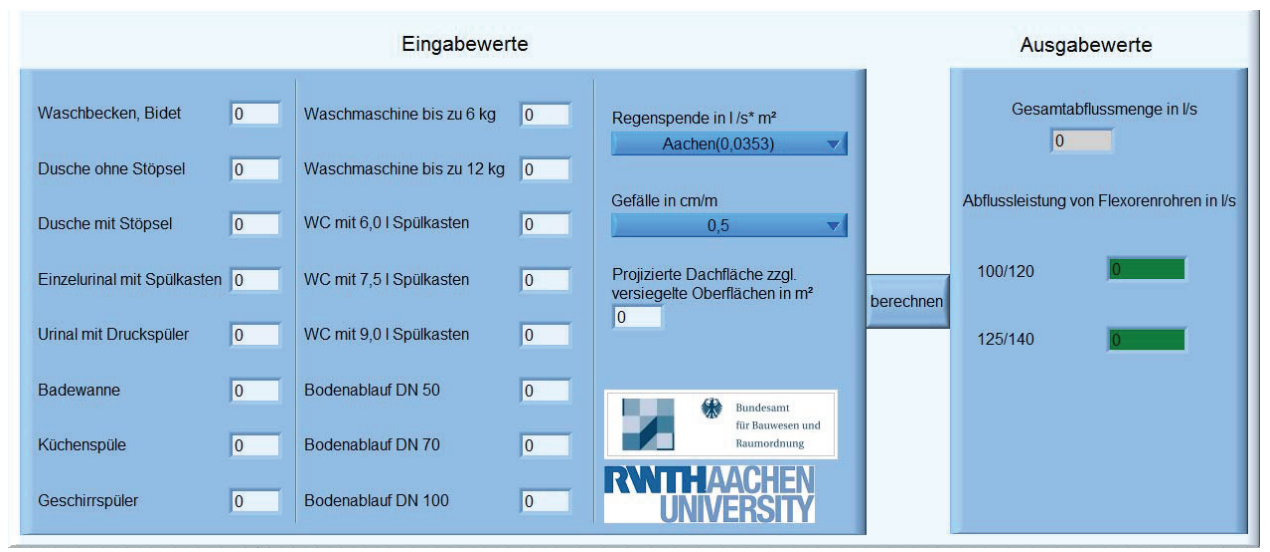

Abbildung 3-11: Berechnungsprogramm zur hydraulischen Bemessung

In den Abbildung 3-12 und Abbildung 3-13 wird die Berechnung des Einfamilienhauses nach Version 2 beispielhaft mit Hilfe des Programms wiederholt.

|                               |                | Eingabewerte               |    |                                                                           |
|-------------------------------|----------------|----------------------------|----|---------------------------------------------------------------------------|
| Waschbecken, Bidet            | 3              | Waschmaschine bis zu 6 kg  | 10 | Regenspende in I/s* m <sup>2</sup><br>Aachen(0,0353)<br>▼                 |
| Dusche ohne Stöpsel           | 0              | Waschmaschine bis zu 12 kg | 1  |                                                                           |
| Dusche mit Stöpsel            | 1              | WC mit 6,0 I Spülkasten    | 10 | Gefälle in cm/m<br>2,0<br>▼                                               |
| Einzelurinal mit Spülkasten 0 |                | WC mit 7,5 I Spülkasten    | 10 | Projizierte Dachfläche zzgl.<br>versiegelte Oberflächen in m <sup>2</sup> |
| Urinal mit Druckspüler        | 10             | WC mit 9,0 I Spülkasten    | 2  | 75                                                                        |
| <b>Badewanne</b>              | 1              | Bodenablauf DN 50          | 0  |                                                                           |
| Küchenspüle                   | 1              | Bodenablauf DN 70          | 10 | <b>Bundesamt</b><br>für Bauwesen und<br>Raumordnung                       |
| Geschirrspüler                | $\overline{1}$ | Bodenablauf DN 100         | 10 |                                                                           |

Abbildung 3-12: Eingabewerte für Einfamilienhaus

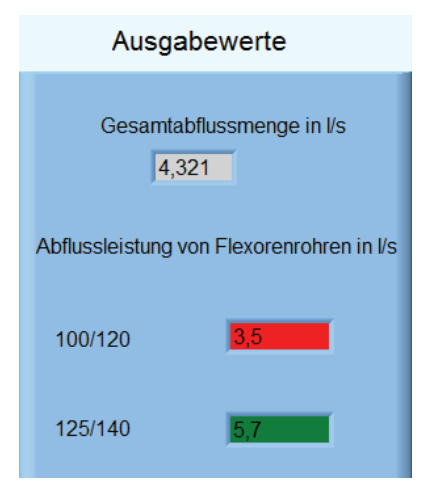

Abbildung 3-13: Ausgabewerte für Einfamilienhaus

Die Berechnung ergibt wieder, dass eine Sanierung durch Einzug eines Flexorenrohres 125/140 möglich ist aber der nächst kleinere Flexorenrohrquerschnitt 100/120 nicht eingesetzt werden kann.

## **4 Einzugstechnik**

Zur Sanierung von schadhaften Hausanschlüssen soll im Rahmen des zu entwickelnden Sanierungsverfahrens ein vorgefertigter Kunststoff-Inliner in den Hausanschluss eingezogen werden. Das Grundkonzept des Einzugsverfahrens basiert auf der grabenlosen Relining-Sanierungstechnik für nicht begehbare Entwässerungskanäle, bei der ein vorgefertigter Inliner von einem Schacht aus bis zum nächsten Schacht eingezogen wird (s. Abbildung 4-1). Hierfür wird beispielsweise ein geripptes Kunststoffrohr (Flexorenrohr) verwendet, das sich aufgrund seines geringen Biegeradius besonders eignet.

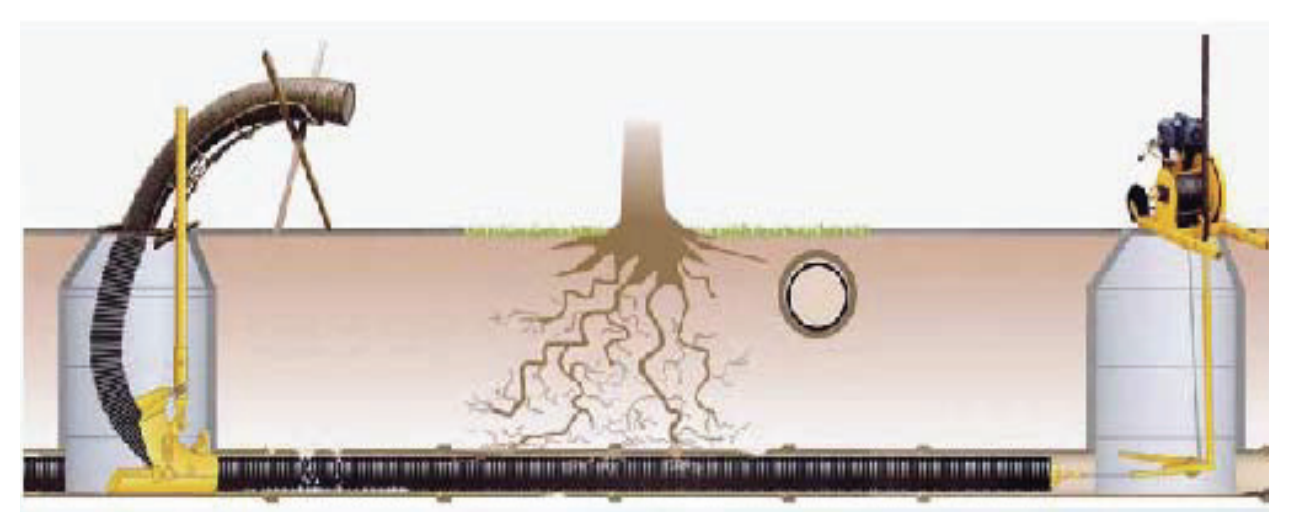

Abbildung 4-1: Prinzip des grabenlosen Relining-Sanierungsverfahrens<sup>5</sup>

Für das zu entwickelnde Sanierungsverfahren muss das konventionelle Relining-Verfahren jedoch modifiziert werden, da Hausanschlüsse in der Regel in den Hauptkanal münden und sie somit nur vom Revisionsschacht aus zugänglich sind (s. Abbildung 2-1). Das auf diesen Umstand angepasste Konzept sieht vor, das Einziehen des Rohrstranges nach dem Prinzip einer "Sacklochbohrung" durchzuführen. Hierfür soll eine "Erdrakete" zum Einzug der Rohre verwendet werden, die nach Abschluss des Einziehvorgangs durch das verlegte Rohr wieder geborgen werden kann.

 $\overline{a}$ 

<sup>&</sup>lt;sup>5</sup> Quelle: Firmenprospekt zum Produkt "Flexoren" der Firma Maincor AG

Zur Umsetzung des Konzepts müssen jedoch folgende grundlegende Aufgabenstellungen gelöst werden:

- Entwicklung eines geeigneten Konzepts zum Vortrieb der Erdrakete in der Leitung
- Herstellung einer kraftschlüssigen Verbindung zwischen der Erdrakete und dem Inliner
- Entwicklung eines Konzepts zur Bergung der Rakete durch den verlegten Inliner

Aufgrund seiner Charakteristik sind dem gewählten Sanierungsverfahren Einsatzgrenzen gesetzt, die sich im Wesentlichen mit den Grenzen sämtlicher Inliner- und Relining-Verfahren decken. So sollten beispielsweise keine Zuläufe im Bereich des zu sanierenden Hausanschlusses liegen, da eine nachträgliche Wiederherstellung eines Zulaufs in den Inliner - wenn in dem Nennweitenbereich überhaupt möglich - nur mit hohem Aufwand zu realisieren ist. Zudem stellen enge Bögen und Abknickungen aus geometrischen Gründen ein unpassierbares Hindernis für die Erdrakete dar.

Für eine qualifizierte Abschätzung, wie viele Hausanschlüsse prozentual mit dem Sanierungsverfahren abgedeckt werden können, wurde im Rahmen des Forschungsprojekts eine Befragung von kommunalen Netzbetreibern durchgeführt. Diese sollten in einem Fragebogen Angaben zur Charakteristik der Hausanschlüsse in ihrem Zuständigkeitsbereich machen. Hierbei wurde explizit nach der Anzahl seitlicher Zuläufe und nach der Anzahl und Art von Bögen der Hausanschlüsse gefragt. Der Rücklauf an Fragebögen war jedoch sehr gering, was weniger auf eine mangelnde Bereitschaft der angeschriebenen Kommunen zurückzuführen war. Vielmehr liegt die Ursache hierfür in dem Umstand, dass bislang noch keine flächendeckenden, belastbaren Erkenntnisse über die Situation im privaten Hausanschlussbereich vorliegen. So kann auf Grundlage von angegebenen Schätzwerten sowie von Auswertungen von Kamerabefahrungen, die punktuell im Rahmen umfassender Sanierungsmaßnahmen durchgeführt wurden, bisher nur abgeschätzt werden, dass mit dem Sanierungsverfahren etwa ein Viertel bis ein Drittel aller schadhafter Hausanschlüsse saniert werden können. Hierbei ist jedoch von Vorteil, dass sich die Charakteristik der Hausanschlüsse in der Regel nicht von Objekt zu Objekt maßgeblich ändert. Aus diesem Grund kann erwartet werden, dass mit dem Sanierungsverfahren stets größere geschlossene Bereiche saniert werden könnten.

#### **4.1 Komponenten der Rohreinzugstechnik**

#### **4.1.1 Erdrakete**

Erdraketen sind zur Gruppe der Bodenverdrängungshämmer zu zählen und werden üblicherweise zur ungesteuerten Verlegung von Leitungen mit einem Querschnitt bis DA 160 / DN 150 verwendet. Ein häufiger Einsatzbereich liegt in der unterirdischen Querung von Verkehrswegen, die in ihrer Breite begrenzt sind. Da der zu durchörternde Baugrund im Rahmen der Verlegung nicht gefördert wird, muss er für einen Einsatz von Erdraketen ausreichend verdrängbar sein. Der Vortrieb wird durch einen mittels Druckluft bewegten Kolben im Inneren der Erdrakete erzielt, der in Abhängigkeit der Größe und des Gewichts mit Frequenzen von 3 bis 10 Hz schlägt. Bei den im Rahmen dieses Forschungsprojekts verwendeten starren Erdraketen wirkt die Schlagenergie des Kolbens auf das gesamte Gehäuse und treibt so die Erdrakete und den mit ihr verbundenen Rohrstrang in einem Stoß vor. Bei Erdraketen mit Meißelkopf wirkt die Schlagenergie des Kolbens auf einen federnd gelagerten Meißel, wodurch kleine Hindernisse und Steine zerstört werden können (s. Abbildung 4-2).

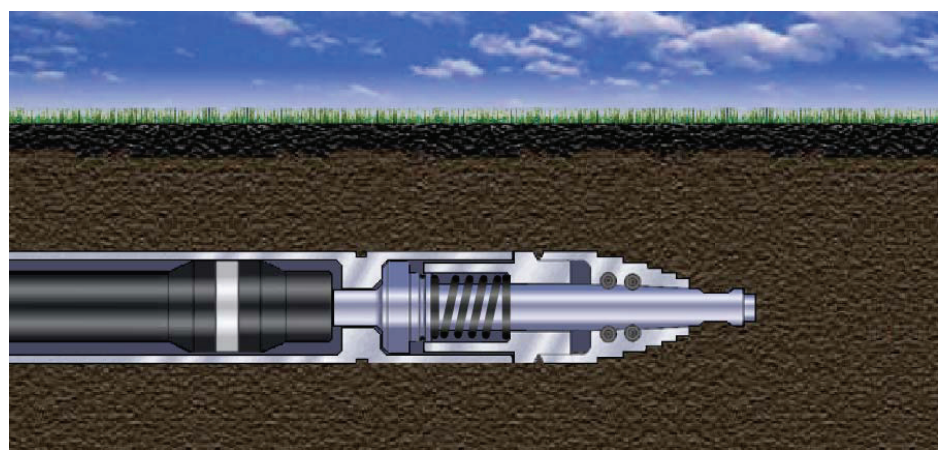

Abbildung 4-2: Antrieb einer Erdrakete mit Meißelkopf<sup>6</sup>

Zum Vortrieb einer Erdrakete ist eine ausreichende Mantelreibung zwischen dem Gehäuse der Rakete und dem umgebenden Boden erforderlich. Über die Mantelreibung wird die Rückstellkraft in den umgebenden Boden abgeleitet, die zum Zurückführen des Kolbens erforderlich ist. Falls eine ausreichende Mantelreibung fehlte, würde sich die Erdrakete im schlimmsten Fall auf der Stelle bewegen. Zur Steigerung der Mantelreibung wird die Außenseite des Gehäuses zudem mit Rippen ausgebildet. Die Mantelreibung zwischen dem Boden und dem der Rakete nachfolgenden Rohrstrang senkt dagegen die Leistung der Erdrakete. Aus diesem Grund werden die Erdraketen so ausgewählt, dass ihr Durchmesser geringfügig größer als der Außendurchmesser der ein-

 $\overline{a}$ 

<sup>6</sup> Quelle: TRACTO-TECHNIK GmbH & Co. KG

zuziehenden Leitung ist und somit ein kleiner Ringspalt entsteht. Hierfür werden Erdraketen in abgestuften Durchmessern angeboten (s. Abbildung 4-3).

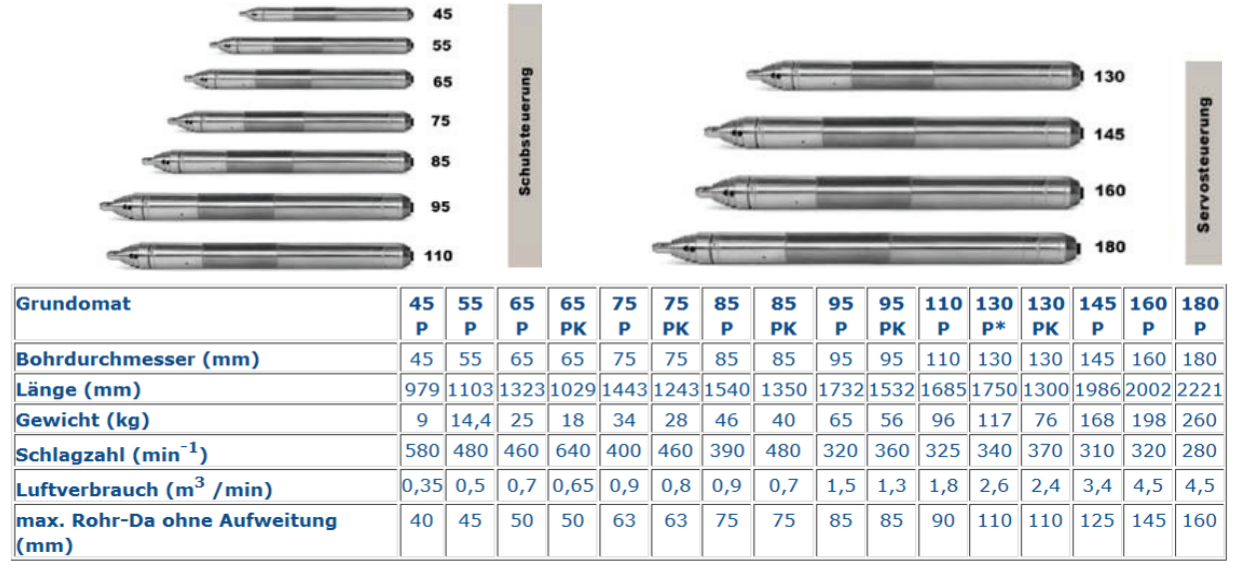

Abbildung 4-3: Eigenschaften verfügbarer Erdraketen<sup>7</sup>

Die Länge einer Erdrakete wird nicht nur durch den Hub des Schlagkolbens bestimmt, sondern dient auch der Richtungsgenauigkeit der Geradeausfahrt. Nur bei beengten Platzverhältnissen im Einfahrbereich werden kürzere Erdraketen eingesetzt, die in der Tabelle in Abbildung 4-3 mit dem Kürzel "PK" gekennzeichnet sind. Für einen Einzug eines vorgefertigten Liners in einen Hausanschluss ist die große Länge der Erdraketen dagegen nachteilig, da sie auf der einen Seite die Bogengängigkeit einschränkt und auf der anderen Seite Probleme beim Einfädeln der Rakete im Bereich des Revisionsschachtes verursacht.

#### **4.1.2 Einzugkopf**

 $\overline{a}$ 

Im Erdreich wird der Rückwärtsimpuls, der durch das Zurückführen des Schlagkolbens verursacht wird, über die Mantelreibung in den Baugrund abgeleitet. Beim Einzug des Inliners in einen Hausanschluss ist die Rakete dagegen im vorderen Bereich des Inliners angeordnet, sodass der Impuls in diesem Fall nicht über Mantelreibung abgeleitet werden kann. Damit die zum Einzug des Liners erforderliche Kraft von der Rakete in das Altrohr übertragen werden kann, wird ein spezieller Einzugkopf entwickelt, der durch eine Verschraubung kraftschlüssig mit der Spitze der Erdrakete verbunden werden kann. Darüber hinaus besteht der Einzugkopf aus vier Kunststoff-Lamellen, die einen geringfügig größeren Außendurchmesser als das Altrohr aufweisen (vgl. Abbildung 4-4). Beim Einfahren des Einzugkopfes in das Altrohr stülpen sich die Lamellen nach

<sup>7</sup> Quelle: TRACTO-TECHNIK GmbH & Co. KG

hinten, wodurch die Rückwärtsbewegung des Einzugkopfs behindert wird und somit die zum Zurückführen des Schlagkolbens erforderliche Kraft an das Altrohr übertragen werden kann. Die Vorwärtsbewegung der Rakete wird dagegen durch die umgestülpten Lamellen nur geringfügig reduziert. Im Bereich vor den Lamellen wird ein spitz zulaufender Kunststoffkopf angeordnet, der zur Führung des Kopfes in Bögen und ggfs. zur Aufweitung des Altrohres dient.

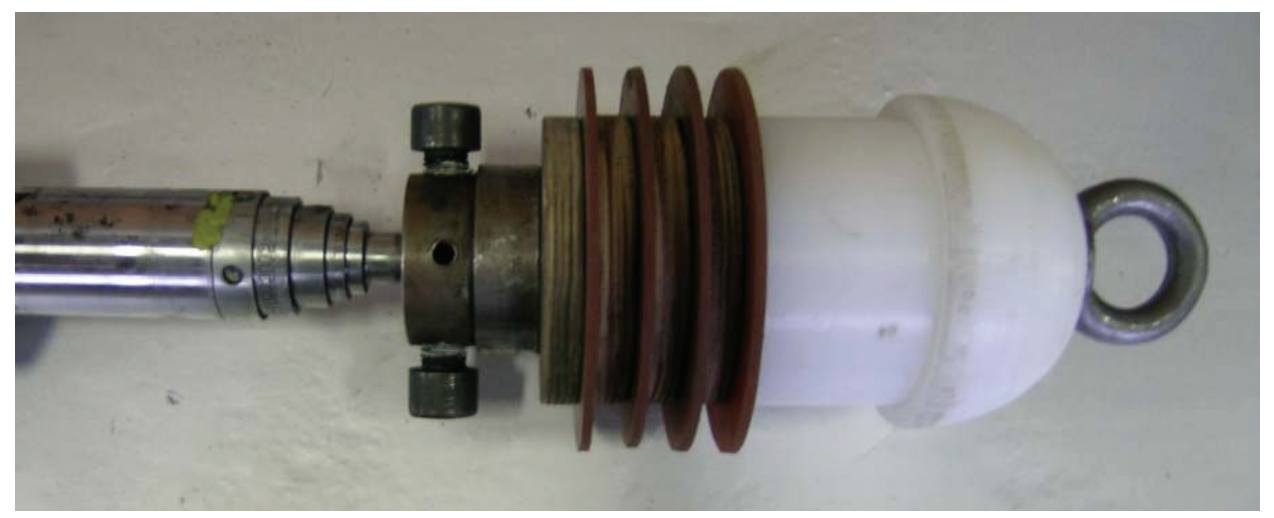

Abbildung 4-4: Einzugkopf, 1.Variante

#### **4.1.3 Schubverbindungselement**

Zur Übertragung der Vorschubkraft von der Erdrakete auf den Inliner wird ein Schubverbindungselement verwendet, das aus einer Gliederkette aus weichen Gummielementen besteht (s. Abbildung 4-5). Im ungespannten Zustand ist der Innendurchmesser der Gummielemente etwas größer als der Außendurchmesser der Erdrakete und ihr Außendurchmesser etwas kleiner als der Innendurchmesser des Inliners. Damit die Rakete im Inliner stabil gelagert ist, wird an ihrem hinteren Ende ein weiteres Schubverbindungselement angeordnet. Um die Erdrakete schubkraftschlüssig mit dem Inliner zu verbinden, werden die über die Rakete geführten Gewindestangen angezogen, sodass die Gummielemente gequetscht werden und somit jeweils den kleinen Ringspalt ausfüllen. Die Gewindestangen sind so angeordnet, dass auch die hinten an der Rakete angeordneten Gummielemente gespannt werden können.

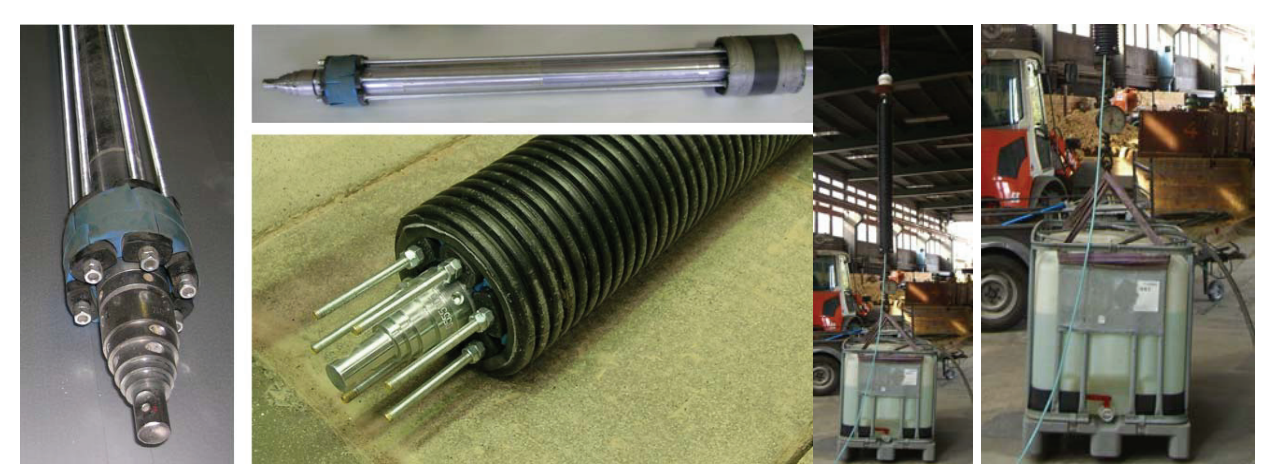

Abbildung 4-5: Schubverbindungselement, Zugkraftprüfung

Zur Prüfung der maximalen Zugkraft, die über das Schubverbindungselement übertragen werden kann, wird der Kopf der Rakete an einem Kranhaken befestigt (s. Abbildung 4-5). Das untere Ende des mit der Rakete verbundenen Inliners wird mit einem 1000 Liter fassenden IBC-Behälter verbunden, der sukzessive mit Wasser gefüllt wird. Zwischen dem Behälter und dem Inliner wird zudem eine Kranwaage angeordnet, auf der das aktuelle Gewicht des IBC-Behälters abgelesen werden kann. Bei einem Gewicht von 585 kg kann eine Relativverschiebung zwischen der Rakete und dem Inliner beobachtet werden, sodass eine Kraft von ca. 5,8 kN als Oberwert der maximalen statischen Zugkraft festgehalten werden kann.

#### **4.2 Erprobung der Einzugtechnik im geraden Versuchsstand**

#### **4.2.1 Versuchsaufbau**

Zur ersten Erprobung der Einzugtechnik wird in der Versuchshalle des ibb – Instituts für Baumaschinen und Baubetrieb ein Versuchsstand aufgebaut, der aus zehn hintereinander angeordneten Steinzeugrohren DN150 besteht (vgl. Abbildung 4-6). Die Steinzeugrohre weisen eine Baulänge von einem Meter auf und werden ohne Dichtung eingebaut, damit Muffenversätze infolge schadhafter Dichtungen nachgestellt werden können. Die Steinzeugrohre werden auf jeweils zwei in der Höhe einstellbaren Grundplatten gelagert und mit Spanngurten fixiert. Auf diese Weise können definierte Versätze zwischen zwei Rohren eingestellt werden.

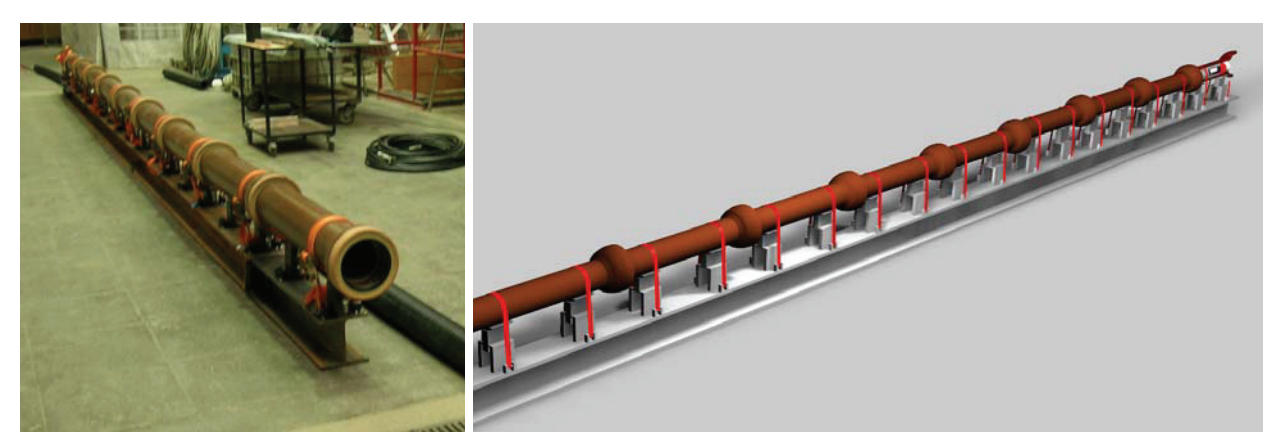

Abbildung 4-6: Versuchsstand zur Erprobung der Einzugtechnik

In dem Versuchsstand soll im ersten Schritt untersucht werden, ob die entwickelte Technik zum Einzug eines Inliners geeignet ist. Hierfür wird der Versuchsstand zunächst gerade und ohne Versätze aufgebaut. Darüber hinaus sollen zur Optimierung der Einzugtechnik verschiedene Variationen im Versuchsstand getestet werden, in denen der Einzugkopf und die Geometrie des Rohrstranges verändert werden. Um die verschiedenen Variationen hinsichtlich ihrer Eignung objektiv beurteilen zu können, wird eine Zugkraftmessung am Ende des Inliners durchgeführt (s. Abbildung 4-7). Hierfür wird am Ende des Inliners ein Stahlseil befestigt, das wiederum mit einem Widerlager am Boden verbunden ist. An dem Widerlager ist eine Bremse befestigt, mit der das Drahtseil festgesetzt werden kann. Zwischen der Widerlagerkonstruktion und der Bremse ist eine Zugkraftmessdose angebracht, mit der die Zugkraft als objektive Größe zur Beurteilung der Einzugtechnik gemessen werden kann.

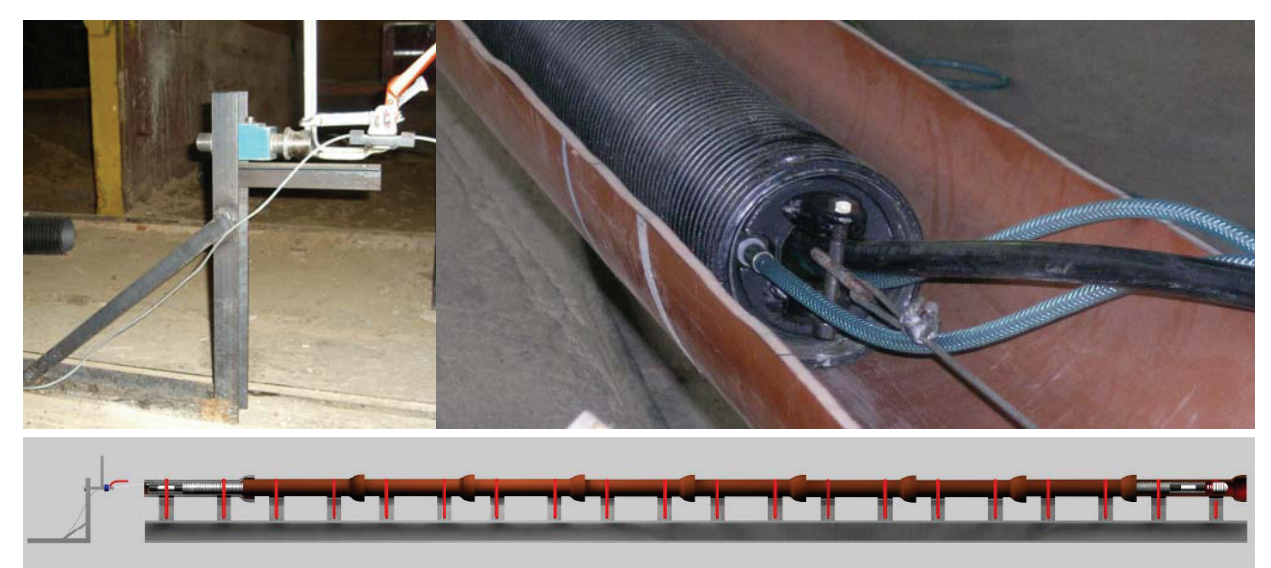

Abbildung 4-7: Einrichtung zur Zugkraftmessung

#### **4.2.2 Versuchsprogramm**

Die Erprobung der Einzugtechnik im geraden Versuchsstand wird in erster Linie zur Optimierung der Lamellenkonstruktion im Bereich des Einzugkopfes durchgeführt. Hierbei werden am Einzugkopf folgende Eingangsparameter variiert:

- Lamellenmaterial
- Durchmesser der Lamellen
- Anzahl der Lamellen
- Durchmesser der Distanzstücke
- Dicke der Distanzstücke

Das ausgewählte Lamellenmaterial umfasst vorwiegend homogene Kunststoffe mit einer Shorehärte zwischen 50 und 80. Dabei besteht die Mehrheit der Lamellentypen aus Polyurethan mit Dicken von 4mm, 5mm und 6mm. Darüber hinaus werden Lamellen aus Gummi, aus durchsichtigem PVC sowie aus einem profilierten Werkstoff mit einer Dicke von jeweils 5mm hergestellt. Einen Überblick über eine Auswahl der untersuchten Lamellenmaterialien ist in Abbildung 4-8 dargestellt.

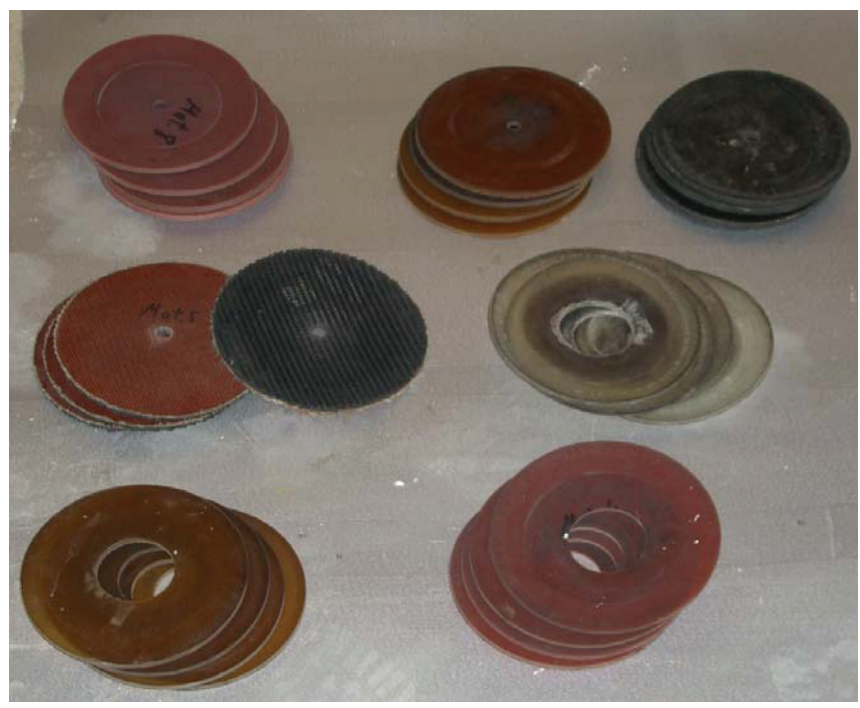

Abbildung 4-8: Auswahl der untersuchten Lamellentypen

Bei Lamellen aus Polyurethan, aus Gummi sowie aus PVC werden zudem die Lamellendurchmesser variiert. Ausgehend vom Durchmesser DN150 der eingebauten Steinzeugrohre werden die Lamellen mit Durchmessern von 160mm bis 180mm in 5mm-Schritten hergestellt. Die übrigen Lamellen werden mit einem Durchmesser von 170mm ausgeführt. Zwischen den Lamellen werden Distanzstücke aus Holzwerkstoff angeordnet (s. Abbildung 4-4), die den Lamellen zum einen den erforderlichen Platz zur Verformung gewährleisten sollen. Zudem kann mithilfe des Durchmessers der Distanzstücke die Steifigkeit der Lamelle gegenüber der Verformung im Steinzeugrohr erhöht werden. Im Rahmen der Versuche werden die Durchmesser der Distanzstücke von 100mm bis 140mm variiert.

Mit der Anzahl der Lamellen kann in erster Linie die Höhe der Einzugkraft beeinflusst werden. Jedoch kann hiermit in Verbindung mit der Breite der Distanzstücke auch die Eignung des Einzugkopfs zur Überbrückung von Fugenspalten bestimmt werden. Hierbei muss gewährleistet werden, dass nicht alle Lamellen im Bereich eines Fugenspalts liegen, da ansonsten ein weiterer Vortrieb nicht mehr möglich wäre. Die Anzahl der Lamellen wird im Rahmen der Versuche von drei bis fünf variiert, wobei die Distanzstücke mit Dicken zwischen 1cm und 2cm ausgeführt werden. Längere Distanzstücke werden nicht verwendet, um die Gesamtlänge des Einzugkopfs hinsichtlich der Bogengängigkeit gering zu halten.

Die oben beschriebenen Parametervariationen können nicht alle miteinander kombiniert werden, da ansonsten die Anzahl der erforderlichen Versuche bei weit über 1000 läge. Aus diesem Grund wird ein betrachteter Parameter, der nicht zu einem als günstig beurteilten Ergebnis führt, für die weiteren Versuche nicht mehr berücksichtigt. Als Referenzversuch zur Beurteilung der Eignung der betrachteten Parameterkombination wird die Rohrleitung in dem Versuchsstand zunächst gerade und ohne Versätze eingebaut. Dieses Grundszenario wird mit "Szenario 0" bezeichnet (s. Abbildung 4-9). Günstig beurteilte Parameterkombinationen werden zudem in zwei weiteren Szenarien getestet, die sich von Grundszenario durch die Anzahl an Versätzen unterscheiden.

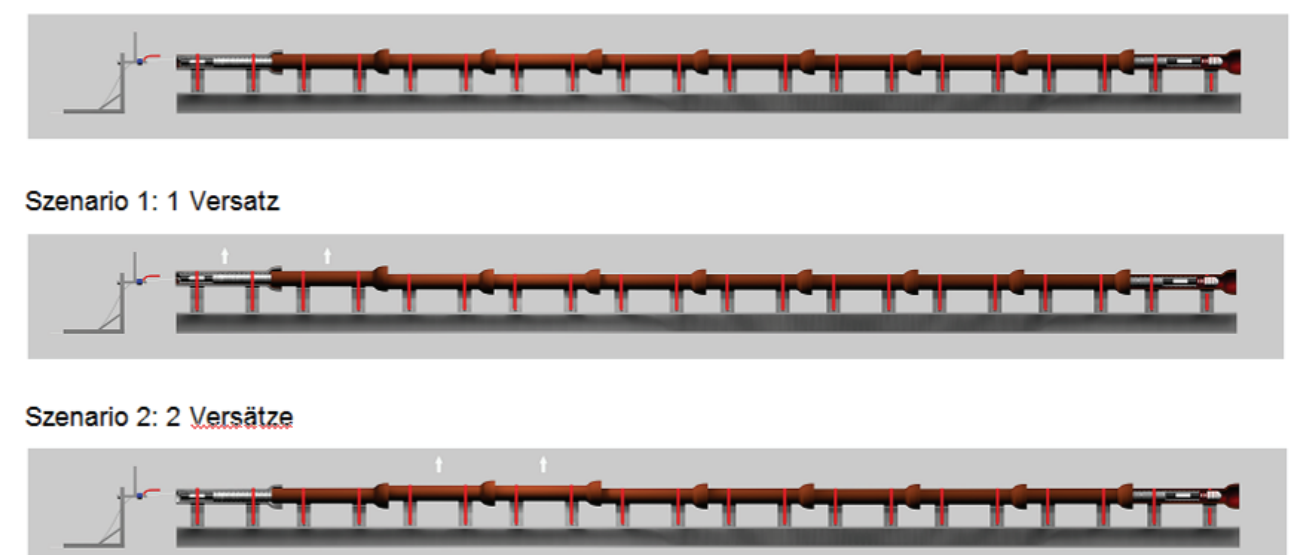

Szenario 0: gerade Trasse

Abbildung 4-9: Versuchsszenarien

In Szenario 1 wird ein Versatz in dem Strang eingebaut, indem die ersten beiden Rohre von der Ausgangsstellung aus nach oben verschoben werden. Szenario 2 umfasst insgesamt zwei Versätze, die durch ein Verschieben der Rohre 3 und 4 aus der Grundstellung heraus erzielt werden. Hierbei entsteht zwischen den Rohren 2 und 3 ein Sohlversatz nach oben und zwischen den Rohren 4 und 5 ein Versatz nach unten.

Das Versatzmaß, das die relative Verschiebung der benachbarten Rohre in einer Fuge ausdrückt, wird aufgrund des Lineraußendurchmessers von 140mm und des Leitungsdurchmessers von 150mm mit mindestens 10mm gewählt. Dieser Minimalversatz sollte aus geometrischen Gründen keinen Widerstand beim Einziehen der Leitung darstellen. Das maximale Versatzmaß wird durch zwei Betrachtungen bestimmt:

Solange der Schaft des einen Rohres in der intakten Muffe des benachbarten Rohres steckt, kann in der Fuge kein größerer Versatz als 25mm entstehen. Dies ergibt sich aus den maximalen Fertigungstoleranzen, die in den normativen Regelwerken der letzten 100 Jahre angegeben sind. Zudem kann auf Grundlage der in Abbildung 4-10 dargestellten geometrischen Betrachtung das maximal mögliche Versatzmaß von ca. 15,7mm ermittelt werden, bei dem die innere Schnittfigur aus blauem und rotem Kreis den gleichen Umfang aufweist, den auch der Inliner besitzt. Ein größerer Versatz könnte beim Einziehen nur mit einer tangentialen Stauchung des Inliners überwunden werden.

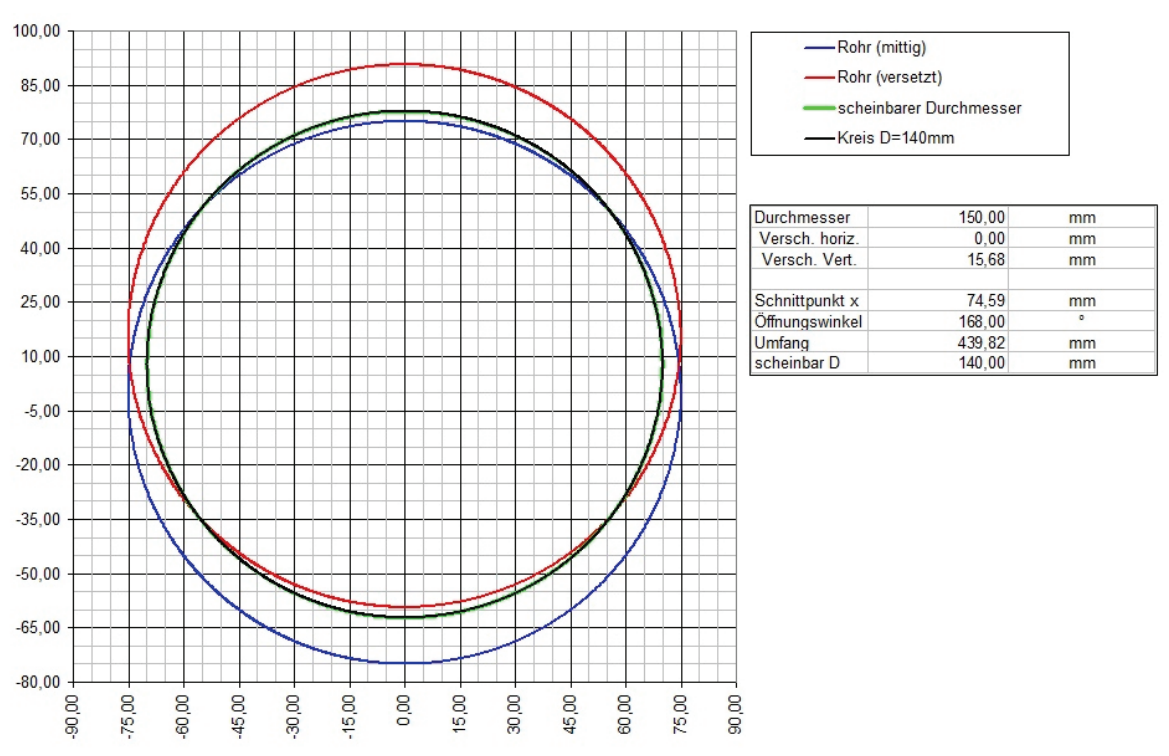

Abbildung 4-10: Geometrische Bestimmung des maximalen Versatzmaßes

Zum Abschluss der Versuche im gerade eingebauten Versuchsstand wird die Innenseite der Steinzeugleitung im ersten Schritt mit Wasser und später mit einer bentonithaltigen Suspension benetzt. Hierdurch soll nachgestellt werden, dass die zu sanierenden Hausanschlüsse in der Regel auf der Innenseite feucht sind. Im ungünstigen Falle einer unzureichenden Spülung weist die Innenseite zudem noch Rückstände einer Sielhaut auf, die zu einer Reduzierung der Einzugkräfte führen kann. Dies soll durch die Bentonitsuspension, die oftmals zum Zwecke der Schmierung verwendet wird, nachgestellt werden.

#### **4.2.3 Versuchsergebnisse**

Als wesentlichen Maßstab zur Beurteilung der jeweiligen Parametrierung des Einzugkopfes werden - neben dem erfolgreichen Einzug des Liners in den Versuchsstand - die Ergebnisse der Zugkraftmessung herangezogen. In den Diagrammen der Abbildung 4-11 sind stellvertretend für die Gesamtheit der Messungen zwei Ergebnisse der Zugkraftmessungen dargestellt. Die Graphen in den Diagrammen zeigen die über einen definierten Zeitraum aufgezeichneten Zugkraftverläufe, die deutlich das Schlagen der Erdrakete wiedergeben. Der Anstieg zu Beginn der Zugkraftmessung resultiert aus dem Feststellen der Rohrbremse. Im Verlauf der Zugkraftmessung pendelt der Graph zwischen einer Ober- und einer Untergrenze. Der obere Wert beschreibt hierbei die maximale Einzugkraft, die im Augenblick des Schlagimpulses der Erdrakete verzeichnet werden kann. Durch den unteren Wert wird dagegen die maximale Spannung beschrieben, die in dem Inliner beim Zurückführen des Schlagkolbens verbleibt.

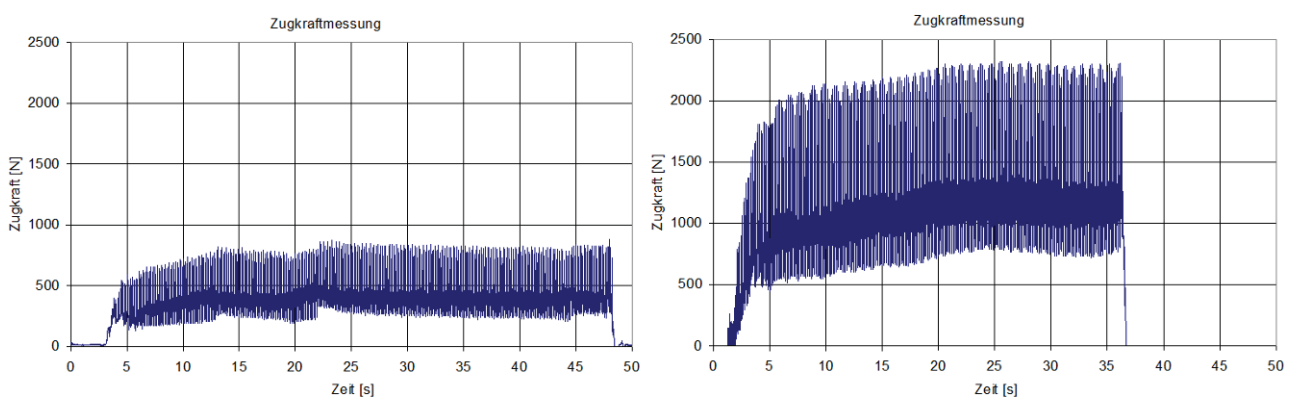

Abbildung 4-11: Zugkraftmessung mit einem ungünstigen und einem durchschnittlichen Ergebnis

Im linken Diagramm der Abbildung 4-11 sind die Ergebnisse der Zugkraftmessung für einen Einzugkopf mit vier 180mm großen Scheiben aus 7mm dickem Polyurethan hoher Shorehärte (ca. 80) sowie 120mm großen Distanzstücken dargestellt. Der Verlauf der Zugkraft weist eine Obergrenze von 800 N und eine Untergrenze von etwa 250 N auf. Im rechten Diagramm ist im Vergleich hierzu das Ergebnis der Zugkraftmessung mit einem Einzugkopf dargestellt, der mit vier 160mm großen Scheiben aus 4mm dickem

Polyurethan niedriger Shorehärte (ca. 60) und ebenfalls 120mm großen Distanzstücken ausgestattet ist. In dieser Kofiguration stellt sich eine Obergrenze der Einzugkraft von ca. 2300 N sowie eine Untergrenze von etwa 800 N ein. Die verhältnismäßig niedrige Obergrenze im linken Diagramm wird durch eine hohe Steifigkeit der Lamellenkonstruktion verursacht, sodass der Schlagimpuls der Erdrakete zu hohen Teilen von ihr absorbiert wird. In der Folge bleibt auch die beim Zurückführen des Schlagkolbens im Liner verbleibende Zugkraft gering. Im rechten Diagramm liegt die Obergrenze dagegen verhältnismäßig hoch, was auf eine niedrige Steifigkeit der Lamellenkonstruktion in Schlagrichtung schließen lässt. Jedoch weist die im Vergleich zur Obergrenze niedrige Untergrenze darauf hin, dass auch die Steifigkeit entgegen der Schlagrichtung gering ist. Aus diesem Grund kann sich keine hohe Zugkraft im Liner aufbauen, die jedoch zur Überwindung von Versätzen erforderlich ist.

Im Sinne eines guten Einzugergebnisses ist daher eine hohe Obergrenze anzustreben, die von einer ebenfalls hohen Untergrenze begleitet wird. Eine solche Konstellation kann durch eine Lamellenkonstruktion erzielt werden, die eine geringe Steifigkeit in Vortriebsrichtung und eine hohe Steifigkeit entgegen der Vortriebsrichtung aufweist. Im Verlauf der durchgeführten Versuche konnte die in diesem Sinne günstigste Konstellation mit vier Lamellen aus 5mm dickem PVC und 170mm Durchmesser erreicht werden. Die Distanzstücke wurden mit 15mm Dicke und einem Durchmesser von 120mm ausgeführt. Das Ergebnis der korrespondierenden Zugkraftmessung ist in Abbildung 4-12 dargestellt und weist eine Obergrenze von 2400 N sowie eine Untergrenze von 1800 N auf.

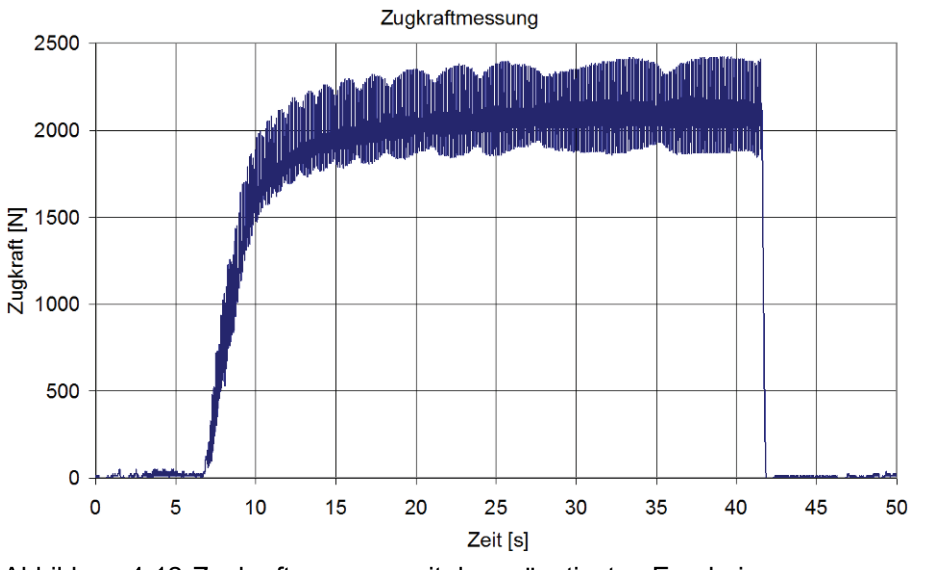

Abbildung 4-12: Zugkraftmessung mit dem günstigsten Ergebnis
Als Ergebnis der durchgeführten Versuche lassen sich folgende Erkenntnisse zu den variierten Parametern zusammenfassen:

• Lamellenmaterial:

Im Rahmen der durchgeführten Versuche zeigten Lamellen aus Polyurethan sowie aus PVC mit jeweils 5mm Dicke und einer Shorehärte von etwa 60 die höchsten Ober- und Untergrenzen bei der ermittelten Einzugkraft. Die Maximalwerte lagen bei den Lamellen aus Polyurethan etwa 10% unterhalb der Werte von Lamellen aus PVC. Diese zeigten jedoch im Unterschied zu den Lamellen aus Polyurethan nach häufiger Wiederholung (>20mal) der Versuche sukzessive Verschleiß, der mit einer Abnahme der Maximalwerte auf das Niveau der Lamellen aus Polyurethan verbunden war. Da die Lamellen bei dem geplanten Sanierungsverfahren jedoch als Verschleißmaterial angesehen werden, überwiegt der Vorteil der höheren Einzugkräfte bei den Lamellen aus PVC. Die homogenen Lamellenmaterialien mit deutlich höherer und niedrigerer Shorehärte sowie mit abweichender Dicke zeigten in der Gesamtheit ungünstigere Einzugkräfte. Die schlechtesten Ergebnisse traten bei den profilierten Lamellen auf.

#### Durchmesser der Lamellen:

Der Lamellendurchmesser wurde im Rahmen der Versuche von 160mm bis 180mm variiert. Die höchsten Zugkräfte stellten sich unabhängig vom Werkstoff bei einem Durchmesser von 170mm ein. Lamellen mit geringerem Durchmesser führten zu niedrigeren Einzugkräften, da die Lamellensteifigkeit auch unter Verwendung von Distanzstücken mit großem Durchmesser nicht ausreichend hoch war, um eine entsprechende Einzugkraft im Liner aufbauen zu können. Auch Lamellen mit größerem Durchmesser zeigten durchweg niedrigere Einzugkräfte, da die Lamellensteifigkeit in Vortriebsrichtung zu groß war.

• Durchmesser der Distanzstücke:

Mit dem Durchmesser der Distanzstücke kann die Steifigkeit der Lamellenkonstruktion beeinflusst werden. Beim optimalen Lamellendurchmesser von 170mm führte die Kombination mit einem Durchmesser der Distanzstücke von 130mm zu den höchsten Einzugkräften. Bei Distanzstücken mit einem Durchmesser von 140mm konnte beobachtet werden, dass die Rakete an hohen Versätzen stecken blieb.

• Anzahl der Lamellen, Dicke der Distanzstücke:

Die Versuchsergebnisse zeigen, dass die Anzahl der Lamellen im gewählten Rahmen in einem annähernd proportionalen Verhältnis zur Einzugkraft steht. In der Kombination der Lamellenanzahl mit der Dicke der Distanzstücke hat sich herausgestellt, dass die Variante mit vier Lamellen und 15mm dicken Distanzstücken sämtliche Einbausituationen erfolgreich bestreiten konnte.

Für den Fall, dass die Inspektion eines zu sanierenden Hausanschlusses einen besonders großen Fugenspalt in der Leitung ausweist, kann die Anzahl der Lamellen oder die Dicke der Distanzstücke gegebenenfalls angepasst werden. Hierbei ist jedoch zu beachten, dass die Bogengängigkeit der Kombination aus Erdrakete und Einzugkopf mit der Länge der Lamellenkonstruktion abnimmt.

• Versuche mit einem und zwei Versätzen:

Die Ergebnisse aus Versuchen mit Versätzen zeigen, dass Versätze mit einem Versatzmaß von 15mm und geringer kein signifikantes Hindernis für die erprobte Einzugtechnik darstellen. Lediglich zu dem Zeitpunkt, an dem die Lamellenkonstruktion den Versatz passiert, kann eine kurzzeitige Reduzierung der Vortriebsgeschwindigkeit beobachtet werden.

Bei Versätzen mit 20mm und 25mm ist die Reduzierung der Vortriebsgeschwindigkeit dagegen ausgeprägter, wobei ein Stillstand des Einziehvorgangs bei den als günstig beurteilten Lamellenkonstruktionen nicht auftritt. Jedoch kann bei einem Versatz von 20mm eine bleibende Reduzierung der Einzugkraft von etwa 5% und bei einem Versatz von 25mm eine Reduzierung von etwa 15% je Versatz registriert werden.

Wie bereits zuvor erwähnt, ist das Passieren eines 25mm großen Versatzes aus geometrischen Gründen nicht ohne eine Verformung des Inliners möglich. Die erforderliche Verformung tritt jedoch nicht wie ursprünglich vermutet in tagentialer Richtung auf. Vielmehr wird der Liner durch die Einzugkraft in axialer Richtung gestreckt, sodass der Durchmesser der Rippenkonstruktion auf der Außenseite des Liners reduziert wird. Auf diese Weise setzt sich der Einziehvorgang - zwar mit reduzierter Geschwindigkeit - fort.

Versätze mit einem Versatzmaß von 30mm können dagegen in dem Versuchsstand mit starrer Lagerung der Rohre durch die erprobte Einzugtechnik nicht überwunden werden. Hier sollen spätere Versuche unter praxisnahen Randbedingungen zeigen, ob die Bettung der Rohre im Boden in so hohem Maße verformt werden kann, dass sich das Versatzmaß beim Passieren des Einzugkopfes reduziert.

• Versuche mit reduzierter Mantelreibung:

Zum Abschluss der Versuche im geraden Versuchsstand wird die günstigste Variante des Einzugkopfes in einer Rohrleitung getestet, deren innere Oberfläche im ersten Schritt mit Wasser und später mit einer Bentonitsuspension benetzt wird. Die Ergebnisse der Zugkraftmessung zeigen, dass unmittelbar nach dem Festsetzen der Rohrleitung mithilfe der Rohrbremse eine geringere Zugkraft als bei einer trockenen bzw. sauberen Leitung gemessen wird. Nach kurzer Zeit steigert sich die Zugkraft dann jedoch bis zu einem Maß, das in der Größenordnung der Versuche mit trockener Leitung liegt. Die Ursache für dieses Verhalten liegt in dem Umstand, dass die Oberfläche der Rohrleitung durch die Bewegung der Lamellen von Wasser und Schmutz lokal befreit wird. Dies führt letztendlich nur zu einer Verlängerung des Einziehvorgangs, nicht aber zu einer reduzierten Einzugkraft.

# **4.3 Optimierung der Einzugtechnik**

Durch die im vorangehenden Abschnitt beschriebenen Erprobungsversuche konnte der Nachweis erbracht werden, dass der Einzug des Liners mit dem gewählten Konzept des Einzugkopfs prinzipiell möglich ist. Zudem dienten die Versuche zur Optimierung der Lamellenkonstruktion. Die Einzugtechnik kann in der erprobten Variante jedoch noch nicht im Sinne des geplanten Sanierungsverfahrens nach dem Prinzip einer Sacklochbohrung eingesetzt werden, da die Verbindung des Einzugkopfes mit der Rakete sowie die Verbindung zwischen der Rakete und dem Liner im Rahmen der Versuche nur mithilfe von Schrauben gelöst werden konnte. Dies ist jedoch in der Praxis nach dem Einzug des Liners aufgrund der fehlenden Zugänglichkeit nicht möglich. Aus diesem Grund werden nachfolgend Optimierungen an der Einzugtechnik beschrieben, die einen Einsatz der Einzugtechnik im Sinne des geplanten Sanierungsverfahrens ermöglichen.

### **4.3.1 Modifizierung der Befestigung des Einzugkopfes**

Da der entwickelte Einzugkopf mit den Kunststofflamellen einen größeren Durchmesser als der eingezogene Liner aufweist, kann der Einzugkopf nach erfolgtem Einzug nicht durch den Liner geborgen werden. Aus diesem Grund sieht das Konzept des Sanierungsverfahrens vor, dass der Kopf nach dem Einzug des Liners ferngesteuert von der Rakete in den Hauptkanal abgestoßen werden kann. Dort kann der Kopf im Anschluss mithilfe einer Spindel oder eines Kanalroboters geborgen werden. Das hierfür ausgewählte Konzept basiert auf dem Prinzip der Selbsthemmung und wird unter anderem bei der Befestigung von Bohrfuttern angewendet. Bei einer Selbsthemmung entsteht eine kraftschlüssige Verbindung zweier ineinander gesteckter Kegel, deren Kegelwinkel kleiner als der Arcustangens des Haftreibungskoeffizienten liegen muss, aufgrund der Reibung der Kegelmantelflächen. Für den Fall, dass die Zugkraft die Haftreibungskraft übersteigt, löst sich die Selbsthemmung.

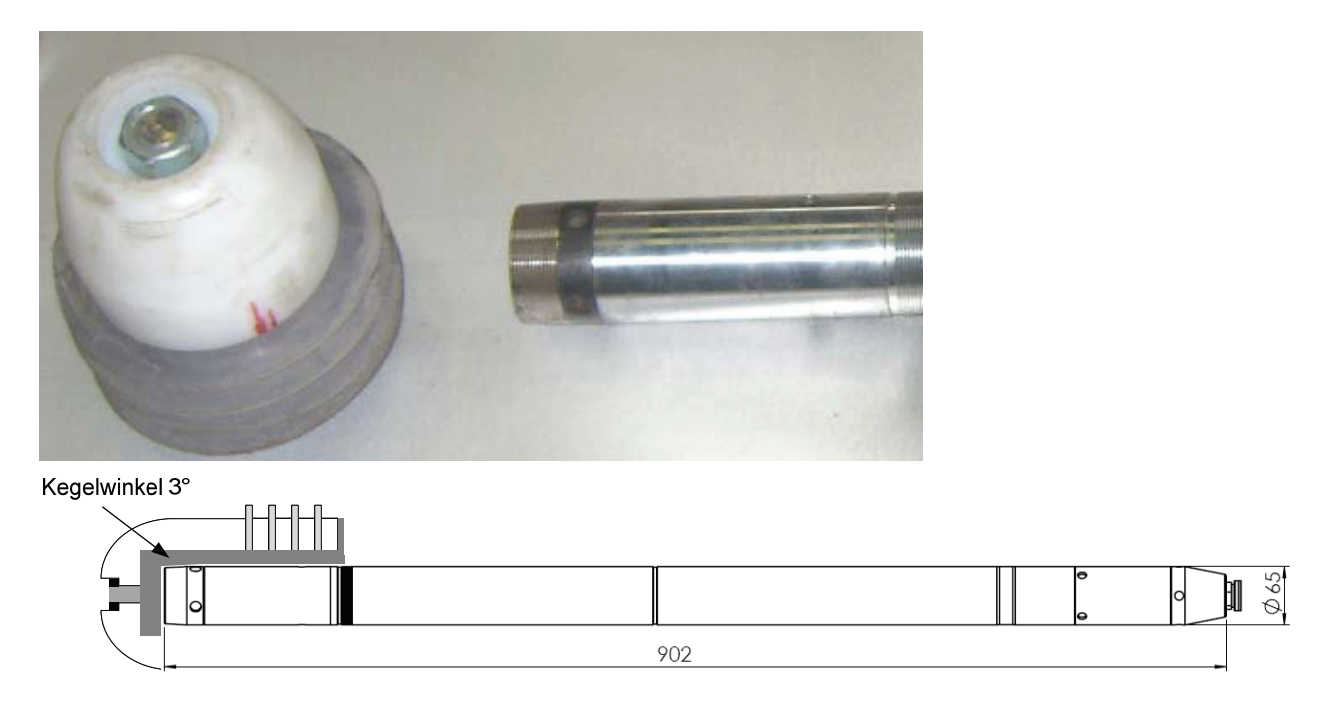

Abbildung 4-13: modifizierte abkoppelbare Befestigung des Einzugkopfes

Um dieses Prinzip für die Einzugtechnik umzusetzen, wird die Spitze einer konventionellen Erdrakete durch ein kegelstumpfförmig ausgeprägtes Endstück ersetzt (s. Abbildung 4-13). Der Kegelwinkel des Endstücks beträgt 3°, zudem ist die Mantelfläche des Kegels mit gewindeartigen Riefen zur Steigerung der Reibungskraft ausgebildet. Die Lamellen, die Distanzstücke sowie die Spitze des Einzugkopfes werden auf eine Metallhülse geschraubt, die im Inneren ebenfalls mit einem korrespondierenden Kegelwinkel ausgeprägt ist. Die Selbsthemmung der Verbindung wird vor Beginn des Einziehvorgangs durch einen Schlagimpuls hergestellt. Dies kann mithilfe eines Hammers erfolgen. Im Rahmen der Erprobungsversuche wurde die Rakete mit dem Einzugkopf unmittelbar vor dem Einziehvorgang kurz gegen ein Kantholz gefahren. Nach dem erfolgreichen Einzug des Liners wird die Selbsthemmung zwischen Einzugkopf und Rakete durch den Rückwärtsgang der Erdrakete gelöst. Der Rückwärtsgang wird mit einer Drehbewegung des Luftschlauches eingelegt, wodurch der Schlagimpuls der Rakete in die Rückwärtsrichtung umgedreht wird. Da die Lamellen des Einzugkopfs einen hohen Widerstand gegen die Rückwärtsbewegung der Erdrakete bieten, wird die Mantelreibung in den Kegelflächen durch die Schlagkraft überwunden und der Kopf löst sich von der Rakete.

Im Rahmen der Erprobungsversuche konnte das Abkoppeln des Einzugkopfs auf diese Weise in jedem Versuch erfolgreich gewährleistet werden. Die Selbsthemmung war dabei so stabil, dass sie während der durchgeführten Einziehvorgänge nur durch absichtliches Einlegen des Rückwärtsgangs gelöst werden konnte. Ein unbeabsichtigtes Lösen des Einzugkopfs konnte dagegen selbst beim Festsetzen der Bremse nicht beobachtet werden. Jedoch konnte die Selbsthemmung nach dem absichtlichen Lösen durch Einlegen des Vorwärtsgangs der Erdrakete wieder hergestellt werden, sodass der Einziehvorgang anschließend erfolgreich zum Abschluss gebracht werden konnte.

#### **4.3.2 Modifizierung des Schubverbindungselements**

Damit die Erdrakete nach dem erfolgreichen Einzug des Liners durch diesen zurückgezogen werden kann, muss auch das Schubverbindungselement nach dem Abkoppeln des Einzugkopfs ferngesteuert abgelöst werden können. Aus diesem Grund wird das in Abbildung 4-5 dargestellte Schubverbindungselement, das nur mithilfe von Schrauben und Gewindestangen festgesetzt werden kann und somit nicht fernsteuerbar ist, durch zwei Hohlpackerblasen ersetzt (s. Abbildung 4-14).

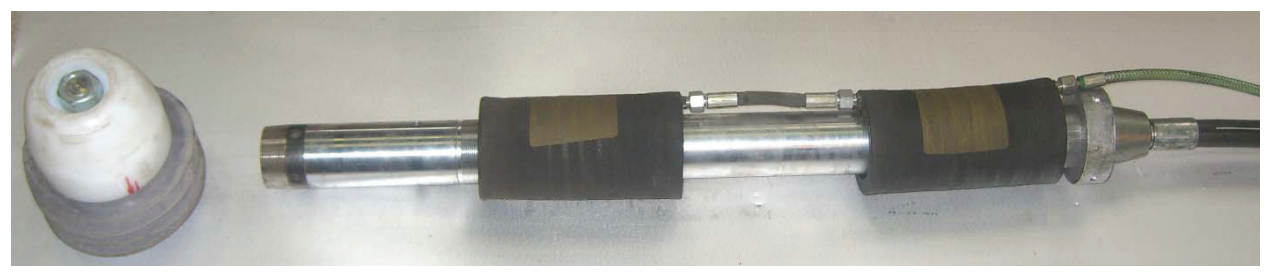

Abbildung 4-14: Aufblasbare Packerblasen als Schubverbindungselemente

Diese auch Bypasskissen genannten Absperrelemente werden mit einer separaten Luftzuleitung versorgt, die mit einem durch Überdruckventile gesteuerten, definierten Luftdruck beaufschlagt werden kann. Beim zulässigen Maximaldruck der Packerblasen ergibt die Zugkraftmessung nach der in Abbildung 4-5 dargestellten Methode, dass mit jeder Packerblase eine Zugkraft von etwa 2,5 kN zwischen der Rakete und dem Liner übertragen werden kann. Die gewählte Kombination aus zwei Hohlpackerblasen ermöglicht demnach eine Einzugkraft in Höhe des ursprünglichen Schubverbindungselements. Die Hohlpackerblasen weisen im nicht aufgeblasenen Zustand einen Außendurchmesser von 100mm auf, sodass sie problemlos durch den Inliner mit einem Innendurchmesser von 120mm zurückgezogen werden können. Damit sich hierbei Rakete und Hohlpackerblasen nicht zueinander verschieben, wird eine Rückzugsicherung in Form eines 100mm großen Metallrings am Ende der Erdrakete verschraubt.

### **4.3.3 Optimierung der Bogengängigkeit**

Nach Abschluss der Erprobungsversuche im geraden Versuchsstand wird dieser nach dem siebten Rohr durchtrennt, sodass in der Rohrfuge definierte Abwinkelungen eingestellt werden können (s. Abbildung 4-15). Durch Abwinkelungen in den Rohrfugen werden in der Praxis kleinere Richtungskorrekturen bei der Verlegung von Hausanschlüssen vorgenommen. Hierbei sind mit Rohren heutiger Fertigung prinzipiell Abwinkelungen von bis zu 15° ohne Einschränkungen in der Dichtigkeit der abgewinkelten Muffe möglich. Zur Ermittlung der Bogengängigkeit der entwickelten Einzugtechnik werden die Abwinkelungen in 2,5°-Schritten gesteigert. Zudem wird ein 15°-Bogenstück zwischen den zwei Teilen des Versuchsstands eingebaut.

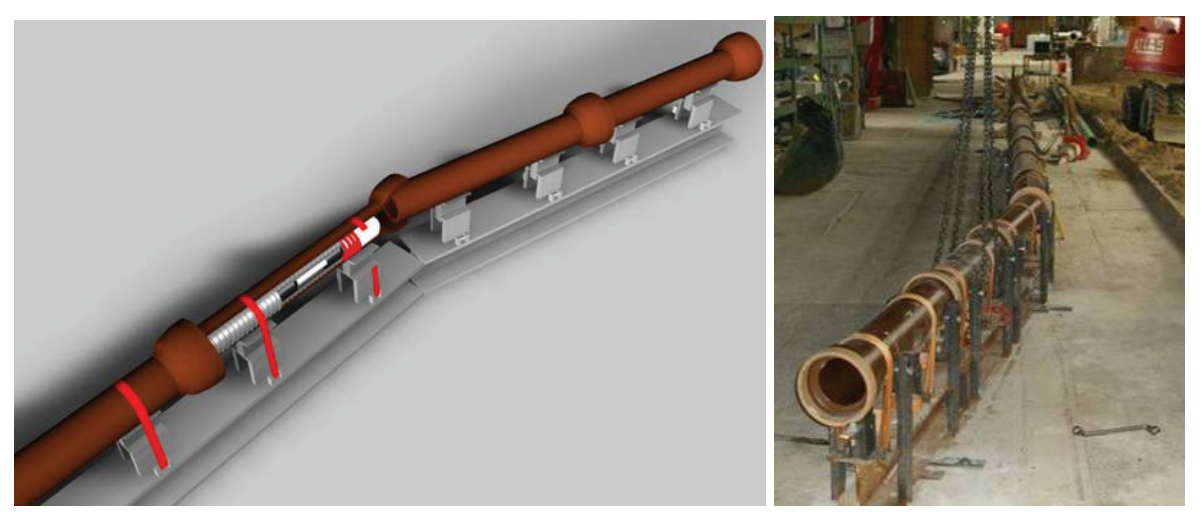

Abbildung 4-15: abgewinkelter Versuchsstand

Zu dem Zeitpunkt, an dem der Einzugkopf jeweils an die Stelle der abgewinkelten Muffe kommt, kann eine deutliche Reduzierung der Einzuggeschwindigkeit registriert werden. Nachdem das Ende der Rakete die abgewinkelte Muffe passiert hat, steigt die Einzuggeschwindigkeit dagegen wieder annähernd auf das ursprüngliche Maß. So kann bei Abwinkelungen bis 7,5° keine bleibende Reduzierung der Geschwindigkeit festgestellt werden. Bei Abwinkelungen von 7,5° und 10° nimmt die Einzuggeschwindigkeit um etwa 25% bzw. 50% ab. Eine Abwinkelung von 12,5° kann mit der Einzugtechnik dagegen nicht mehr überwunden werden. Zwar passiert der Einzugkopf noch den Bereich der Rohrmuffe. Bei den Versuchen verkantete sich die gerippte Struktur des nachfolgenden Liners jedoch so in dem Muffenspalt, dass ein weiterer Einzug des Liners nicht mehr möglich war (s. Abbildung 4-16).

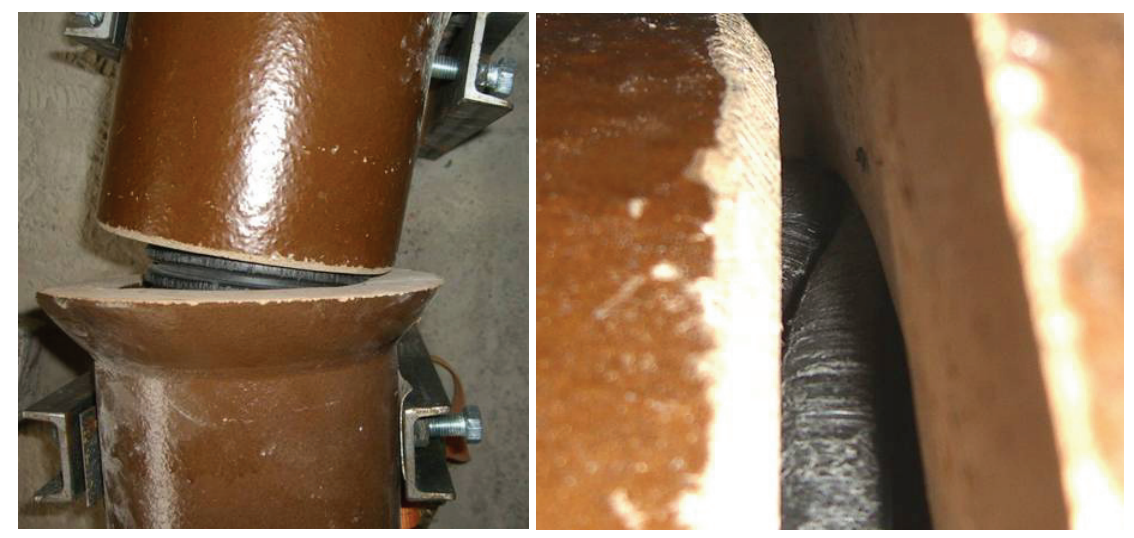

Abbildung 4-16: Verkanteter Liner

Der Einziehversuch durch das 15°-Bogenstück konnte mit der entwickelten Einzugtechnik ebenfalls nicht erfolgreich beendet werden. An den in Abbildung 4-17 dargestellten Bildern wird deutlich, dass die Gesamtlänge des Einzugkopfs und der Erdrakete zur Bewältigung des Bogenstücks zu hoch ist. Die Rakete ist im Bereich des vor dem Bogen liegenden Strangs so in ihrer Richtung fixiert, dass die Kunststoffspitze des Einzugkopfs an die Rohrwand des hinter dem Bogen liegenden Strangs stößt und diesen durch das Schlagen der Erdrakete beschädigt. Ein weiterer Einzug wäre mit diesem Schadensbild nicht möglich, da die Rakete durch die beschädigte Stelle aus dem Strang austreten würde. Die wesentliche Ursache für die begrenzte Bogengängigkeit liegt in der Gesamtlänge der Einzugtechnik. Diese wird durch den Abstand der im vorderen Bereich angeordneten Lamellenkonstruktion und der hinteren Packerblase definiert und beträgt in der dargestellten Variante etwa 1100mm.

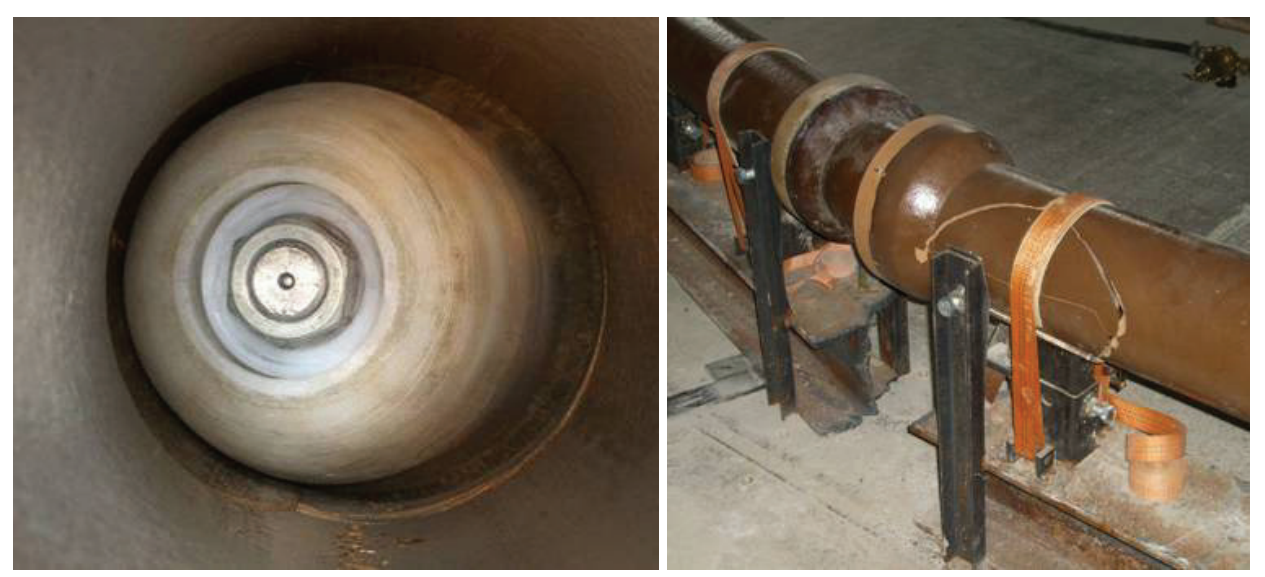

Abbildung 4-17: abgebrochener Einziehversuch mit einem 15°-Bogenstück

Zur Reduzierung der Gesamtlänge wird in Zusammenarbeit mit der Firma Tractotechnik eine kürzere Rakete und ein überarbeiteter Einzugkopf entwickelt. Die optimierte Erdrakete basiert auf einer herkömmlichen Erdrakete des Typs 65 PK (s. Abbildung 4-3), die jedoch im vorderen Bereich in Hinblick auf eine geringe Gesamtlänge überarbeitet ist (s. Abbildung 4-18). An der Spitze der Rakete ist ebenfalls ein kegelstumpfförmiges Adapterstück zur Aufnahme des Einzugkopfs mit einem Kegelwinkel von 3° angeordnet. Durch die Optimierung der Erdrakete kann die Gesamtlänge der Einzugtechnik um über 100mm reduziert werden.

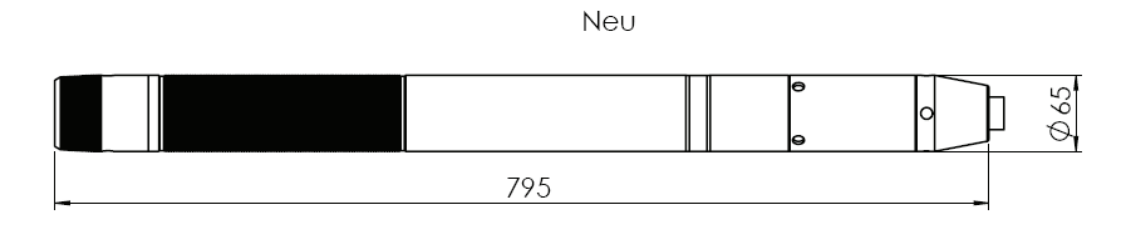

Abbildung 4-18: In der Länge optimierte Erdrakete

Neben der Rakete wird auch ein hinsichtlich der Gesamtlänge optimierter Einzugkopf hergestellt. Da jedoch die Lamellenkonstruktion zur Überbrückung von Fugenspalten in ihrer Länge nicht reduziert werden sollte, stellen die Kunststoffspitze, die Metallhülse und die Befestigung der Lamellen die wesentlichen Teile zur Optimierung dar. Durch die Veränderungen kann die Länge des Einzugkopfs um etwa 65mm reduziert werden. Da jedoch auch die Position der Kegelflächen und die Befestigung der Lamellenkonstruktion optimiert wurden, kann die Gesamtlänge der Einzugtechnik mit Erdrakete und Einzugkopf auf etwa 850mm verringert werden. Die Erprobungsversuche mit der optimierten Einzugtechnik zeigen, dass mit der Reduzierung der Gesamtlänge Muffenabwinkelungen von 15° und 15°-Bogenstücke sicher passiert werden können.

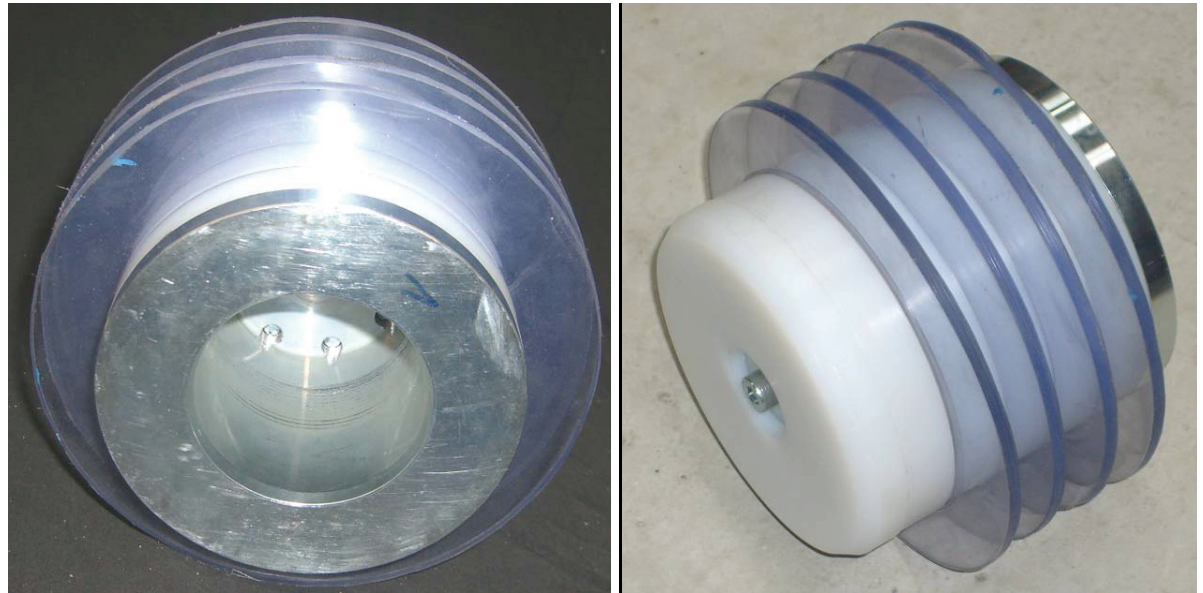

Abbildung 4-19: optimierter Einzugkopf

### **4.4 In situ nahe Erprobung der Einzugtechnik**

Zum Abschluss der am ibb - Institut für Baumaschinen und Baubetrieb durchgeführten Erprobungsversuche wird die entwickelte Einzugtechnik einem Einzugversuch unter in situ nahen Randbedingungen unterzogen. Dieser Versuch wird zudem dazu genutzt, den Förderern und Projektpartnern die entwickelte Einzugtechnik zu präsentieren.

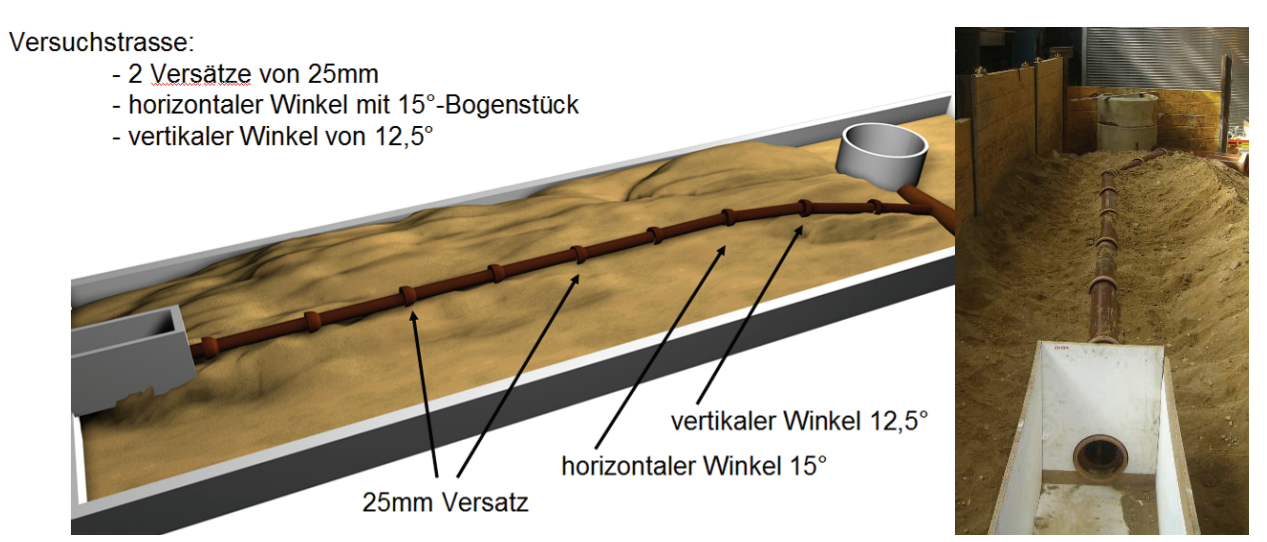

Abbildung 4-20: Versuchsstand zur in situ nahen Erprobung der Einzugtechnik

Der Versuchsstand wird mit einer 10m langen Steinzeugleitung DN150 aufgebaut, in der insgesamt zwei Versätze und zwei Bögen angeordnet sind (s. Abbildung 4-20). Die Versätze betragen jeweils 25mm, wobei der erste Versatz zwischen Rohr 3 und Rohr 4 nach oben und der zweite Versatz zwischen Rohr 5 und Rohr 6 nach unten orientiert ist. Um die Muffenversätze in dieser Höhe einstellen zu können, wird die Muffenglocke am einen Ende des Rohrs abgetrennt, und die Trennfuge mit einem Fließ gegen einfallenden Boden abgesichert (s. Abbildung 4-21, links). Nach dem achten Rohr wird ein Rechtsknick mit einem 15°-Bogenstück realisiert. In der nachfolgenden Fuge zwischen Rohr 8 und Rohr 9 wird die Leitung in vertikaler Richtung um 12,5° nach unten abgewinkelt. Die vier Hindernisse stellen jeweils grenzwertige Einbausituationen dar, die jedoch in den zuvor beschriebenen Versuchen mit der optimierten Einzugtechnik bewältigt wurden.

Durch eine Box mit etwa einem halben Meter Tiefe vor dem eingebauten Leitungsstrang wird eine realitätsnahe Einfahrsituation simuliert, die einen aufgeweiteten Revisionsschacht nachstellen soll. Die Länge der Box wird durch ein Reduzierstück auf eine Gesamtlänge von einem Meter begrenzt, sodass die Einzugtechnik gerade noch in den Hausanschluss eingeführt werden kann (s. Abbildung 4-21, rechts). Das Ende des eingebauten Hausanschlusses mündet in einen senkrecht zur Leitung angeordneten Steinzeugkanal DN300, der von einem runden Schacht aus erreicht werden kann. Auf diese Weise wird nach dem Abschluss des Einziehvorgangs das Abkoppeln des Kopfs nachgestellt.

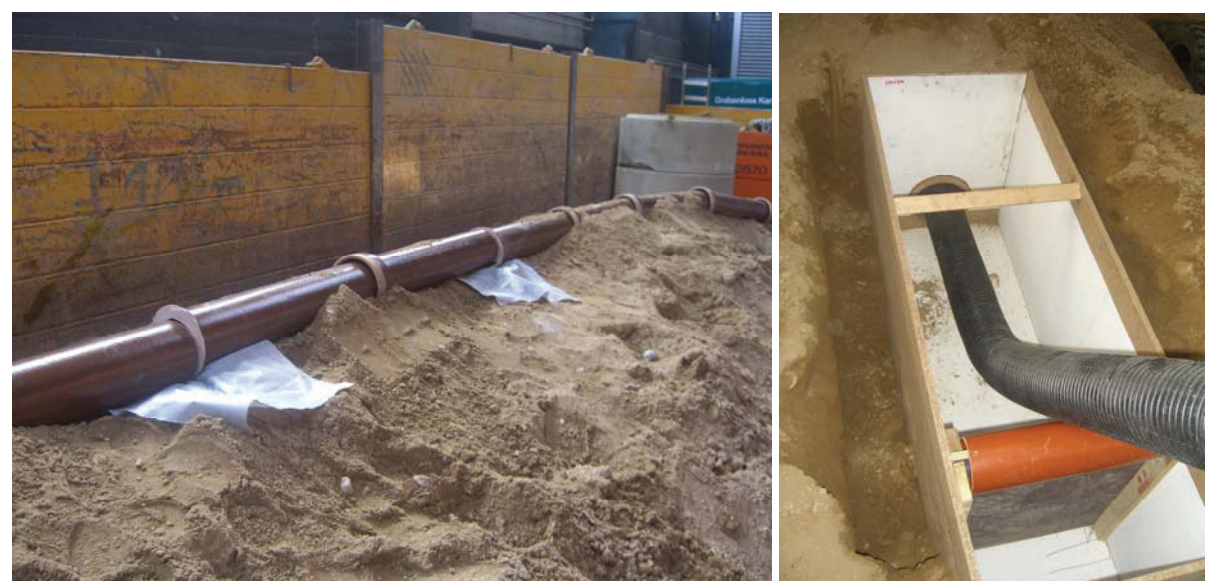

Abbildung 4-21: Muffenversätze vor der Erdüberschüttung (li.) und Einfahrsituation (re.)

Nach dem Positionieren der Einzugtechnik in dem Liner und dem Aufblasen der Schubverbindungselemente, wird die Einzugtechnik händisch in den Hausanschluss eingeführt. Im Anschluss wird die Erdrakete mit Druckluft beaufschlagt, sodass der Einziehvorgang beginnt. An der Stelle des ersten und auch des zweiten Versatzes tritt jeweils eine Reduzierung der Einziehgeschwindigkeit auf. Mit einer von der Gegenseite mitgeführten Kanalkamera kann beobachtet werden, dass die Höhe des jeweiligen Versatzes durch den Einzugkopf während des Schlagens der Rakete geringfügig reduziert wird. Nachdem der Einzugkopf den Versatz passiert hat, steigt die Einzuggeschwindigkeit wieder auf das ursprüngliche Maß.

Ein vergleichbares Bild zeigt sich auch an den zwei Bögen, durch die ebenfalls eine Reduzierung der Einziehgeschwindigkeit verursacht wird. Insbesondere nach dem vierten Hindernis erreicht die Einziehgeschwindigkeit nicht mehr das ursprüngliche Maß. Jedoch ist sie auch nach dem Hindernis noch ausreichend, um den Einziehvorgang sicher zum Abschluss zu bringen. Insgesamt kann der Einziehvorgang nach etwa fünf Minuten mit dem erfolgreichen Abkoppeln des Einzugkopfs und dem Bergen der Erdrakete durch den verlegten Liner beendet werden. Durch diesen praxisnahen Einziehversuch wird der Nachweis erbracht, dass die entwickelte Einzugtechnik zur sicheren Verlegung von Linern in Hausanschlüssen mit Versätzen bis 25mm und Bögen bis 15° geeignet ist.

# **5 Sanierung der Anschlussstutzen**

Die Sanierung von schadhaften Anschlussstutzen erfolgt bei der grabenlosen Bauweise in nicht begehrbaren Kanälen mithilfe von Kanalrobotern. Hierbei sind die drei Sanierungstechniken Verspachteln, Verkleben eines Hutprofils und Injizieren zu unterscheiden. Im Forschungsprojekt wird die Injektionssanierung eingesetzt, um den Ringraum zwischen Hausanschluss und Flexorenrohr verpressen zu können. Die Injektion kann mit verschiedenen Kunstharzen oder mineralischen Spezialmörteln erfolgen. Mit Kunstharzen lassen sich jedoch nicht alle Undichtigkeiten wirtschaftlich abdichten. Aufgrund der sehr niedrigen Viskosität dieser Injektionsmittel kann es zu unerwünscht großen Injektionsmengen kommen. Die erforderliche Verfüllung von Hohlräumen hinter der Schadstelle führt ebenfalls zu hohen Materialverbräuchen, so dass durch die Materialkosten eine Reparatur mit Kunstharzen oft unwirtschaftlich wird. Weiterhin ist die Umweltverträglichkeit der eingesetzten Harze gerade bei großen Verbrauchsmengen umstritten, weshalb die Akzeptanz dieser Injektionsmittel bei den kommunalen Auftraggebern eingeschränkt ist. Im Gegensatz dazu sind Injektionsmaterialien auf mineralischer Basis sehr viel kostengünstiger und ökologisch unproblematisch. Im Forschungsvorhaben wird daher ein mineralischer Spezialmörtel eingesetzt.

Schon in dem vorangegangenen Forschungsvorhaben "In-situ-Erprobung mineralischer Injektionsmaterialien zur Sanierung von Kanalrohrverbindungen"<sup>8</sup> des ibb aus den Jahren 2006 bis 2009 wurde ein zweikomponentiges mineralisches Injektionsmaterials als kostengünstige und ökologisch verträgliche Alternative zu den bisher verwendeten Injektionsmaterialien auf Kunstharzbasis entwickelt. Nun liegt das zentrale Augenmerk auf der Abstimmung dieses Injektionsmörtels auf die verfahrenstechnischen Anforderungen bei der Sanierung von Hausanschlüssen mit Flexorenrohrrelining.

### **5.1 Verfahrenstechnik der Stutzensanierung durch Injektion**

Zur Injektionssanierung von Anschlussstutzen wird zur Reinigung und Vorbereitung der Stutzenbereich durch einen Kanalroboter vorgefräst. Anschließend wird der Injektionsroboter unter Kamerabeobachtung im Kanal positioniert, so dass die Blasenöffnung im Schalungsschild unter dem zu sanierenden Einlauf steht und die Innenblase mit Druckluft ausgefahren werden kann. Der schadhafte Anschlussbereich wird dann mit dem auf dem Injektionsroboter montierten Schild verschalt (s. Abbildung 5-1, links).

 $\overline{a}$ 

<sup>&</sup>lt;sup>8</sup> vgl. Osebold, R., Mineralischen Injektionsmaterialien, 2009

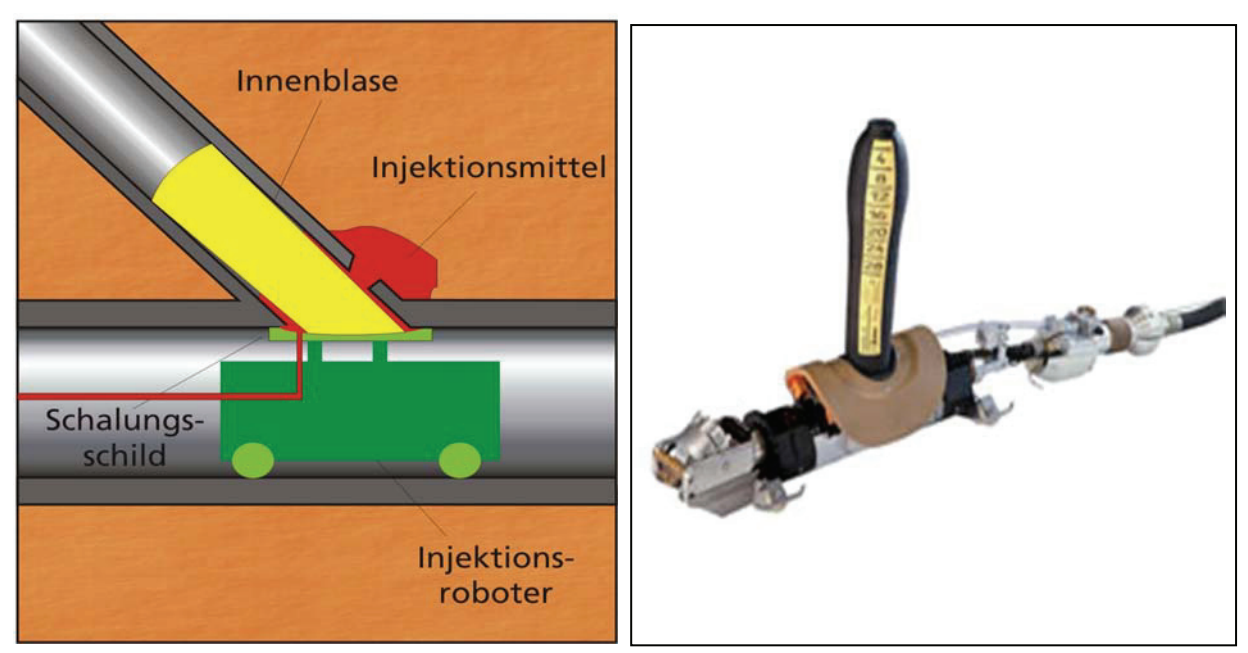

Abbildung 5-1: Prinzip der Stutzensanierung (li.), Hächler - Injektionsroboter (re.)

Abschließend kann das Injektionsmaterial in die Schadstelle gepresst werden. Über den Druckanstieg und die Verpressmenge wird der Verpressvorgang kontrolliert. Im Forschungsvorhaben wird auf die am Markt bereits vielfach erprobte Robotertechnik der Firma Hächler - Umwelttechnik zurückgegriffen (s. Abbildung 5-1, rechts).

### **5.1.1 Zweikomponentiges mineralisches Injektionsmaterial**

Eine wichtige Eigenschaft des Verfahrens ist das schnelle Ansteifen des verpressten Materials unmittelbar nach der Injektion, wodurch innerhalb von wenigen Minuten eine ausreichende Standsicherheit in der Schadstelle erzielt wird. Erst nach diesem Ansteifprozess kann der Injektionsroboter abgezogen und zum nächsten Stutzen umgesetzt werden, ohne dass infolge von Grundwasserdruck oder Eigengewicht das frisch injizierte Material in das Kanalrohr zurückfließt. Das schnelle Ansteifen des Injektionsmaterials kann jedoch nicht durch schnell abbindende Zemente erreicht werden, da in diesem Fall das Material bereits in den langen Zuleitungen zur Injektionsstelle und im Vorratsbehälter erstarren würde. Damit die gegensätzlichen Forderungen nach einer langen Verarbeitungszeit vor der Injektion und einem schnellen Ansteifen nach der Injektion erfüllt werden kann, muss der Erstarrungsprozess des mineralischen Bindemittels durch Zugabe eines Erstarrungsreglers, die erst im Injektionsroboter erfolgt, gesteuert werden.

Für das Dosieren und Einmischen des Erstarrungsreglers im Injektionsroboter wurde ein zweikomponentiges Injektionssystem mit einem Mischungsverhältnis der Komponenten von 1:1 entwickelt. In diesem Injektionsmaterial enthält die eine Komponente das Zement- Bindemittel (Z-Komponente) und die andere Komponente den beschleunigenden Erstarrungsregler (B-Komponente). Die beiden Materialkomponenten werden getrennt zum Injektionsroboter gefördert und dort in einem Statikmischer miteinander vermischt (s. Abbildung 5-3).

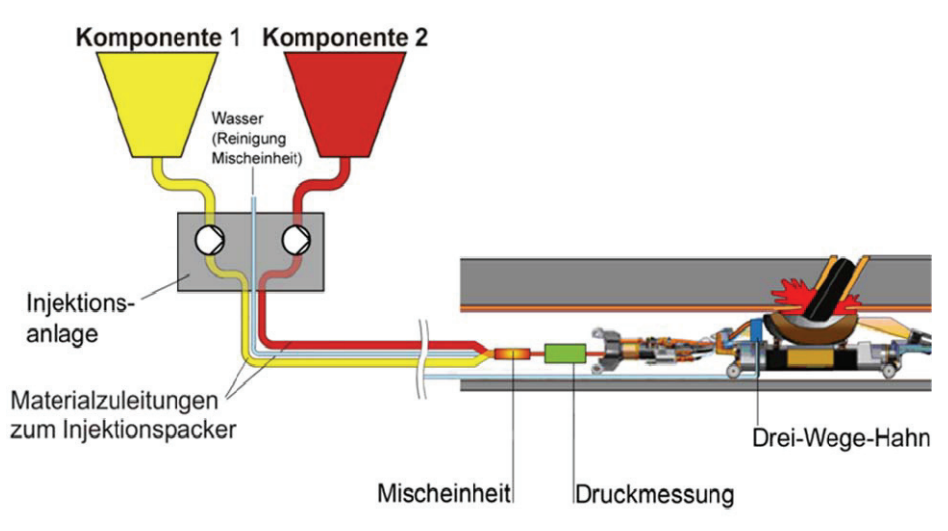

Abbildung 5-2: Konzept der Anschlussstutzensanierung

Die Wirkungsweise von Statikmischern beruht auf dem Prinzip der Materialvermischung bei turbulenten Strömungen. In einem ca. 20 cm langen Mischrohr bewirken gitterförmige Leitelemente eine Homogenisierung beim Durchfließen der beiden Komponenten. Da beide Komponenten im Volumenverhältnis 1:1 gefördert werden, ist eine optimale Vermischung mithilfe eines statischen Mischers problemlos möglich. Während der Wartezeit bis zum Ausschalen werden durch eine Spülleitung die gemischtes Material führenden Rohr- und Schlauchabschnitte gesäubert, damit diese nach dem Umsetzen des Roboters zur nächsten Sanierungsstelle wieder frei sind. Nach der Injektion härtet das Material hydraulisch aus und erreicht Festigkeiten in der Größenordnung von Betonrohren.

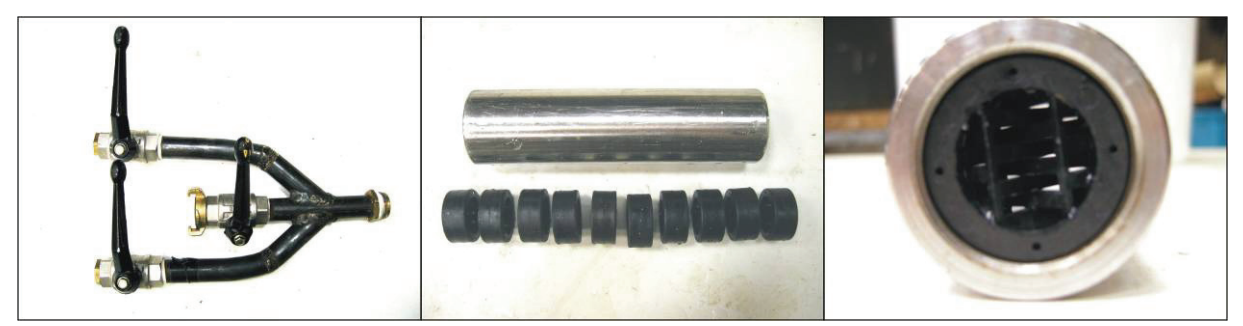

Abbildung 5-3: Statischer Mischer mit Anschlussstück für Material- und Wasserzuleitungen

Um die richtige Dosierung der Materialkomponenten zu gewährleisten, müssen die beiden Suspensionen von Injektionspumpen gleichmäßig gefördert werden. Hierzu wurde im vorangegangenen Forschungsvorhaben zur Sanierung von Rohrverbindungen<sup>9</sup> eine

 $\overline{a}$ 

<sup>&</sup>lt;sup>9</sup> vgl. Osebold, R., Mineralischen Injektionsmaterialien, 2009

Injektionsanlage für zweikomponentige Injektionsmittel konzipiert. Für die Sanierung von Anschlussstutzen werden der Injektionsmörtel und die Anlagentechnik auf die Anforderungen "Stutzensanierung" und "Ringraumverfüllung" hin modifiziert und optimiert. Die Erprobung erfolgt in praxisnahen Versuchen.

### **5.1.2 Misch- und Injektionsanlage**

In Zusammenarbeit mit der Firma MAT Mischanlagentechnik GmbH, Immenstadt wurde eine Misch- und Injektionsanlage entwickelt, deren Anlagenteile aus drei zusammenhängenden Gerätegruppen bestehen:

- Mischen und Bevorraten
- x volumengesteuerte Injektionspumpen
- Materialschlauch-, Druckluft- und Datenleitungen

Der Volumenstrom beider Komponenten wird mit magnetisch induktiven Durchflussmessern (MID) erfasst. Zur Kontrolle von Materialtemperatur und des Pumpendrucks sind auf der Anlage Messsensoren und -fühler installiert. Alle Datensignale werden über eine serielle Schnittstelle einem Laptop zugeführt, auf dem eine speziell entwickelte Software die eingehenden Daten darstellt und in MS-Excel-kompatiblen Dateien ablegt. Um die Anlage transportieren zu können, ist die gesamte Gerätetechnik auf einen Zweiachsanhänger montiert. Hierdurch lässt sich das Verfahren außerdem leicht an bereits bestehende Sanierungstechniken adaptieren (s. Abbildung 5-4).

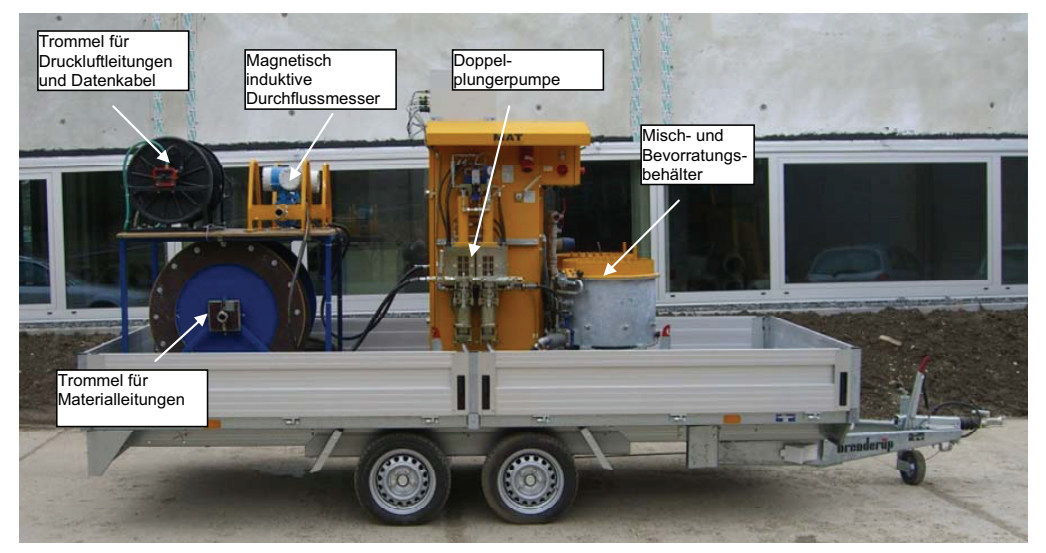

Abbildung 5-4: Mobile Misch- und Injektionsanlage

Nachdem die beiden Komponenten getrennt das Schlauchsystem in Richtung Sanierungsstelle passiert haben, erfolgt nun ihre Zusammenführung über eine Y-förmige Rohrverbindung (s. Abbildung 5-5). An diesem Y-Stück befindet sich ebenfalls ein Anschluss für eine Wasserleitung, über die das nachfolgende Rohrsystem bis zur Injektionsöffnung im Sanierungsroboter nach der Injektion mit Wasser gespült werden kann.

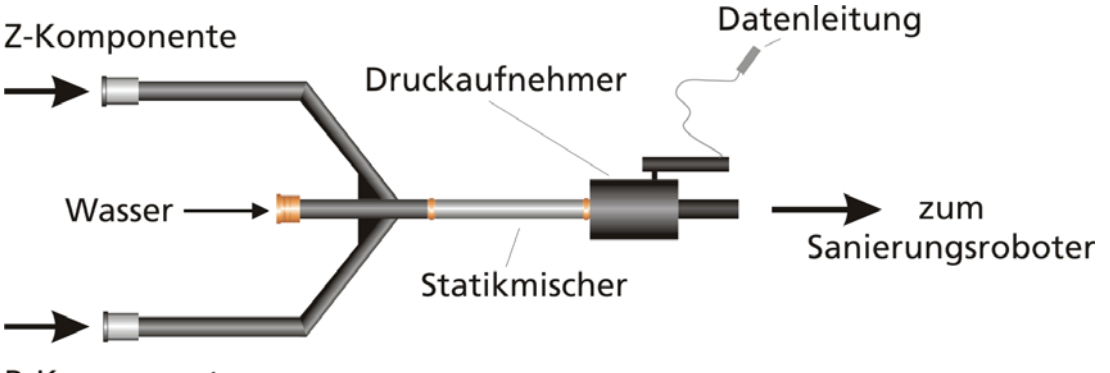

**B-Komponente** 

Die Materialien treffen im Y-Stück aufeinander und durchqueren nach dem Statikmischer eine Drucksonde, die den aktuellen Injektionsdruck an den Computer übermittelt (s. Abbildung 5-6). Erst die gemeinsame Betrachtung der verbrauchten Materialmenge und des Druckverlaufs ermöglicht eine genaue Einschätzung des bisherigen Injektionsverlaufs und lassen Rückschlüsse auf die Beschaffenheit des Bettungsbereichs und den erzielten Sanierungsstatus zu.

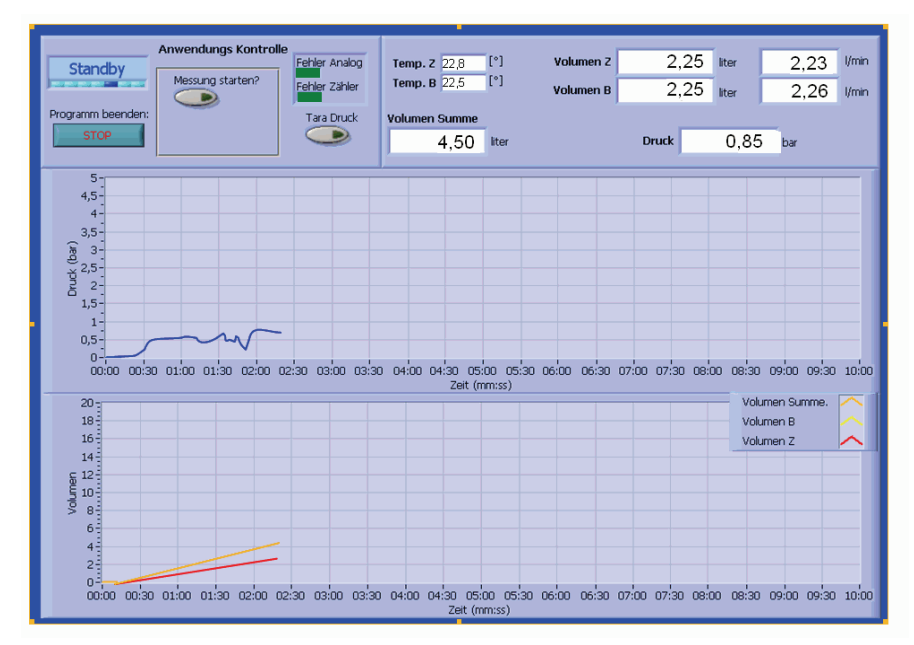

Abbildung 5-6: Anzeige der Verpressrate und des Injektionsdrucks

Abbildung 5-5: Zusammenführung und Überwachung des Produktstromes vor dem Sanierungsroboter

### **5.2 Erprobung der Verfahrenstechnik**

Die Adaption der Verfahrenstechnik zur mineralischen Rohrverbindungssanierung an die Robotertechnik zur Stutzensanierung wird zunächst an einzelnen Stutzen mit definierten Schadstellen durchgeführt, um die generelle Eignung des zweikomponentigen mineralischen Materials zu erproben. Im Anschluss an die Einzelsanierungsversuche werden präparierte Kanalstrecken mit 4 schadhaften Stutzen praxisnah in einer Haltung hintereinander saniert.

### **5.2.1 Versuchsaufbau**

In den Versuchen wird die Anbindung der Misch- und Injektionsanlage an den Sanierungsroboter bei unterschiedlicher Ausführung der Injektions- und Spülleitungen untersucht. Die simulierten Anschlussstutzen werden in speziellen Versuchscontainern aus Stahl eingebaut. Die Versuchscontainer bestehen aus einem Rahmen aus U-Profilen, an denen die Bodenplatte und zwei gegenüberliegende Seitenwände angeschweißt sind. Die beiden anderen Seitenwände können mit Hilfe eines Krans eingesetzt und nach der Sanierung wieder herausgezogen werden. Auf diese Weise kann der Sanierungskörper ohne Beschädigungen von zwei Seiten freigelegt werden. Die Bettung erfolgt mit einem lagenweise eingebauten und verdichteten Kies-Sand-Gemisch. Zur Simulation von Hohlräumen infolge Auswaschung wird teilweise eine grobe Kiesschüttung um den Anschlussbereich eingebaut (s. Abbildung 5-7).

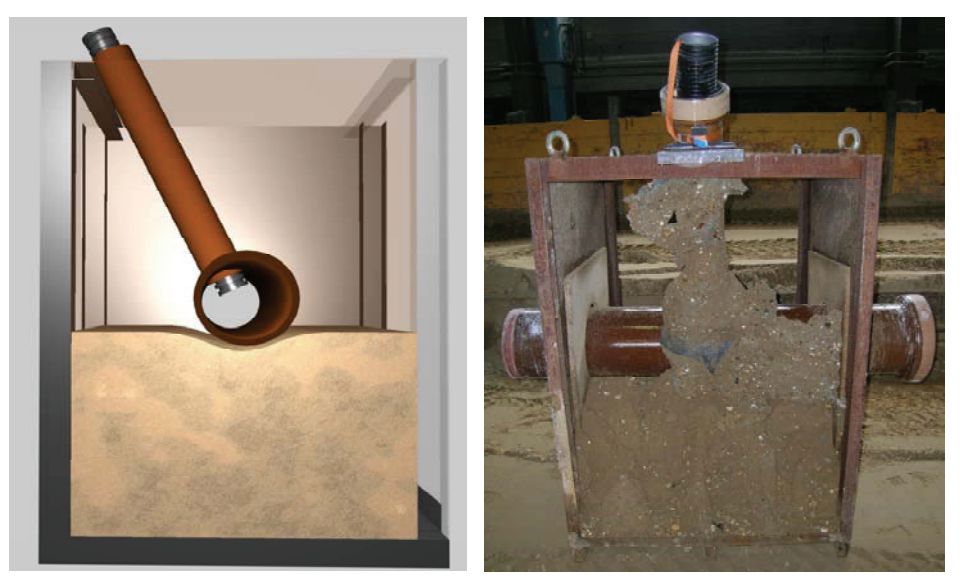

Abbildung 5-7: Versuchscontainer mit Anschlussstutzen

Die Anschlusssituation besteht aus einem waagerecht Steinzeugrohr DN 300 mit einem einbinden Steinzeugrohr DN 150, in das die Flexorenrohrleitung eingezogen wird. Die Öffnung im DN 300 Rohr wird entweder realitätsnah in Handarbeit mit ca. 200 mm Durchmesser geschlagen oder mittels 200 mm Kernbohrung geschnitten hergestellt (s. Abbildung 5-8).

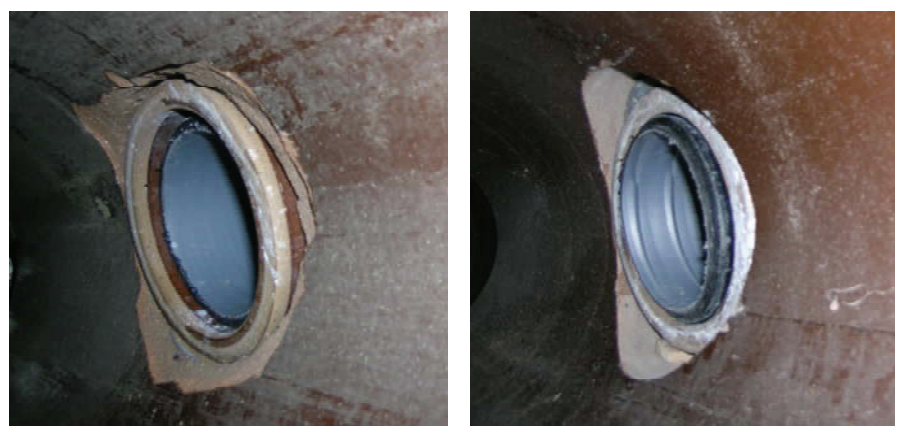

Abbildung 5-8: Geschlagener (links) und geschnittener (rechts) Anschlussstutzen mit Flexorenrohr

Die Versuchsvorbereitungen werden abgeschlossen durch das Fräsen des Anschlussbereiches mit einem Fräsroboter.

### **5.2.2 Versuchsdurchführung**

Der Ablauf der Versuche ist in folgende Teilschritte untergliedert:

- Einbau und Verdichtung des Bodens bis zur Unterkante der Aussparungen für die Rohre (Rohrauflager)
- Einbau der Rohre und ggf. der Kiespackungen zur Simulation von Hohlräumen im Bereich des Anschlussstutzens
- Einbau und Verdichtung des restlichen Bodens
- Einziehen des Flexorenrohrs
- Vorfräsen der Anschlussstelle mittels Fräsroboter
- Sanierungsinjektion des Anschlussstutzens
- Untersuchung der sanierten Anschlussstelle mit einer Wasserdruckprüfung (1 Woche nach der Injektion)
- Freilegen und optische Kontrolle des Injektionskörpers

Die Punkte "Sanieren" und "Wasserdichtheitsprüfung" werden im Folgenden genauer beschrieben.

Das Injektionsmaterial wird in der Regel in mehreren Zyklen mit Verpressdauern von jeweils ca. 2 Minuten eingebracht. Im Falle eines deutlichen Druckanstiegs wird die Injektion sofort unterbrochen und der Druckabfall beobachtet: Fällt der Druck schnell ab,

wird dies als Indiz gewertet, dass die Hohlräume noch nicht vollständig verfüllt sind. Die Injektion wird dann für einen Zeitraum von ca. 1 bis 2 Minuten unterbrochen und anschließend fortgesetzt. Innerhalb dieser Injektionspause kann das bereits verpresste Material ansteifen und so die Injektionsreichweite für die nachfolgenden Zyklen reduziert werden. Bleibt beim nächsten Zyklus der Druckanstieg auch nach dem Ausschalten der Pumpen erhalten, wird die Injektion beendet. Weitere Kriterien zur Beendigung der Injektion sind das Austreten von Injektionsmaterial aus dem Versuchscontainer oder aus dem Ringraum zwischen Anschlussrohr und Flexorenrohr. Zum Abschluss der Sanierung wird im Injektionsroboter die Spülöffnung über ein pneumatisches Quetschventil freigeben, damit der Statikmischer mit Wasser gespült werden kann. Der Spülungsdruck wir kurzzeitig durch den Druckmesser in Injektionsroboter aufgezeichnet, bis die Leitungen frei sind (s. Abbildung 5-9, Minute 2,7).

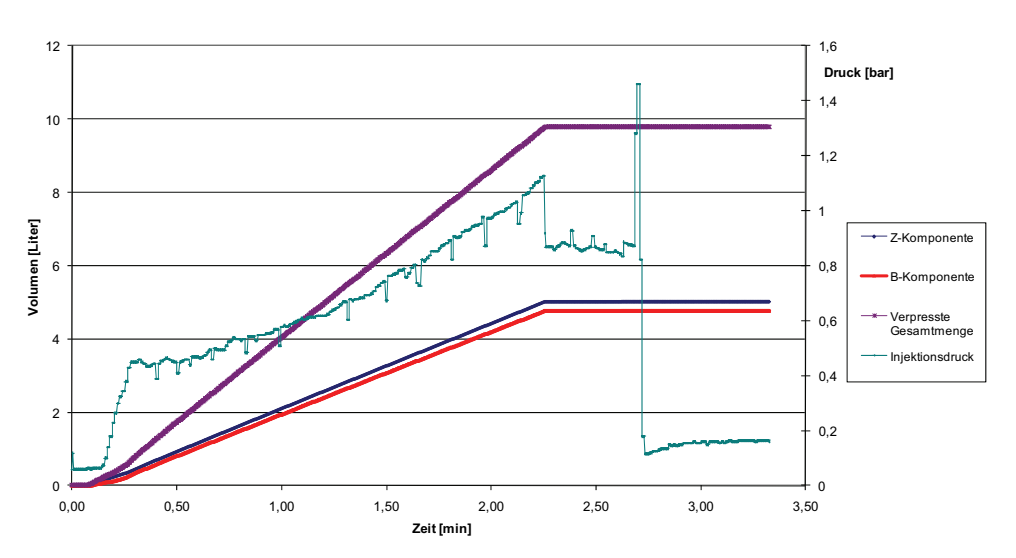

Abbildung 5-9: Injektionsprotokoll

Sieben Tage nach der Injektion wird eine Wasserdichtheitsprüfung mit dem Dichtheitsprüfgerät BSP 2500 der Fa. Hecht Electronic, Besigheim, durchgeführt und nach dem Freilegen der Injektionskörper begutachtet (s. Abbildung 5-10).

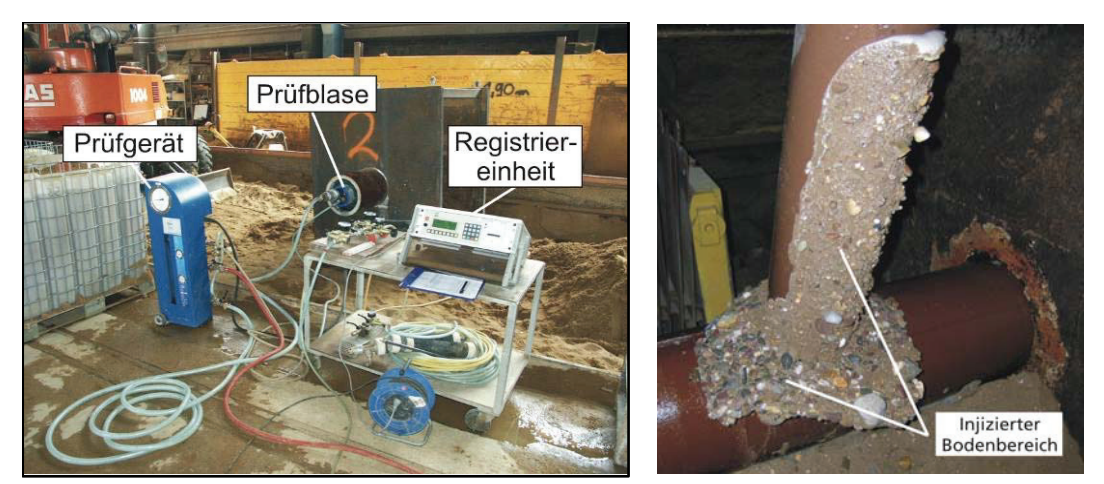

Abbildung 5-10: Wasserdichtheitsprüfung (links), freigelegter Injektionskörper (rechts)

Nach DIN EN 752-5 "Entwässerungssysteme außerhalb von Gebäuden, Teil 5: Sanierung" sind an sanierte Kanalabschnitte die gleichen Dichtheitsanforderungen wie an neu verlegte Abwasserkanäle zu stellen. Daher gelten die Regelungen der DIN EN 1610 (neue Leitungen) auch für sanierte Abwasserleitungen. Der maximale Prüfdruck ist in der DIN EN 1610 mit 500 mbar festgelegt. Der Prüfzeitraum, während dessen der Prüfdruck aufrecht gehalten werden muss, beträgt 30 Minuten. Innerhalb dieses Zeitraums werden Wasserverluste im Prüfraum fortwährend durch eine Wasserzugabe ausgeglichen, so dass der Druck konstant bleibt. Diese Wasserzugabemenge wird von der Registriereinheit angezeigt und protokolliert.

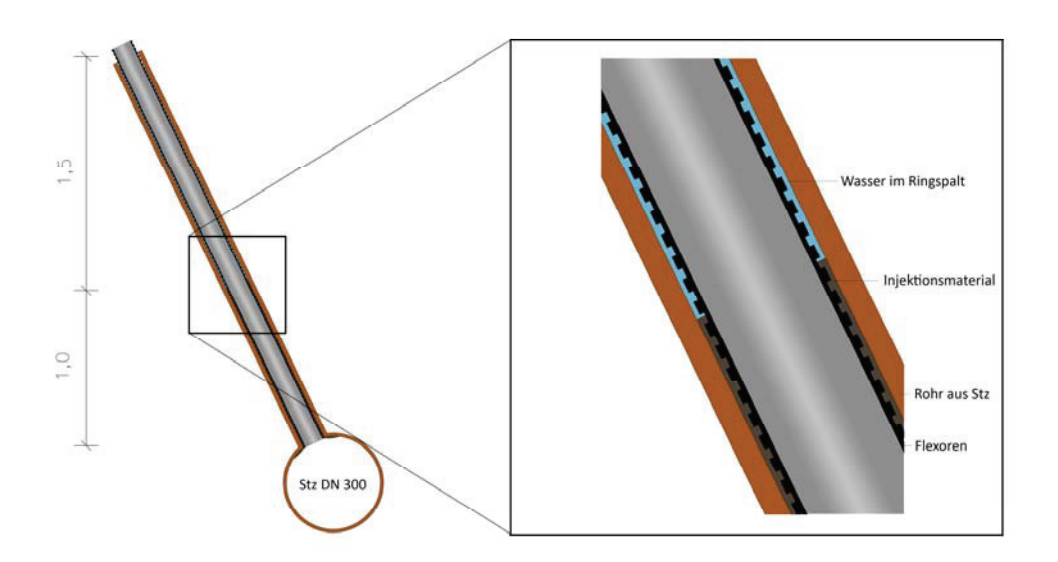

Abbildung 5-11: Untersuchung der Hinterläufigkeit im sanierten Hausanschluss

Zusätzlich zur Dichtheitsprüfung von innen heraus wird ein sanierter Anschlussstutzen auf die Hinterläufigkeit des Flexorenrohrs hin getestet. Der Ringraum zwischen Altrohr (DN 150) und dem Flexorenrohr wird bei der Stutzensanierung auf einer Rohrlänge von ca. 1 m verpresst. Die rippenförmige Ausführung des Flexorenrohrs dient nicht nur der guten Verzahnung des Anschlussstutzens, sondern muss gleichzeitig die Dichtheit des Ringraums gewährleisten, da eine wirkliche Verklebung zwischen dem PE – Flexorenrohrmaterial und dem mineralischen Injektionsmörtel nicht stattfindet. Als Nachweis für diese Dichtigkeit wird in einem Dauerversuch der Ringraum oberhalb des injizierten Bereichs mit Wasser bei einer Stauhöhe von 1,5 m über 2 Wochen gefüllt beobachtet (s. Abbildung 5-11).

### **5.2.3 Versuchsergebnisse**

Mit dem oben beschriebenen Versuchsaufbau sind 12 einzelne Stutzensanierungen durchgeführt worden. Durch die Versuche kann die grundsätzliche Eignung des zweikomponentigen mineralischen Materials zur Stutzensanierung mit einem Kanalroboter nachgewiesen werden. Die Randbedingungen Hohlraum hinter der Schadstelle und geschlagene oder geschnittene Anschlussöffnung haben keinen Einfluss auf den Sanierungserfolg. Die Hinterläufigkeit des Flexorenrohrs wird durch den Dauerbelastungsversuch nachgewiesen. Zusätzlich werden die sanierten Leitungen nach Beendigung der Dichtheitsprüfungen der Länge nach aufgeschnitten. Alle Probekörper weisen eine sehr gute Verzahnung des Flexorenrohrs im DN 150 Altrohr auf (s. Abbildung 5-12).

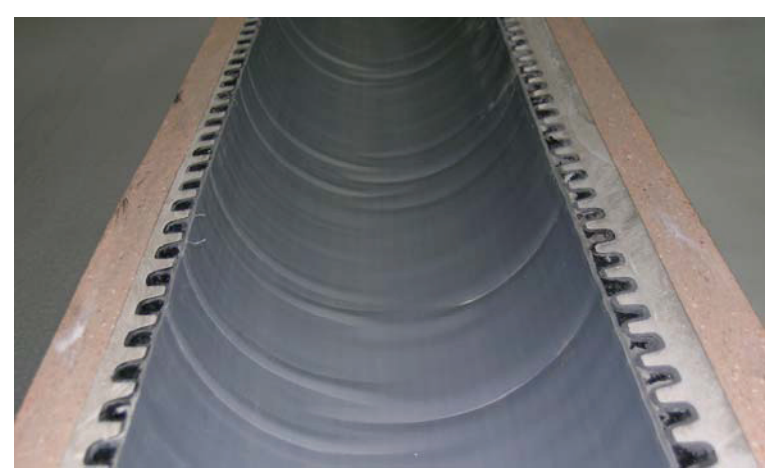

Abbildung 5-12: Aufgeschnittene sanierte Leitung

Eine versuchsbegleitende Optimierung die Verfahrenstechnik muss jedoch an zwei zentralen Problemfeldern vorgenommen werden:

- Leitungsführung und Anordnung der Baugruppen im Injektionsroboter
- Materialanhaftung am Injektionsschild

Die beengten Platzverhältnisse im Injektionsroboter bei der Anbindung der Materialund Spülleitungen erfordern die Erprobung mehreren Anordnungsvariationen. Hierbei werden die Position der Baugruppen variiert und Aspekte wie Leitungsquerschnitte, Ventiltechnik sowie Steuerung und Handhabung der Baugruppen untersucht. Die beiden geeignetsten Varianten werden in Abbildung 5-13 und Abbildung 5-14 dargestellt.

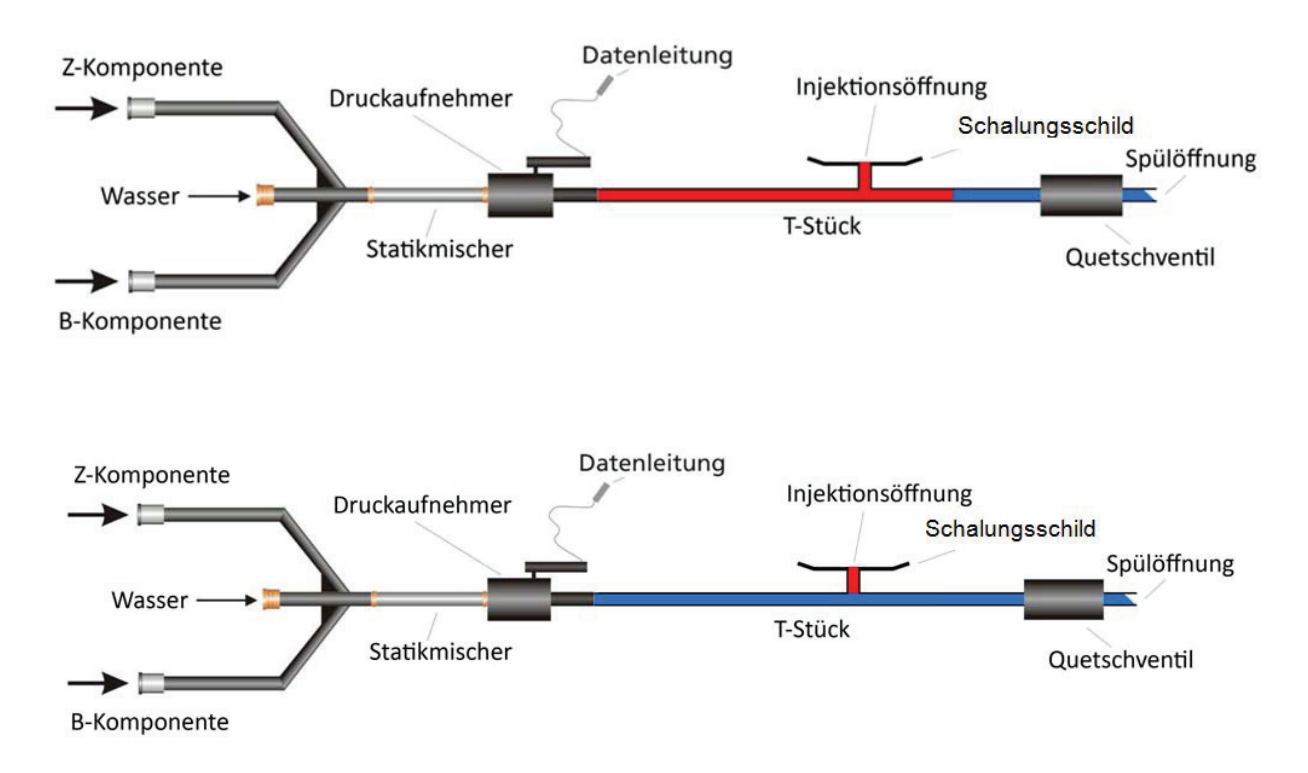

Abbildung 5-13: Anordnung der Baugruppen, Variante 1

In Variante 1 fließt das Injektionsmaterial direkt nach dem T – Stück in den Injektionsraum. Zum Spülen werden während der Erhärtungszeit das Quetschventil geöffnet und die Leitungsbereiche von der Wasserzufuhr über den Statikmischer, den Drucksensor, das T- Stück bis zum Quetschventil gespült. Da sich beim Spülen vor dem Quetschventil kurzzeitig eine Druckerhöhung aufbauen kann, ist es möglich, dass das Spülwasser ungewollt in den Injektionsraum eindringt. In der bisherigen technischen Ausführung des Injektionsroboters ist es aus Platzgründen heraus nicht möglich, weitere Quetschventile zur Materialstromsteuerung einzubauen. Nach dem Ausschalen des sanierten Stutzens wird das Quetschventil wieder geschlossen, so dass die Injektionsöffnung frei gespült werden kann.

Bei Variante 2 (s. Abbildung 5-14) ist der Spülweg hinter dem T-Stück verkürzt und die Injektionsleitung verlängert. Bei der Spülung wird nun ein Eindringen des Spülwassers in den Injektionsraum verhindert. Allerdings kann die jetzt längere Injektionsleitung nach der Sanierung nicht mehr gereinigt werden, da das erhärtete Material nicht mehr durch den Spüldruck aus der Leitung gepresst werden kann. Dieser Leitungsteil muss daher nach jeder Sanierung ausgetauscht werden.

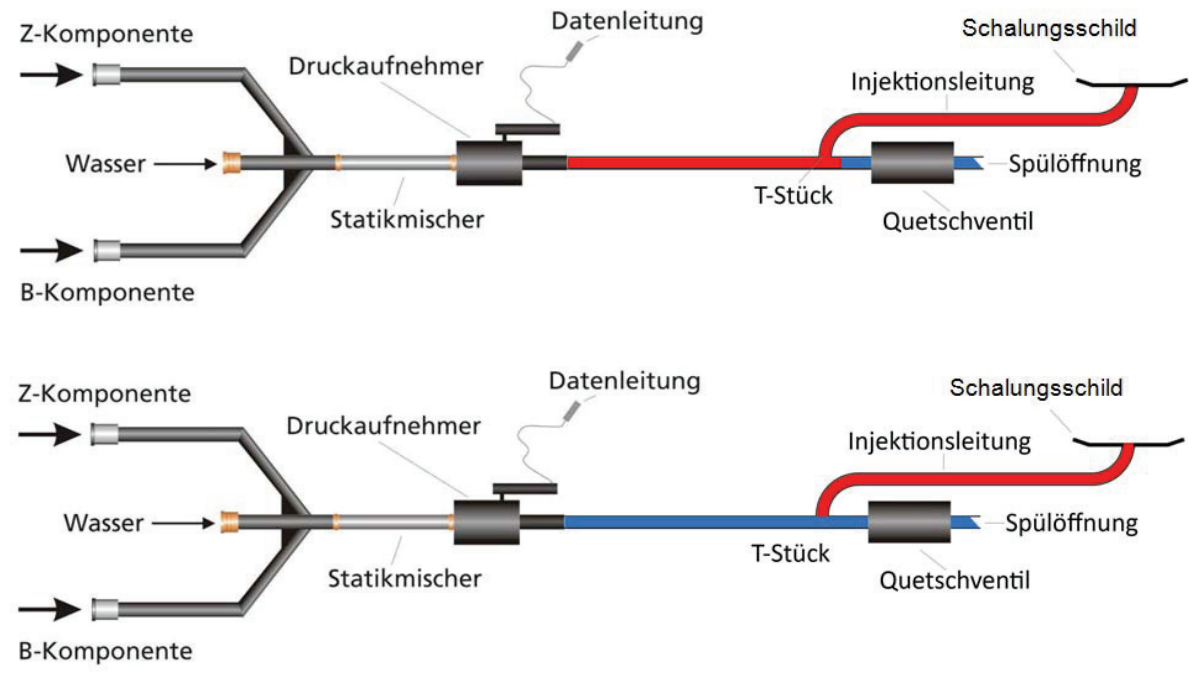

Abbildung 5-14: Anordnung der Baugruppen, Variante 2

Ein weiteres Problem zeigt sich während der Versuche im Haftungsverhalten des mineralischen Materials. Abbildung 5-15 zeigt links ein gutes Ergebnis einer Stutzensanierung. Beim Abzug von der Schadstelle löst sich der Schalungsschild ohne Materialanhaftungen und es entsteht eine glatte Einfassung des Stutzens. Bei einigen Versuchen kommt es jedoch zu unerwünschten Materialanhaftungen am Schalungsschild des Sanierungsroboters, so dass die Stutzen optisch mangelhaft und teilweise auch undicht sind (s., Abbildung 5-15 rechts).

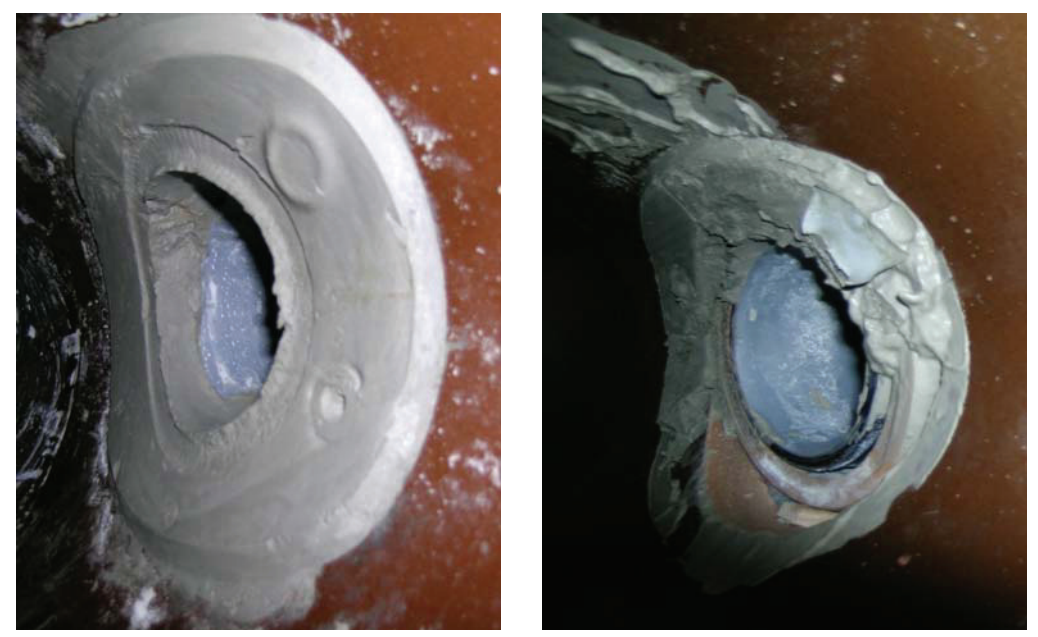

Abbildung 5-15: Stutzensanierung mit gutem Ergebnis (links) und schlechtem Ergebnis (rechts)

Als Ursachen werden die starke Adhäsion des feuchten Mörtels am glatten Schalungsschild und die mangelhafte Kohäsion des Materialgefüges ausgemacht. Dieser Sachverhalt wird in Versuchsreihen eingehend in Kapitel 5.3 untersucht.

## **5.3 Untersuchung der Haftungseigenschaften**

Aus der Beobachtung des Zusammenspiels von kohäsiven und adhäsiven Kräften während des Abzugsvorgangs ergeben sich drei Ansatzpunkte zur Vermeidung von Anhaftungen. Erstens muss die Adhäsion an der Schalung durch die Wahl geeigneter Oberflächenmaterialien minimiert werden. Zweitens muss durch eine ausreichende Vermischung der beiden Komponenten im Statikmischer gewährleistet werden, dass die Erhärtungsreaktion zu einem Materialgefüge mit hoher Kohäsion führt. Drittens kann die Kohäsion des Injektionsmaterials nicht erst durch den statischen Mischprozess, sondern schon bei der Auswahl der Einzelkomponenten und den zugehörigen Reaktionspotenzialen berücksichtigt werden.

### **5.3.1 Adhäsion an verschiedenen Oberflächen**

Um das Verhalten unterschiedlicher Oberflächen bzw. Materialien im Verbund mit dem Injektionsmaterial zu untersuchen, werden verschiedene Materialoberflächen in einem speziellen Versuchstandes vom Injektionsmaterial abgezogen. Bei der Konzeption des Versuchsstands wird das Abzugsverhalten des Roboterschalungsschilds möglichst praxisnah nachempfunden. Der in Abbildung 5-16 dargestellte Schnitt durch den Roboter mit angelegtem Schalungsschild zeigt die für den Versuchsstand zu definierenden Randbedingungen. Zu beachtende Aspekte sind die Materialoberfläche des Kanalrohrs, die Größe und Form des Injektionsraums sowie die Erhärtungszeiten.

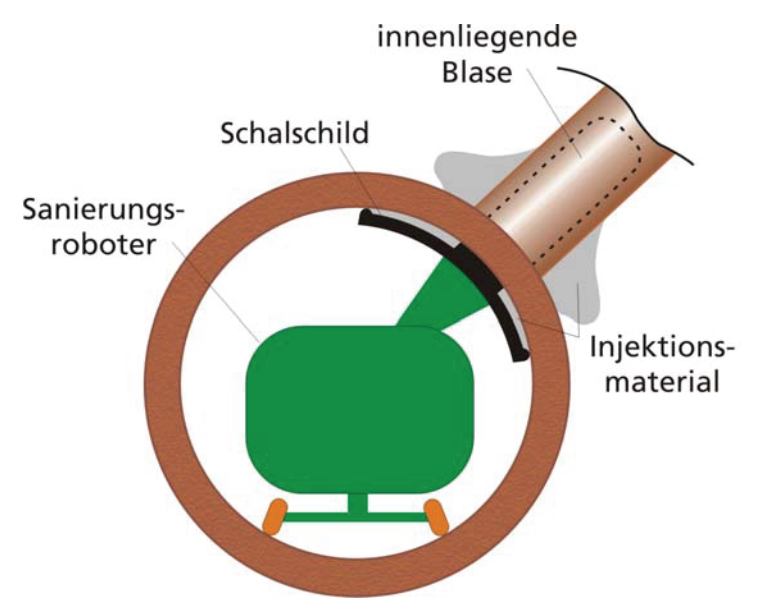

Abbildung 5-16: Querschnitt durch einen Hauptkanal während der laufenden Stutzensanierung

Als Ersatz für die Rohrwandung wird eine Betonplatte in den Abmessungen 40 cm x 40 cm verwendet. Ihre raue Oberfläche wird vor den Versuchen jeweils vorgenässt und nach jeder Verwendung gereinigt. Zur Simulation des abgesperrten Injektionsraums zwischen Schild und Rohrwandung wird auf dieser Betonplatte ein zwei Zentimeter hoher Kreisring aus Kunststoff mit einem Durchmesser von 200 mm aufgelegt. Um bei der späteren Verpressung in diesen Ring feststellen zu können, wann die Vollfüllung erreicht ist, wird der Kunststoffring im Abstand von etwa 3 Zentimetern mit 2 mm großen Bohrungen versehen. Aus diesen Öffnungen kann die bei der Injektion verdrängte Luft aus dem Injektionsraum bis zur Vollfüllung austreten (s. Abbildung 5-17).

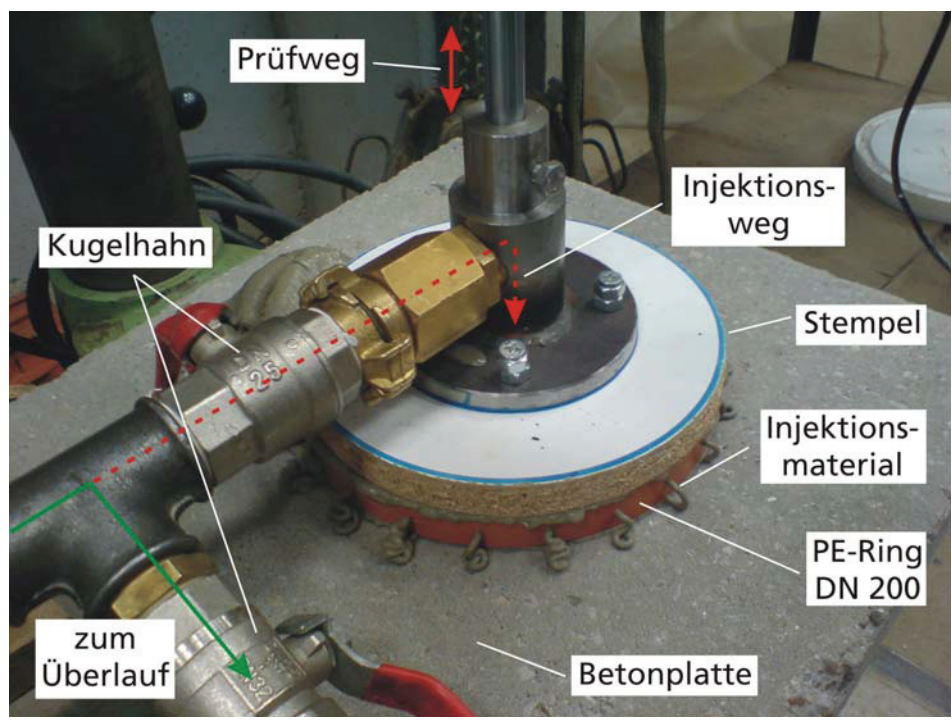

Abbildung 5-17: Haftungsprüfung, unterer Teil des Versuchsstandes, unmittelbar nach der Injektion

Danach wird ein ebenfalls kreisförmiger Stempel mit einem Durchmesser von 200 mm so auf diesen Kunststoffring aufgelegt, dass er diesen vollständig bedeckt. Auf diesen Stempel werden die verschiedenen Oberflächenmaterialien aufgezogen. In der Mitte des Stempels befindet sich eine Bohrung mit einem Durchmesser von einem halben Zoll als Injektionsöffnung. Über dem Stempel ist ein Rohr -T - Stück mit seitlichem Zulauf angebracht, so dass das Injektionsmaterial von der Seite einströmend senkrecht durch die Injektionsöffnung in den durch den Kunststoffring abgesperrten Ersatzinjektionsraum injiziert wird.

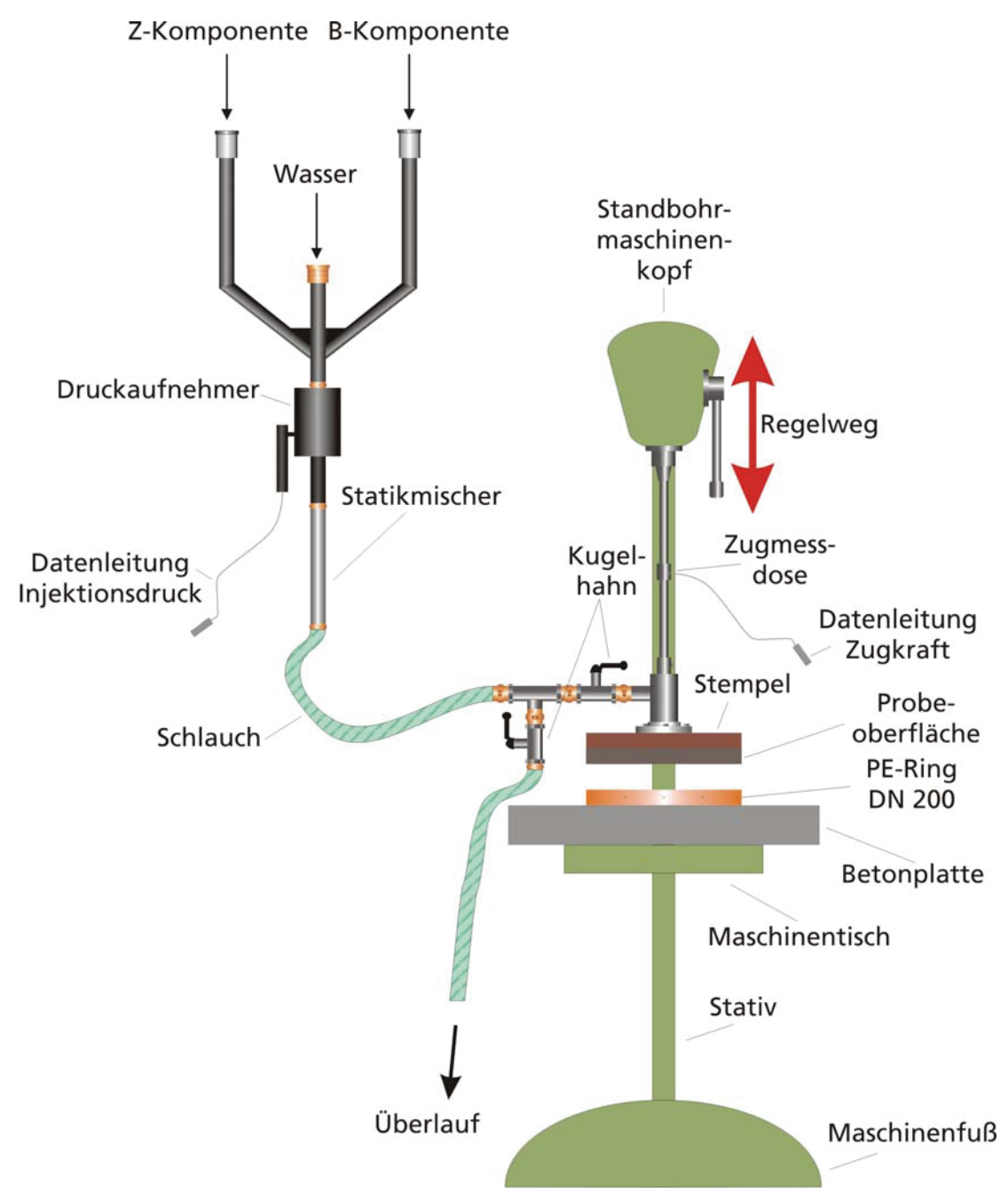

Abbildung 5-18: Haftungsprüfung, Skizze des Versuchsstandes

Der Stempel selbst wird mit einer Metallstange nach oben verlängert, in deren Mitte sich eine Zugmessdose befindet (s. Abbildung 5-18). Die Zugmessdose der Bauart U9B der Firma Hottinger Baldwing Messtechnik GmbH, Darmstadt, wird über ein Anschlusskabel mit einem Messkraftverstärker verbunden, der wiederum über eine serielle Schnittstelle an einem Laptop angeschlossen ist. Mit der senkrechten Kopfhöhensteuerung einer Standbohrmaschine wird die Konstruktion aus Materialstempel, Injektionsrohr, Metallstange und Zugmessdose so auf den Kunststoffring abgesetzt, dass der Injektionsraum praktisch dicht von oben abgeschlossen ist. Die Injektion selbst gliedert sich in drei Phasen (s. Abbildung 5-19 bis Abbildung 5-21):

Phase 1: Nach Beginn der Materialförderung über die Injektionsmaschine wird zunächst abgewartet, bis aus dem Überlauf gebrauchsfertiges Material in einem kontinuierlichen Strom austritt.

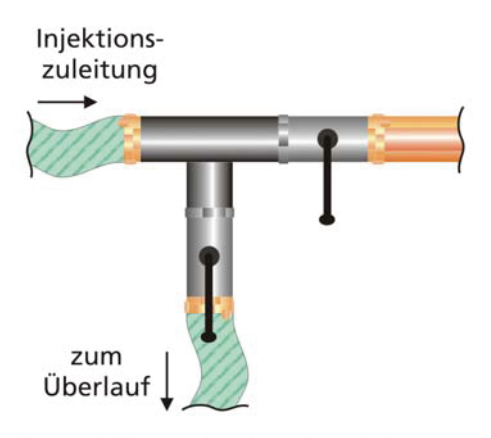

Phase 1: Kontrolle des Materialstromes durch Lenkung des Produktstromes in den Überlauf

Abbildung 5-19: Haftzugprüfung, Phase 1 des Injektionsvorgangs

Phase 2: Danach wird der Überlauf geschlossen und gleichzeitig die Zulaufstrecke zum Injektionsraum geöffnet. Der Raum zwischen Betonplatte, der Wandung des Kunststoffrings und dem vom Stempel gehaltenen Prüfmaterial wird mit Injektionsmaterial verpresst. Durch Austreten des Injektionsmaterials aus den Entlüftungsbohrungen im Kunststoffring kann auf die Vollfüllung des Hohlraums geschlossen werden.

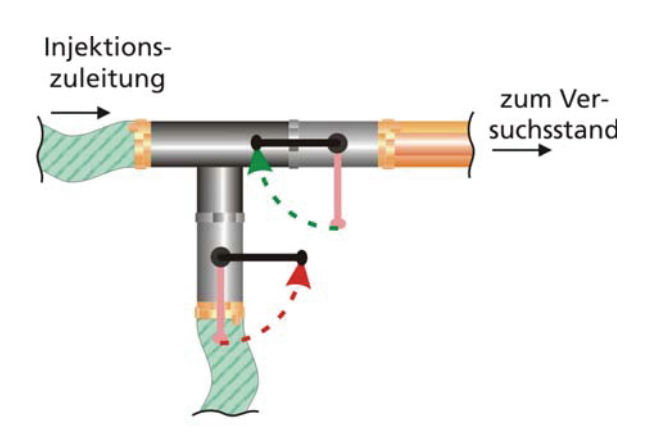

Phase 2: Injektionsvorgang, Umleitung des Produktstromes zur Versuchsapparatur

Abbildung 5-20: Haftzugprüfung, Phase 2 des Injektionsvorgangs

Phase 3: Kündigt sich die Vollfüllung an, wird zugleich der Zulauf zum Injektionsraum geschlossen und der Überlauf wieder geöffnet. Damit ist die Befüllung der Versuchsapparatur abgeschlossen und das injizierte Material befindet sich im Injektionsraum, gegen die zu prüfende Oberfläche gepresst.

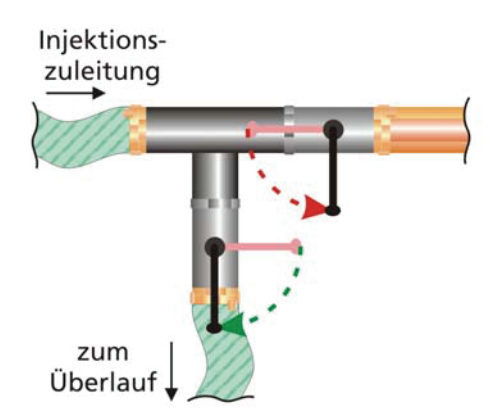

Phase 3: Ende der Injektion, Umleitung des Produktstromes zum Überlauf

Abbildung 5-21: Haftungsprüfung, Phase 3 des Injektionsvorgangs

Nach einer Wartezeit von t = 15 min wird der Messaufbau in einer langsamen, aber stetigen Bewegung nach oben gezogen, so dass sich der Stempel mit der Testschaloberfläche vom injizierten Sanierungsmörtel abhebt. Der dafür nötige Krafteinsatz wird durch die Kraftmessdose erfasst. Für die Bewertung der Haftungseigenschaften an den verschiedenen Oberflächen wird ein zweistufiges Bewertungskonzept genutzt. Neben der Messung der Haftungskraft beim Abziehen von der jeweiligen Oberfläche wird zusätzlich die optische Beschaffenheit der Oberfläche nach dem Abzugsvorgang bewertet.

Diese Art der Prüfung findet an einer Auswahl verschiedener Oberflächen statt. Hierbei wird nicht nur das Material, sondern auch die Struktur der Oberfläche variiert. Es wird vermutet, dass faserige Materialien, wie z.B. Filze, ein günstigeres Ablöseverhalten besitzen. Des Weiteren wird angenommen, dass durch die Form der Befestigung des Materials am Prüfstempel (voll- oder nur teilflächige Verklebung oder auch teilweise Befestigung mittels Heftklammern) entsprechend Einfluss auf die Haftungseigenschaften genommen werden kann. Hier lösen sich gewisse Teilbereiche zuerst ab, um dann der noch haftenden Restfläche aufgrund von Hinterlüftungseffekten ein Ablösen zu erleichtern. Außerdem wird mit der Prüfung von Luftpolsterfolie mit vorher entlüfteten Luftpolstern die Veränderung der Oberflächenstruktur zu einer Art flexiblen Schichtung untersucht. Mit dieser Oberflächenveränderung soll auch hier eine schrittweise Ablösung der Schalung vom Injektionsmörtel in kaskadenartiger Form gefördert werden. Dabei lösen sich Teile der Schaloberfläche aufgrund ihres nur unmittelbaren Kontakts zuerst ab und ermöglichen eine Hinterlüftung der verbleibenden Kontaktzone. Danach erst löst sich die restliche Schalfläche vom Mörtel ab. Die Auswahl der Materialien, Befestigungsarten und Oberflächenvorbehandlungen ist in Abbildung 5-22 dargestellt:

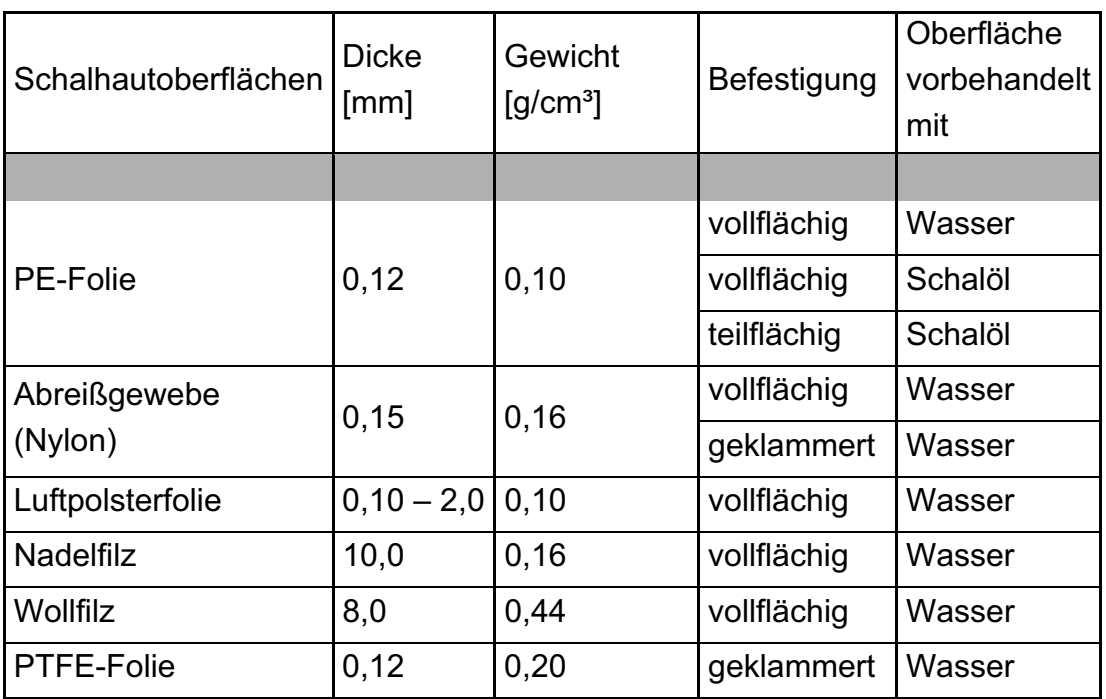

Abbildung 5-22: Übersicht Materialauswahl für Haftungsversuche

Im Ergebnis wird die Ablösung des Stempels in drei Variationen beobachtet. Abbildung 5-23 zeigt links eine ungewollte Ablösung des Injektionskörpers vom Beton, in der Mitte eine Probe, die im Injektionskörper reißt und rechts eine gelungene Ablösung von der Schalungsoberfläche.

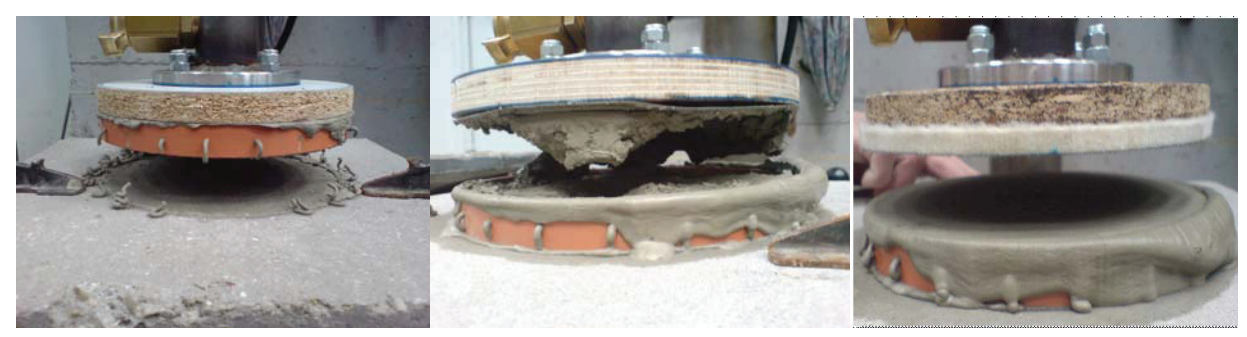

Abbildung 5-23: Ablöseverhalten bei unterschiedlichen Materialien

Eine Zusammenfassung der Versuchsergebnisse zeigt Abbildung 5-24. Dabei stellt sich heraus, dass glatte Oberflächen als Schalungsoberfläche offenbar wenig geeignet sind. Auch eine nur teilflächige Befestigung zur Förderung eines schrittweisen Ablösens bringt keine entscheidenden Unterschiede in dieser Beurteilung. Vertreter dieser Art Oberfläche sind die PE-Folie und die PTFE(Teflon)-Folie. Hinweise für die schlechte Bewertung liefern sowohl die starke Neigung zur Mitnahme von Injektionsmaterial, als auch die gemessene Höhe der zum Ablösen der Schalung erforderlichen Zugkraft.

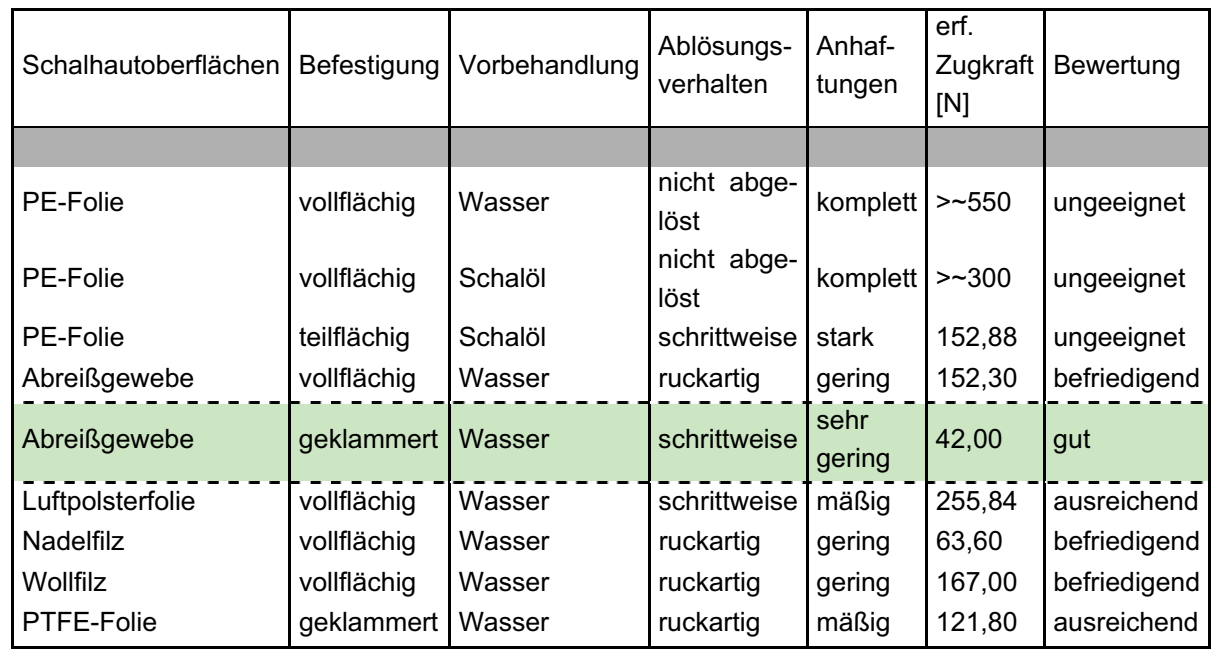

Abbildung 5-24: Übersicht der Untersuchungen zur Haftungseigenschaft an Schaloberflächen

Die Versuche mit den faserigen Oberflächenstrukturen des Nadel- und Wollfilzes erbringen zwar eine deutliche Senkung der erforderlichen Abziehkraft, zeigen aber auch, dass diese faserigen Oberflächen dazu neigen, sich nach dem Kontakt mit dem frischen Injektionsmörtel mit Zementleim vollzusaugen. Dadurch werden sich die Haftungseigenschaften bei mehrfacher Verwendung ohne zwischenzeitliche Reinigung verschlechtern. Auch die Verwendung einer flexiblen Oberflächenstruktur (Luftpolsterfolie mit entlüfteten Blasen) führt zwar zur Senkung der erforderlichen Abziehkraft, allerdings besteht auch dort die Neigung zur Verschmutzung.

Die beste Bewertung im Vergleich erhält ein Abreißgewebe aus Nylon<sup>10</sup> mit einer teilflächigen Befestigung durch Heftklammern. Es blieb kein Material beim Ablösen vom Mörtel an der Schaloberfläche hängen. Auch bezüglich der erforderlichen Zugkraft liefert dieses Gewebe gute Ergebnisse. Die Oberfläche des Injektionsraumes wird sauber und glatt durch das Gewebe abgeschalt. Selbst die mehrfache Verwendung im Rahmen einer abschließenden Serienversuchsreihe ergibt keine Änderung im Materialverhalten.

 $\overline{a}$ 

<sup>&</sup>lt;sup>10</sup> Abreißgewebe werden in der Kraftfahrzeug- und Luftfahrttechnik verwendet. Sie werden beim Laminieren von Oberflächen als oberste Deckschicht mit eingeklebt. Nach dem Härten wird dieses Gewebe wieder entfernt ("abgerissen") und hinterlässt dabei eine gleichmäßig raue, schmierfilmfreie und klebbare Oberfläche.

### **5.3.2 Optimierung der Mischeinheit**

Wie bereits zuvor beschrieben kann die gezielte Beeinflussung des Erstarrungsbeginns unmittelbar nach der Injektion nur durch die Verwendung von zwei Materialkomponenten realisiert werden, die getrennt über ein Schlauchsystem bis zum Injektionsroboter geführt und erst kurz davor in einer statischen Mischeinheit zum fertigen Injektionsmaterial vermischt werden. Die Leistungsfähigkeit der statischen Mischeinheit beeinflusst dabei das Materialverhalten nach der Injektion maßgeblich, weil die gewünschten Eigenschaften des Mörtels, wie zügiger Erstarrungsverlauf und dauerhafte Festigkeitsentwicklung, direkt von der Qualität der Vermischung, also ihrer Homogenität abhängen. Nur eine homogene Mischung der beiden Komponenten liefert die gewünschte Reaktionsfähigkeit im Sinne der Anwendung.

Durch eine effektivere Vermischung und dem daraus folgenden zügigeren und vollständigeren Reaktionsverlauf an der zum Schild gewandten Materialoberfläche kann durch höhere Materialkohäsion eine Ablösung des Schildes ohne Anhaftungen wesentlich erleichtert werden. Hieraus ergibt sich die generelle Fragestellung nach der Effektivität der bisher verwendeten statischen Mischeinheit und der Möglichkeit zu einer Steigerung der Mischwirkung z.B. durch Verwendung einer Mischeinheit anderen Typs, eines anderen Durchmessers oder anderer Baulänge. Die verfahrenstechnische Eignung möglicher anderer Mischertypen hinsichtlich der Abmessungen und der Spülmöglichkeit ist dabei zu berücksichtigen.

In den ersten Versuchsreihen zur Stutzensanierung (s. Kapitel 5.2) wird eine statische Mischeinheit mit GXR-Mischeinsätzen benutzt. Diese statische Mischeinheit ist mit 20 hintereinander geschalteten gitterförmigen Mischelementen 127 mm lang und hat einen Mischquerschnitt von 20,70 mm (s. Abbildung 5-25, links). Die Mischwirkung beruht auf der Umströmung von sich kreuzenden Stegen und turbulenten Strömungswegen. Neben der bisher verwendeten Mischeinheit werden ein Kenics-Mischer (s. Abbildung 5-25, rechts) und eine Kombination aus beiden Mischtypen untersucht. Beim Kenics-Mischer besteht ein Mischelement aus einer Wendel mit einem Verdrehungswinkel von 180°. Mehrere Mischelemente gegenläufig hintereinander gefügt bilden die komplette Mischeinheit. Dabei sind die einzelnen Wendeln fortschreitend um 90° zum vorhergehenden gedreht angeordnet.

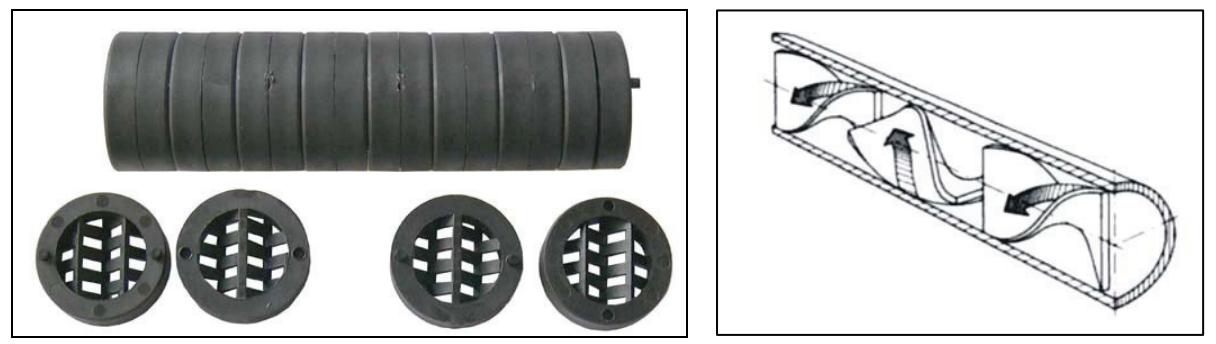

Abbildung 5-25: Statischer Mischer GXR (links) und Kenics-Mischer (rechts)

Zur Beurteilung der Mischhomogenität wird die Festigkeit von Mischprüfkörpern herangezogen. Die maximal erreichbare Homogenität wird durch eine Handrührprobe vorgegeben, deren Festigkeitsentwicklung in Abbildung 5-26 dargestellt ist.

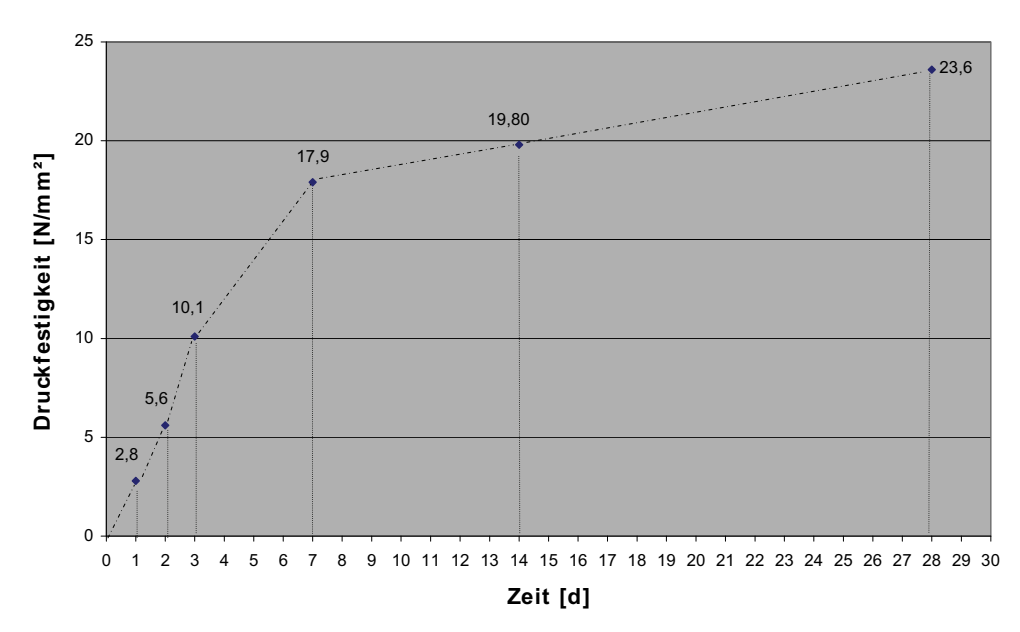

Abbildung 5-26: Festigkeitsentwicklung des Injektionsmörtels bei vollständiger Homogenität

Wie bei der Handrührprobe werden von jedem Mischertyp mehrere Probekörper erstellt, an denen nach 7 und 28 Tagen die Druckfestigkeit ermittelt wird. Im Vergleich zu den Messwerten der Handrührprobe erreichen jedoch alle Mischertypen nur unzureichende Ergebnisse. Die Festigkeiten liegen nach 28 Tagen etwa um den Faktor 25 niedriger als die vorgegebenen Referenzfestigkeiten. Da die bisherigen Erfahrungen mit dem zweikomponentigen Mörtel nicht auf eine unzureichende Mischleistung der eingesetzten statischen Mischer hindeuten, wird der vorhandene Fließweg des Materials im Injektionsroboter genauer simuliert. Hierzu wird zusätzlich hinter dem statischen Mischer ein 50 cm langer Schlauch angebracht. Um den durch die Injektionsdüse verkleinerten Austrittsquerschnitt am Schalungsschild zu simulieren, wird am freien Schlauchende ein verstellbarer Kugelhahn montiert (s. Abbildung 5-27). Dieser wird manuell so eingestellt, dass sich durch die Verkleinerung des Querschnitts eine in-situ nahe Druckerhöhung um etwa 1,0 bar gegenüber dem freien Materialaustritt ergibt.

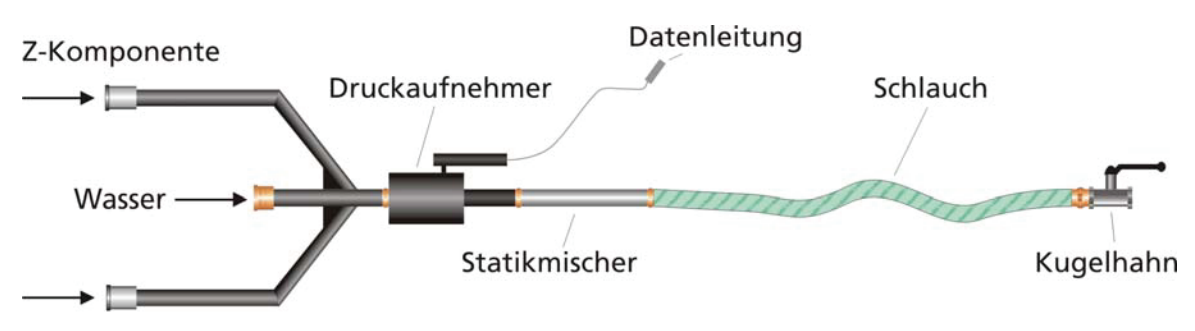

**B-Komponente** 

Abbildung 5-27: Geräteanordnung zur Simulation des Materialfließweges im Injektionsroboter

Die Fließwegverlängerung bewirkt eine deutliche Verbesserung der Homogenität, so dass die Druckfestigkeiten wesentlich höher als bei den Proben ohne Gegendruck ausfallen. Bei der während dieser Versuche durchgeführten Druckkontrolle vor und nach dem Statikmischer stellt sich heraus, dass sich das Druckniveau vor dem Mischer nicht nur um die ausgangsseitig aufgebrachten 1,0 bar, sondern um einen verhältnismäßig größeren Wert von ca. 1,8 bar ändert (s. Abbildung 5-28). Diese Messung wird mit einer Veränderung des effektiven Fließquerschnitts im Mischer unter Gegendruck erklärt. In den äußeren Bereichen des Querschnitts bilden sich Zonen mit langsamen Fließgeschwindigkeiten aus, so dass das Material im inneren Bereich eine Beschleunigung erfährt, die die Mischwirkung erhöht.

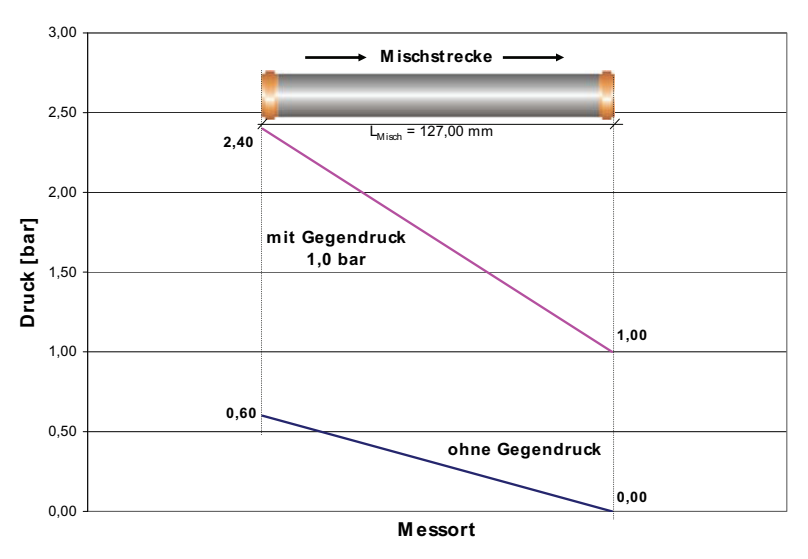

Abbildung 5-28: Druckverhältnisse vor und hinter dem Statikmischer

In einer weiteren Versuchsreihe wird daher durch eine Verringerung des Mischquerschnitts bei gleichbleibender Durchflussmenge eine Verbesserung der Mischwirkung untersucht. Dazu werden der Mischquerschnitt des GXR-Mischers durch eingelegte Leitbleche verkleinert und beim Kenics-Mischer drei Ausführungen mit jeweils verkleinertem Durchmesser geprüft. Anhand der Ergebnisse der Druckprüfungen kann zwar eine Erhöhung der Mischwirkung durch die Verkleinerung des Mischquerschnitts bestätigt werden. Jedoch erreichen die Festigkeitswerte ebenfalls nicht den Bereich der Referenzprobe. Außerdem treten massive Problem bei der Spülung der Mischeinheiten auf. Mit der aktuell installierten Wasserspülung können nicht alle getesteten Mischer zuverlässig nach einer Injektion gereinigt werden, so dass mit der bestehenden Anlagentechnik eine Verkleinerung der Mischer nicht vorgenommen werden kann.

Da die Homogenität einer Vermischung neben dem Querschnitt auch direkt abhängig ist von der durchlaufenen Mischstrecke, wird in weiteren Versuchen mit einer Verdopplung der Mischstrecke versucht, die Materialhomogenität und die Druckfestigkeiten zu erhöhen. Die erreichten Festigkeiten liegen durch die längere Mischstrecke im Bereich der Referenzprobe. Allerdings erweist sich eine Verdopplung der Mischstrecke ebenfalls als spültechnisch ungeeignet. Von einer Verwendung der längeren Mischlänge ist daher derzeit aus verfahrenstechnischen Gründen ebenfalls abzusehen.

Die Versuche zur Optimierung der Mischeinheit zeigen, dass ein besseres Mischergebnis nicht nur Materialkennwerte wie die Enddruckfestigkeit erhöht, sondern auch dazu führt, dass die Komponenten schneller nach der Injektion in der Schadstelle miteinander reagieren können. Dies führt zu einem zügigeren Ansteifverhalten, das sich positiv auf die Haftungseigenschaften des Materials am Schalschild des Sanierungsroboters auswirkt. Als Ergebnis wird in allen Messreihen bestätigt, dass der getestete Mischertyp Kenics bzw. der Kombinationsmischer keine echte Alternative zum bisher verwendeten GXR-Mischer darstellen. Die Wahl des Statikmischers mit GXR-Mischelementen in der Baulänge  $L_{Misch}$  = 127,00 mm stellt weiterhin einen optimalen Kompromiss zwischen Mischleistung und verfahrenstechnischer Anwendbarkeit dar. Die Ergebnisse der Versuche zur Querschnittsverkleinerung und zur Mischlängenvergrößerung zeigen mögliche Potenziale zur Verbesserung der Materialeigenschaften, die mit der derzeitigen Anlagentechnik jedoch in situ noch nicht realisiert werden können.

### **5.3.3 Veränderung der Materialzusammensetzung**

Parallel zu den bisher beschriebenen Versuchen analysiert die HeidelbergCement Baustoffe für Geotechnik GmbH das Reaktionspotential der Grundkomponenten. Dabei wird die B-Komponente verändert, um ein besseres Erstarrungs- und Ansteifverhalten zu erreichen. Das gemischte Material erhält eine sehr hohe Kohäsion, die den Ausschalvorgang ohne Anhaftungen am Schild ermöglichen soll.

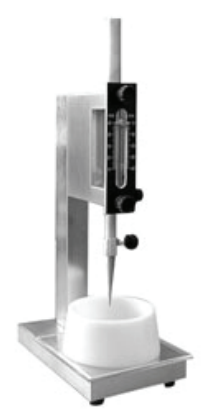

Abbildung 5-29: Vicatgerät mit Tauchkonus

Zur Ermittlung des Reaktionspotenzials wird der Erstarrungsverlauf mithilfe eines Vicatgeräts (s. Abbildung 5-29) über die Eindringtiefe eines Tauchkonus nach DIN EN 13279-2 aufgezeichnet. Hierzu werden die Komponenten miteinander vermischt und zu definierten Zeitpunkten die Eindringtiefe eines Metallkonus gemessen. Je geringer die Eindringtiefe, desto höher ist die Frühfestigkeit. Die Abbildung 5-30 zeigt den Erstarrungsvergleich des alten und neuen Injektionsmaterials.

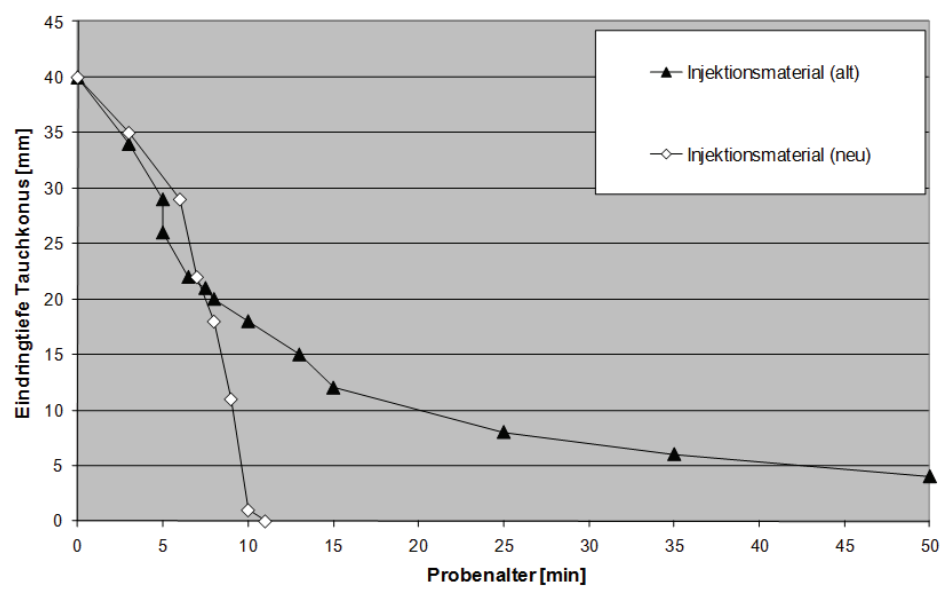

Abbildung 5-30: Erstarrungsverhalten des Injektionsmörtels

Das neue Material bleibt in den ersten Sekunden zunächst in einem beinahe flüssigen Zustand. Nach etwa drei Minuten erfolgt das Ansteifen mit erhöhter Reaktionsgeschwindigkeit unter großer Wärmeentwicklung. Nach 10 Minuten ist das Material vollkommen erhärtet und im Gegensatz zum bisherigen Material ist die Oberfläche der Mörtelprobe bereits abgetrocknet. Mit diesem neuen Material werden ebenfalls Handrührprobekörper und Proben mit dem GXR Statikmischer produziert, die nach 1, 7, 14 und 28 Tagen einer Druckfestigkeitsprüfung unterzogen werden. Die Ergebnisse sind in Abbildung 5-31 dargestellt.

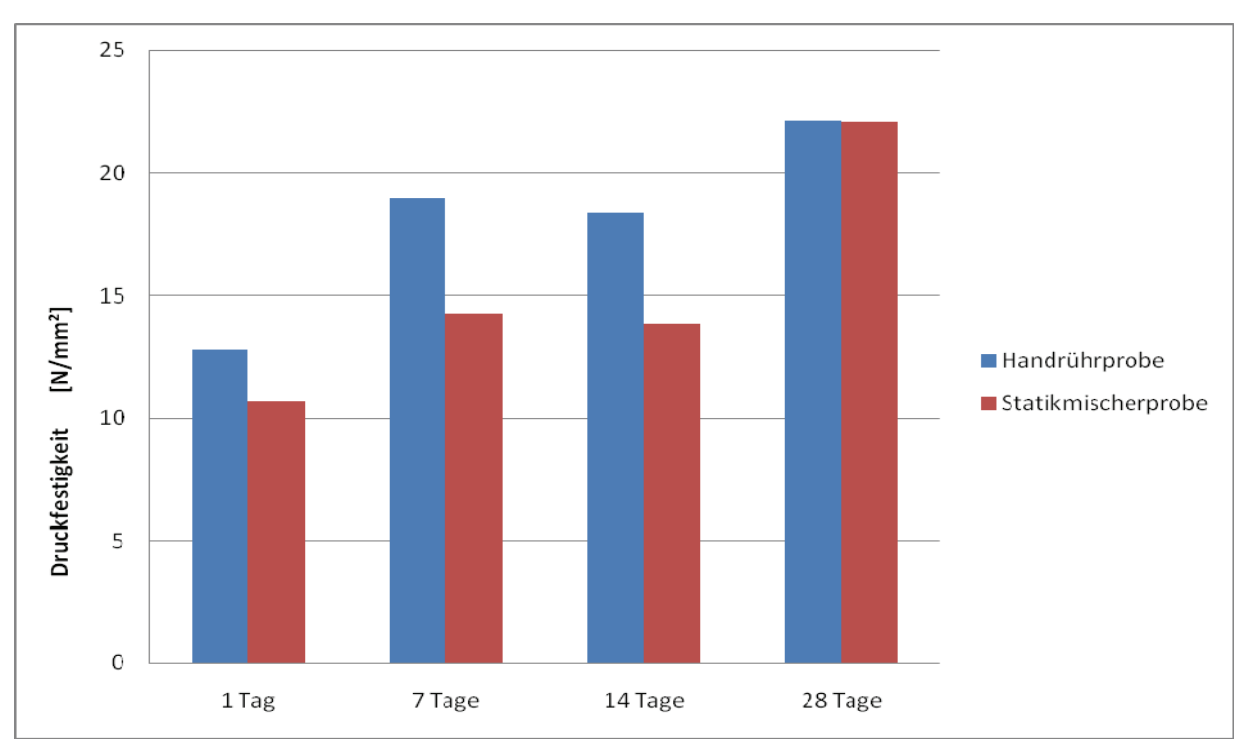

Abbildung 5-31: Festigkeitsentwicklung des optimierten Injektionsmaterials

Nach anfänglichen Unterschieden im Reaktionsverlauf erreichen beide Mischvarianten nach 28 Tagen eine Festigkeit von ca. 23 N/mm² und liegen damit im Festigkeitsbereich von Betonrohren.

Von den Optimierungsansätzen zur Vermeidung von Anhaftungen versprechen die guten Ergebnisse mit dem weiterentwickelten Injektionsmaterial die besten Erfolgschancen. Daher werden mit dem neuen Injektionsmaterial in 2 praxisnahen Versuchsreihen Seriensanierungen an 4 Hausanschlüssen durchgeführt.

### **5.4 Praxisnahe Versuche**

Der in Kapitel 5.2 dargestellte Versuchsaufbau zur Sanierungen einzelner Anschlussstutzen eignet sich nicht für eine abschließende Beurteilung des Injektionsmaterials und der verwendeten Gerätetechnik. Für einen Praxiseinsatz erstrecken sich die Sanierungsarbeiten über Zeiträume von mehreren Stunden, innerhalb derer es zu längeren Stillstandszeiten der Injektionspumpe kommen kann.
Für die praktische Anwendung des neuen Sanierungsverfahrens gilt es daher in einem Serienversuchsstand zu erproben, dass

- bei Stillstandszeiten keine Verstopfungen in den Pumpenventilen oder den Materialschläuchen auftreten,
- der statische Mischer nicht durch erhärtete Materialreste in seiner Funktion eingeschränkt wird,
- die Sanierung nicht durch anhaftendes Injektionsmaterial am Injektionsschild beeinträchtigt wird und
- die Suspensionen während der Vorhaltezeit in den Materialbehältern nicht so weit ansteifen, dass sie nicht mehr verarbeitet werden können.

Zur Überprüfung dieser Sachverhalte werden daher in praxisnahen Versuchsreihen mehrere Anschlussstutzen hintereinander mit dem neuen Injektionsmaterial saniert.

### **5.4.1 Versuchsaufbau**

Für die praxisnahe Erprobung werden 2 Teststrecken aus DN 300 Steinzeugrohren mit jeweils 4 DN 150 Steinzeugrohren als Hausanschluss mit eingezogenem Flexorenrohr verlegt. Hierzu werden die Anschlussstutzen wieder in die Versuchscontainer eingebaut und dann als Kanalhaltung hintereinander aufgestellt (s. Abbildung 5-32).

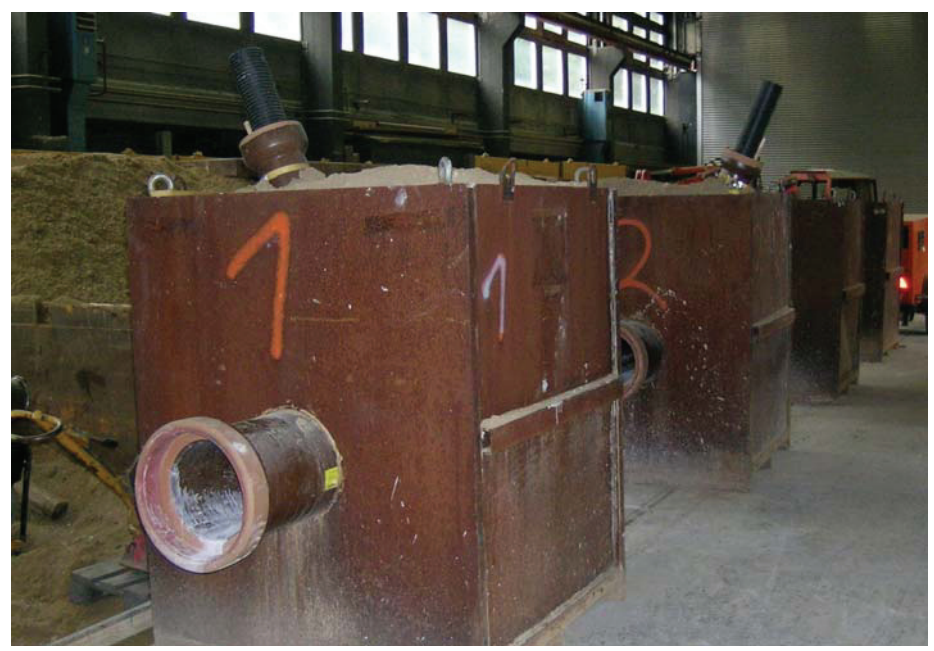

Abbildung 5-32: Versuchsaufbau der Serienversuche

In der ersten Versuchsreihe wird die Anordnung der Baugruppen im Injektionsroboter gemäß Variante 1 (s. Abbildung 5-13, S. 54) vorgenommen, so dass die Sanierungen direkt hintereinander erfolgen können und der Roboter nicht zwischendurch geborgen und werden muss. Bei der zweiten Versuchsreihe werden die Baugruppen nach Variante 2 (s. Abbildung 5-14, S. 55) angeordnet. In diesem Fall ist es erforderlich, den Injektionsroboter nach jeder Sanierung aus der Haltung zu bergen, zu reinigen und für die nächste Sanierung vorzubereiten.

### **5.4.2 Versuchsergebnisse**

#### *Erste Versuchsreihe*

Aufgrund der erstmaligen Anwendung des neuen Sanierungsmaterials und der Gerätetechnik über einen längeren Zeitraum ergeben sich bei der ersten Teststrecke zeitliche Verzögerungen währen des Sanierungsablaufs. Im Verlauf der Ersterprobung müssen die einzelnen Verfahrensschritte, wie z.B. das Positionieren des Roboters, das Anmischen der Materialkomponenten und das Überwachen des Injektionsprozesses aufeinander abgestimmt werden. In der praxisnahen Erprobung mit Anordnung der Baugruppen nach Variante 1 kann zwar eine grundsätzliche Eignung der gesamten Verfahrenstechnik festgestellt werden, allerdings erfordert die Variante 1 ein frühes Spülen der Leitungen. Hierbei kann es zu einem ungewollten Eindringen des Spülwassers in den Injektionsraum kommen. In 2 der 4 sanierten Anschlussstutzen werden durch die Wassereinschlüsse Lunker im Injektionskörper gebildet, die zur Undichtigkeit bei der anschließenden Wasserdruckprüfung führen (s. Abbildung 5-33).

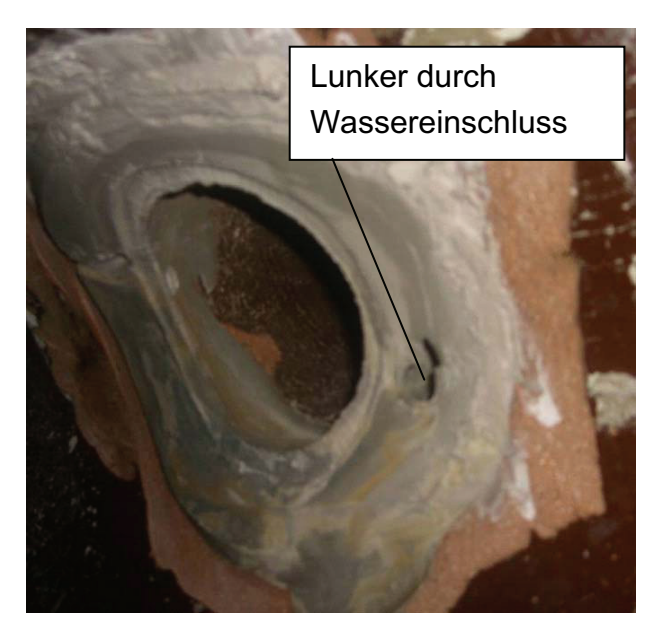

Abbildung 5-33: Sanierter Anschlussstutzen mit Lunker

#### *Zweite Versuchsreihe*

Mit den Erfahrungen aus der ersten Versuchsreihe erfolgt der Sanierungsablauf in der zweiten Versuchsreihe reibungslos und die Stillstandszeiten können weitestgehend reduziert werden. Durch Anwendung der Baugruppenanordnung nach Variante 2 wird jede Sanierung mit einem gereinigten Schalungsschild und gespülten Materialleitungen durchgeführt. Da die Reinigung der Injektionsleitung erst am geborgenen Roboter vorgenommen wird, kann es nicht mehr zu Wassereinschlüssen im Injektionskörper durch den Spülvorgang kommen. Zusätzlich besteht die Möglichkeit, den Schalungsschild mit einer Trennlage aus Zellulose oder Abreißgewebe zu beschichten, die den Ablösevorgang wesentlich verbessern.

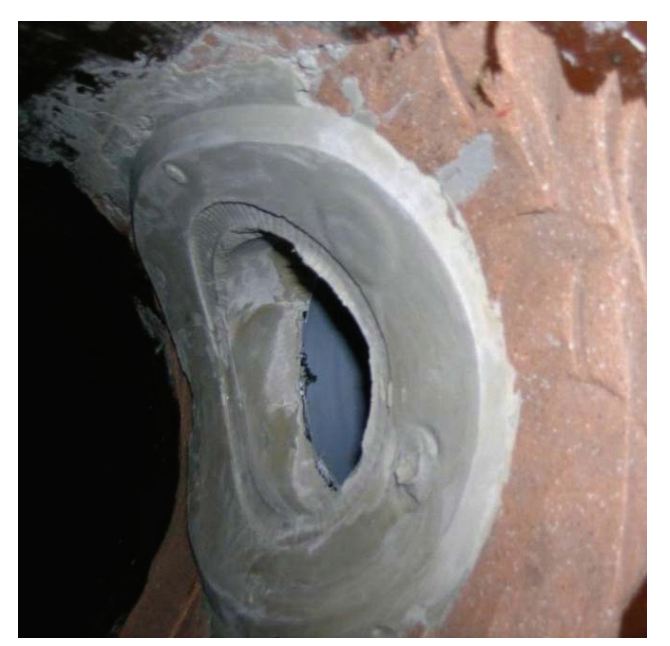

Abbildung 5-34: Erfolgreich sanierter Anschlussstutzen

Diese verfahrenstechnische Sicherheit führt zu guten Sanierungsergebnissen (s. Abbildung 5-34). Allerding erfordert die Baugruppenanordnung nach Variante 2 einen zeitlichen Mehraufwand für eine Seriensanierung. Während bei Variante 1 ein Sanierungsvorgang mit den Einzeltakten

- Anfahren der Schadstelle (5 min)
- Positionieren der Schalung (5 min)
- $\bullet$  Injizieren (5 10 min)
- Wartezeit und Ausschalen (15 min)

ca. 30-35 min benötigt, dauert eine Sanierung mit Variante 2 und den Teilschritten

- Anfahren der Schadstelle (5 min)
- Positionieren der Schalung (5 min)
- $\bullet$  Injizieren (5 10 min)
- Wartezeit und Ausschalen (15 min)
- Bergen und Reinigen des Roboters (15 min)

45 bis 50 min. Hieraus ergibt sich eine Tagesleistung von 7-8 Anschlussstutzen in einer Haltung bei Anwendung der Variante 2. Dies entspricht einer Leistungssteigerung von ca. 100% im Vergleich zu bisherigen am Markt eingesetzten Sanierungsverfahren.

# **6 In situ Erprobung**

Zum Abschluss des Forschungsprojekts wird die Praxistauglichkeit der entwickelten Sanierungstechnik durch eine in-situ Sanierung eines schadhaften Hausanschlusses nachgewiesen. Das Sanierungsobjekt wird auf Grundlage der nachfolgend aufgelisteten Kriterien gemeinsam mit der Stadtwerke Aachen AG (STAWAG) ausgewählt.

- Durchmesser der Hausanschluss DN150
- $\bullet$  keine Bögen oder Knicke > 15 $^{\circ}$
- keine Versätze > 25mm
- keine seitlichen Zuläufe

Aufgrund des engen Zeitrahmens, in dem die Probesanierung innerhalb der Projektlaufzeit stattfinden soll, kommen als Auswahl für die Erprobungsbaustelle nur bereits laufende Sanierungsmaßnahmen in Frage. Die Auswahl fällt auf eine Sanierungsmaßnahme in der Erzbergerallee in Aachen, bei der ein Hauptkanal mit Beton-Eiprofil durch eine kreisrunde Steinzeugleitung DN400 in offener Bauweise ausgetauscht wird. Zudem wird die Mehrheit der an den Hauptkanal angeschlossenen Hausanschlüsse im Zuge der Neuverlegung des Hauptkanals ebenfalls erneuert. Das beauftragte Bauunternehmen setzt hierfür vorwiegend das Berstliningverfahren ein, bei dem die vorhandenen Hausanschlüsse geborsten und aufgeweitet werden und daran anschließend Kunststoffrohre KG2000 mit einer Nennweite DN150 eingezogen werden.

Dieses Verfahren sollte ursprünglich auch bei dem ausgewählten Sanierungsobjekt zur Anwendung kommen. Hierfür war vorgesehen, eine Startgrube an der Hauswand im Vorgartenbereich anzulegen und von hier aus die Kunststoffrohre durch die geborstene Steinzeugleitung bis zu dem Zielschacht am Hauptkanal einzuziehen. Das fehlende Stück zwischen dem Startschacht und dem Revisionsschacht, der im Kellerbereich auf der unmittelbar gegenüberliegenden Seite der Hauswand liegt, sollte händisch von dem Startschacht aus durchgesteckt werden.

Im Zuge von Sanierungsvorbereitungen für den öffentlichen Hauptkanal wurden die privaten Hausanschlüsse in der Erzbergerallee mithilfe einer Satellitenkamera inspiziert. Die in Abbildung 6-1 gezeigte DN 150 Steinzeugrohrleitung weist Schadstellen in Form von Versätzen und Wurzeleinwuchs auf, die jedoch nicht die oben aufgelisteten Grenzwerte der Ausschlusskriterien überschreiten.

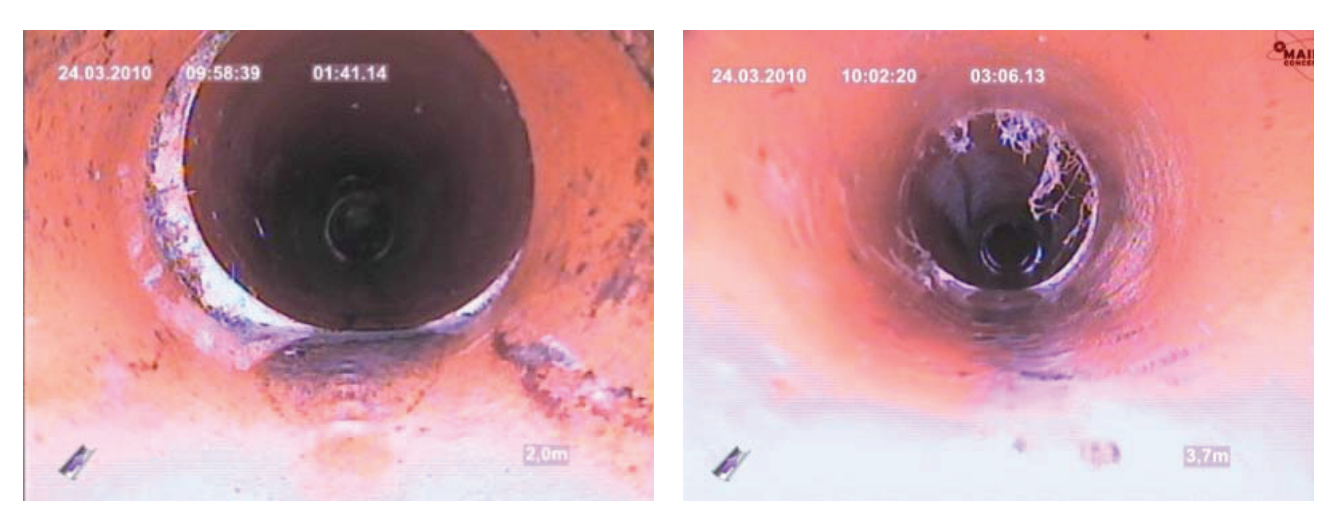

Abbildung 6-1: Schadensbilder der Hausanschlüsse

Nachdem der schadhafte Hausanschluss als potenzielles Sanierungsobjekt in die engere Auswahl genommen wurde, wird eine weitere Kamerabefahrung mit einer Kummert Schiebekamera (CamMobile® Profi 3) durchgeführt, bei der die Leitungsgeometrie insbesondere hinsichtlich des Gefälles und der Muffenabwinkelungen mit einer in den Kamerakopf integrierten Messtechnik aufgenommen werden kann. Die Erfassung der Gefällesituation ist sowohl für den Einziehvorgang als auch für den Nachweis der hydraulischen Leistungsfähigkeit erforderlich.

Das Messergebnis der Kamerabefahrung sowie der dabei durchgeführten Winkel- und Neigungsmessung weist aus, dass die Leitung auf den ersten 10 m ein Gefälle von durchschnittlich 5° hat (ca. 9 %) und dann auf den letzten 4 m in ein Gefälle von 20° (ca. 36%) übergeht (vgl. Abbildung 6-2). Beim Einziehvorgang muss also ein Winkel von 15° überwunden werden. Durch das große Gefälle ist eine Verringerung des Querschnitts durch das Flexorenrohr hydraulisch unproblematisch (Nachweis erfolgt mittels Software, s. Kapitel 3).

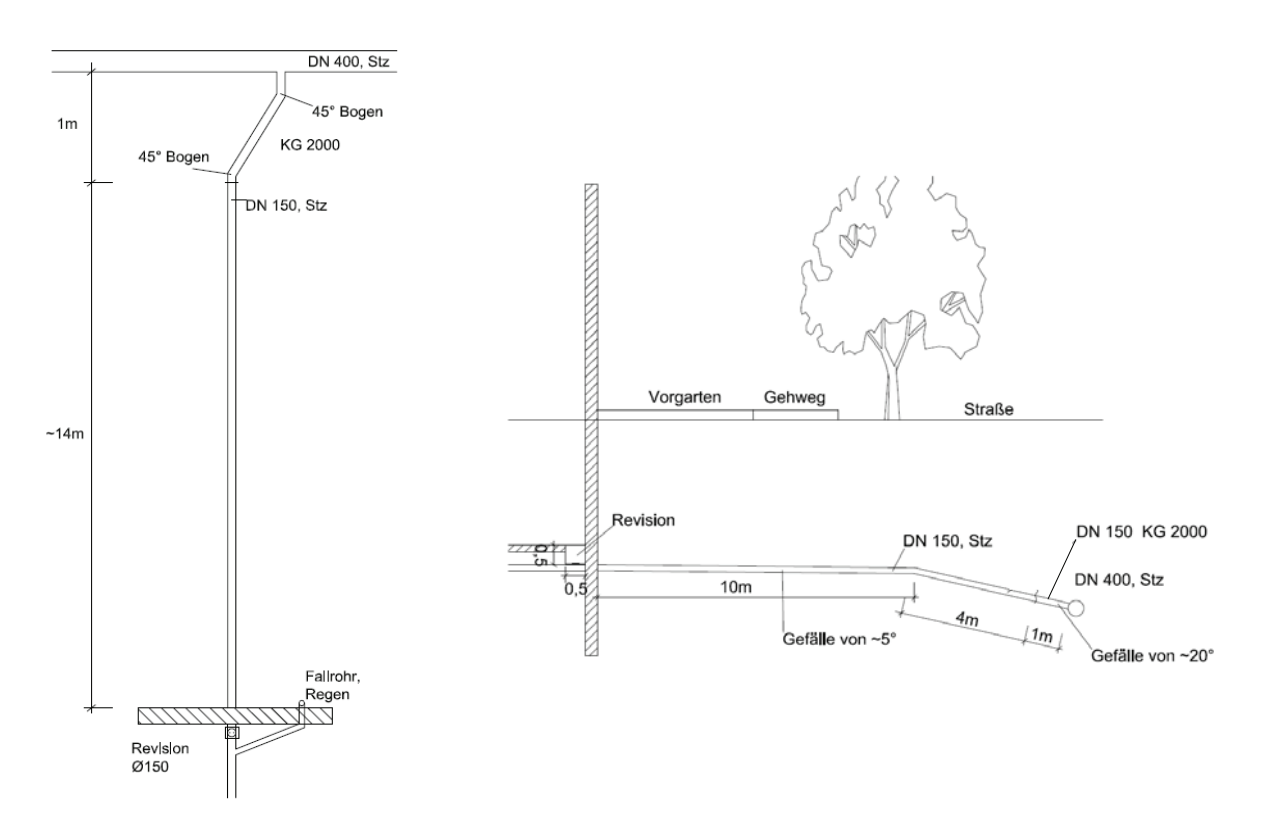

Abbildung 6-2: Sanierungssituation für den in-situ Einsatz

Für das ausgewählte Sanierungsobjekt liegen jedoch besondere Baustellenrandbedingungen vor, die einem Einsatz des entwickelten Sanierungsverfahrens ohne Modifikation entgegenstehen. Vor der Sanierung der Hausanschlüsse wurde im Zuge der Sanierung des Hauptkanals zunächst die Straßendecke geöffnet und ein Graben hergestellt. Nachdem der Hauptkanal erneuert wurde, wurden die Enden der unsanierten Hausanschlüsse mit Übergangsstücken aus Kunststoff an den neuen Hauptkanal angeschlossen. Bei dem ausgewählten Hausanschluss kommt erschwerend hinzu, dass die Übergangsstücke beim Einbau in Bögen mit zwei 45°-Winkeln angeschlossen wurden (s. Abbildung 6-2), sodass ein Einzug vom Revisionsschacht aus in den Hauptkanal nicht möglich ist. Die Straßendecke wurde nach dem Einbau des Hauptkanals jedoch nur provisorisch verschlossen, sodass der geplante Rohreinzug aus einer Rohrgrube von der Straßenseite heraus bis zum Revisionsschacht im Keller durchgeführt werden soll. Hierfür soll der Hausanschluss am Übergang zu den Übergangsstücken aus Kunststoffrohren aufgetrennt und dort die Einziehtechnik angesetzt werden (s. Abbildung 6-3). Hieraus ergibt sich eine Leitungslänge für den Rohreinzug von etwa 14 Metern. Da der Übergang zum Hauptkanal bereits durch die Übergangsstücke saniert wurde, ist eine Sanierung des Stutzens mit dem in Abschnitt 5 beschriebenen Verfahren im Rahmen dieses in-situ Einsatzes jedoch nicht erforderlich.

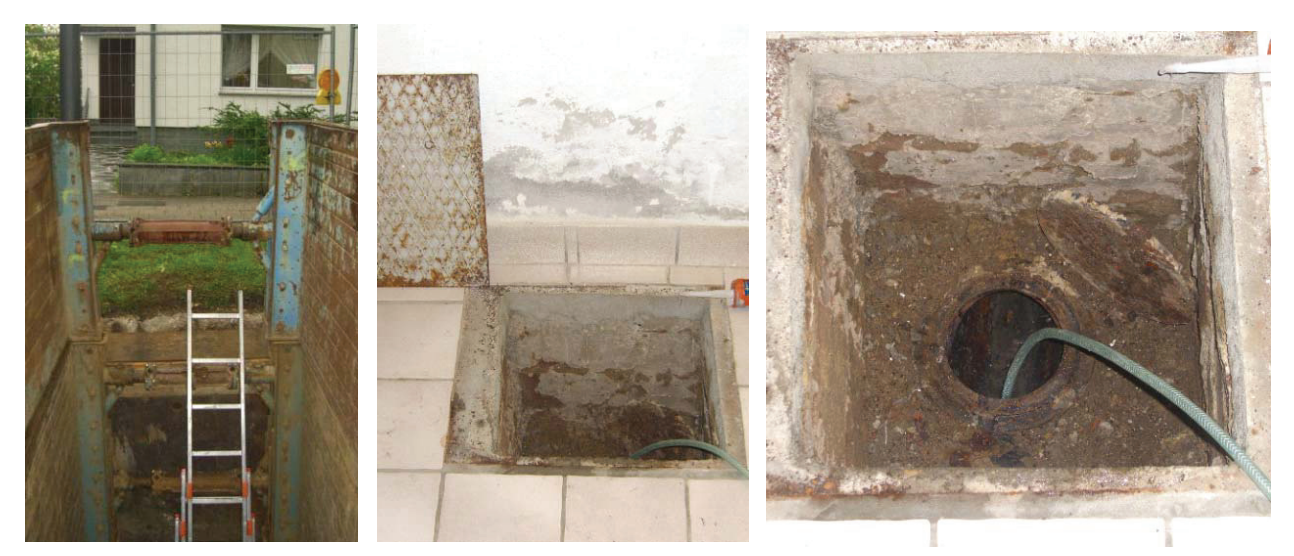

Abbildung 6-3: Start- und Zielschacht für den Rohreinzug

Am Tag des Rohreinzugs ist die Startbaugrube bereits durch die mit der Sanierung des Hauptkanals beauftragte Firma hergestellt worden (s. Abbildung 6-3, links). Im Keller wird vor dem Revisionsschacht eine Absperrblase gesetzt, durch die ein Eintritt von Schmutz- oder Regenwasser in den Hausanschluss während der Sanierung vermieden wird. Zunächst wird der zu sanierende Hausanschluss mit einer Hochdruckspülung gereinigt, wodurch insbesondere eine Reduzierung der Mantelreibung des Einzugkopfs durch die Sielhaut im Rohr verhindert werden soll. Im Anschluss wird der bestehende Hausanschluss an der Verbindungsstelle zu dem Kunststoff-Übergangsstücken aufgetrennt, sodass die im Kunststoff-Liner positionierte Einzugtechnik angesetzt werden kann (s.

Abbildung 6-4). Der Einzug des 14m langen Kunststoff-Liners wird nach etwa zehn Minuten mit der Ankunft des Einzugkopfs im Revisionsschacht erfolgreich abgeschlossen (s.

Abbildung 6-4, rechts).

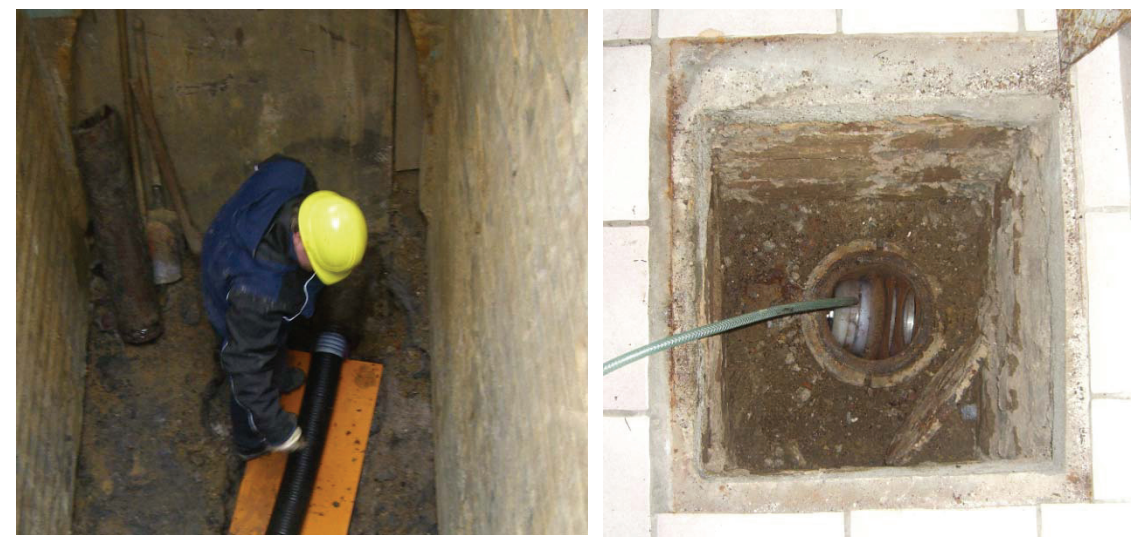

Abbildung 6-4: Geöffneter Hausanschluss vor Beginn des Rohreinzugs (li.),

#### Einzugkopf im Revisionsschacht (re.)

Da der Rohreinzug jedoch entgegengesetzt zur ursprünglich konzipierten Sanierungsrichtung durchgeführt wird, kann der Kopf nicht ohne weiteres mithilfe des Rückwärtsgangs der Rakete abgelöst und geborgen werden. Aus diesem Grund wird die Lamellenkonstruktion des Einzugkopfs sukzessive abgeschraubt, bis der so in der Länge reduzierte Kopf von der Rakete abgezogen und durch die Öffnung des Revisionsschachts entnommen werden kann.

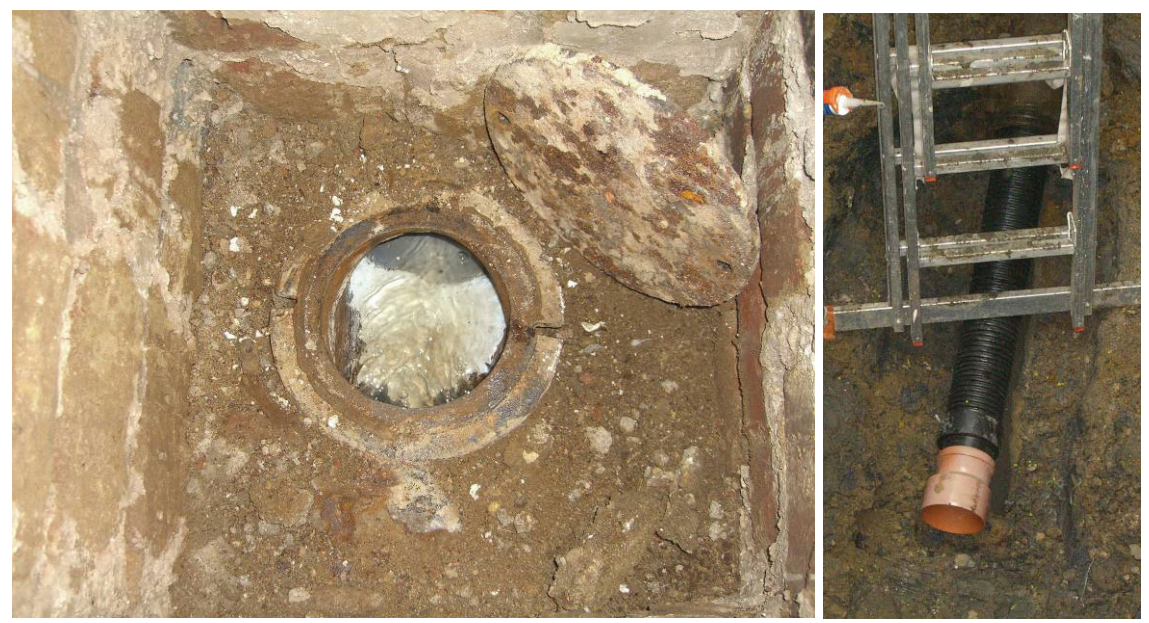

Abbildung 6-5: Übergang des Liners zum Bestand im Revisionsschacht (li.) und kanalseitig (re.)

Nach dem Abkoppeln des Einzugkopfs werden die Schubverbindungsblasen entspannt und die Einzugtechnik durch den verlegten Rohrstrang geborgen. Zum Abschluss der Sanierung werden die Übergänge des eingezogenen Liners zur bestehenden Kanalisation geschaffen, indem das hausseitige Ende des Liners mithilfe von Spachtelmasse an den Revisionsschacht angepasst wird (vgl. Abbildung 6-5, links). Das kanalseitige Ende des Liners wird mit einem vom Linerhersteller zur Verfügung gestellten Adapterstück an die Übergangsstücke aus Kunststoff angeschlossen (vgl. Abbildung 6-5, rechts). Auf diese Weise kann die Funktionalität des Hausanschlusses unmittelbar nach der Sanierung wieder hergestellt und die Absperrblase gelöst werden.

## **7 Zusammenfassung und Ausblick**

Mit dem im Forschungsprojekt entwickelten Verfahren zur Sanierung von Hausanschlüssen steht nun eine neue Methode zur Verfügung, mit der die umfangreiche Aufgabenstellung der Sanierung von Hausanschlüssen kostengünstig, qualitativ hochwertig und ohne große Beeinträchtigung der Anwohner durchgeführt werden kann. Die einzelnen Teilaufgaben, nämlich die Renovierung der Hausanschlüsse mit einem vorgefertigten Kunststoffrohr, Anbindung des Kunststoffrohrs an den Abwasserkanal bei gleichzeitiger Sanierung des Abzweigbereiches (Stutzen) und Einbindung des Kunststoffrohres in den Hausanschlussschacht wurden erarbeitet und im Institut zuerst einzeln und dann in der kompletten Abfolge erprobt. Abschließend konnte in einem Praxiseinsatz die Tauglichkeit und Leistungsfähigkeit der neuen Methode anschaulich nachgewiesen werden.

Neben dem technischen Erfolg ist auch der wirtschaftliche Aspekt von besonderer Bedeutung. Auch diese Zielstellung, die kostengünstige Sanierung von Hausanschlüssen, wird mit der neuen Methode erfüllt. Eine überschlägige Kostenschätzung kommt zu dem Ergebnis, dass die Gesamtkosten mit etwa 2.000,00 Euro bis 3.000 Euro je nach Anzahl und Länge der Hausanschlüsse sowie der örtlichen Randbedingungen pro Sanierung gerechnet werden kann. Dies liegt teilweise erheblich unter den marktüblichen Preisen für andere Sanierungsmethoden.

Ein weiterer Aspekt, der neben der geprüften Qualität eines vorfabrizierten Rohrs, für die Sanierung mit einem Kunststoffrohr spricht, ist, dass auch nach der Sanierung das eingebrachte, neue Rohr flexibel allen Verformungen folgt. Dies ist immer dort von besonderer Bedeutung, wo mit Bewegungen im Boden z.B. durch veränderliche Grundwasserstände oder Baumaßnahmen gerechnet werden muss.

Damit steht nun eine neue, marktreife Methode zur Verfügung, mit der Hausanschlüsse qualitativ hochwertig, mit geringem Aufwand und kostengünstig saniert werden können.

## **8 Literaturverzeichnis**

Thoma, R.; Goetz, D. [Zustand von Grundstücksentwässerungsanlagen, 2008]: Zustand von Grundstücksentwässerungsanlagen, in: Korrespondenz Abwasser, Heft 55, 2008, S. 116 – 130

Berger, C.; Lohaus, J. [Zustand der Kanalisation, 2005): Zustand der Kanalisation, Ergebnisse der DWA-Umfrage 2004, in: Korrespondenz Abwasser, Heft 52, 2005, S. 528 – 539

Deutsches Institut für Normung e.V. [DIN 1986-30, 2003]: DIN 1986: Entwässerungsanlagen für Gebäude und Grundstücke, Teil 30: Instandhaltung, 2003

Brucker, W.; Vogel, M. [Schwanauer Kooperationsmodell-Fremdwasserbeseitigung, 2008]: Schwanauer Kooperationsmodell-Fremdwasserbeseitigung unter Einbeziehung privater Grundstücksentwässerungsanlagen in das kommunale Gesamt-sanierungskonzept, in: Korrespondenz Abwasser, Heft 55, 2008, S. 156-159

Rehling, R. [Das Schwerter Modell, 2005]: Konzept zur Untersuchung und Sanierung der privaten Abwasser - Hausanschlussleitungen. Das Schwerter Modell, 6. Kölner Kanalkolloquium 2005,

Aachner Schriften zur Stadtentwässerung Band 6, 2005, S. 24/1-24/8

Osebold, R. [Mineralischen Injektionsmaterialien, 2009]: Entwicklung und praktische Erprobung von mineralischen Injektionsmaterialien zur Sanierung von Kanalrohrverbindungen, Forschungs- und Entwicklungsprojekt, gefördert durch das MUNLV NRW, 2009